## **PONTIFICIA UNIVERSIDAD CATÓLICA DEL PERÚ**

## **FACULTAD DE CIENCIAS E INGENIERÍA**

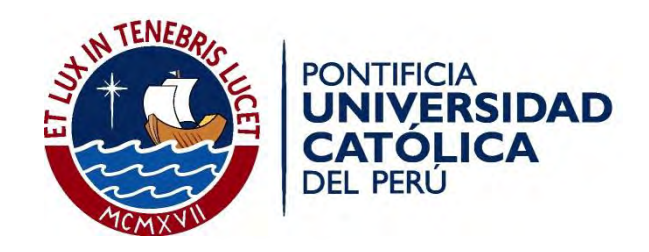

# **REVISIÓN Y ANÁLISIS CRÍTICO DEL DISEÑO ESTRUCTURAL DEL PUENTE PEATONAL SOLIDARIDAD UBICADO EN EL MALECÓN CHECA, LÍMITE ENTRE LOS DISTRITOS DE SAN JUAN DE LURIGANCHO Y EL AGUSTINO (LIMA)**

Tesis para optar por el Título de **Ingeniero Civil**, que presenta el bachiller:

**Reyme Gonzalo Salas Müller**

**ASESOR: Ing. César Antonio Huapaya Huapaya**

**Lima, febrero de 2018**

#### **Agradecimientos**

*"Una visión sin acción es un sueño, una acción sin visión carece de sentido, una visión con acción puede cambiar el mundo"*

*Joel A. Barker*

A Dios, por su gran misericordia y amor infinito. "Clama a mí, y yo te responderé, y te enseñaré cosas grandes y ocultas que tú no conoces". Jeremías 33:3-5

A mis Padres, por brindarme todos estos años de vida su amor incondicional, sacrificio y fuerza para seguir adelante. Porque nunca dejaron de confiar.

A mi asesor el Ing. César Huapaya, por su invaluable asesoramiento, tiempo y dedicación durante cada reunión de trabajo.

A mi amigo el Ing. Moisés Torres, por su extraordinaria colaboración y su experiencia profesional brindada.

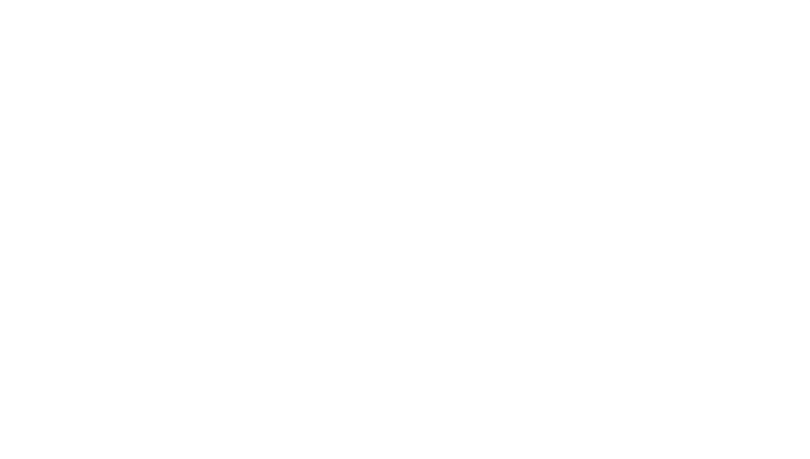

#### **RESUMEN**

El presente tema de tesis desea realizar el análisis y la revisión del diseño estructural del puente peatonal "Solidaridad" ubicado en el malecón Checa, límite entre los distritos de San Juan de Lurigancho y El Agustino. Este puente tiene un diseño especial con estructuras de acero, un gran pedestal y tirantes de acero hacia ese pedestal. Tiene una longitud de 55 metros de luz con un apéndice de 10 m. El puente colapsó en marzo del 2017 a raíz de la crecida del río Rímac producto del fenómeno del niño costero.

El objetivo principal de esta tesis es recabar información técnica del diseño del puente y contrastarlo con los requerimientos establecidos para obras especiales de este tipo en la legislación local respectiva. Es importante que se puedan estudiar las especificaciones de este proyecto y verificar que se han realizado en la obra actualmente construida.

Entre los objetivos secundarios estará hacer un levantamiento presencial del puente en su estado actual con material fotográfico. También se realizará el análisis estructural de la torre o pedestal del puente, el tablero (vigas y losas de concreto armado), los sistemas de soporte por cables, los estribos y cimentación del puente.

Dado que ante la presencia de las lluvias del mes de marzo del 2017 el puente mencionado colapsó, será también una oportunidad para hacer un nuevo levantamiento del estado actual del puente y definir las razones por las que este puente colapsó, razón por la que este trabajo adquiere una mayor importancia.

## **TABLA DE CONTENIDOS**

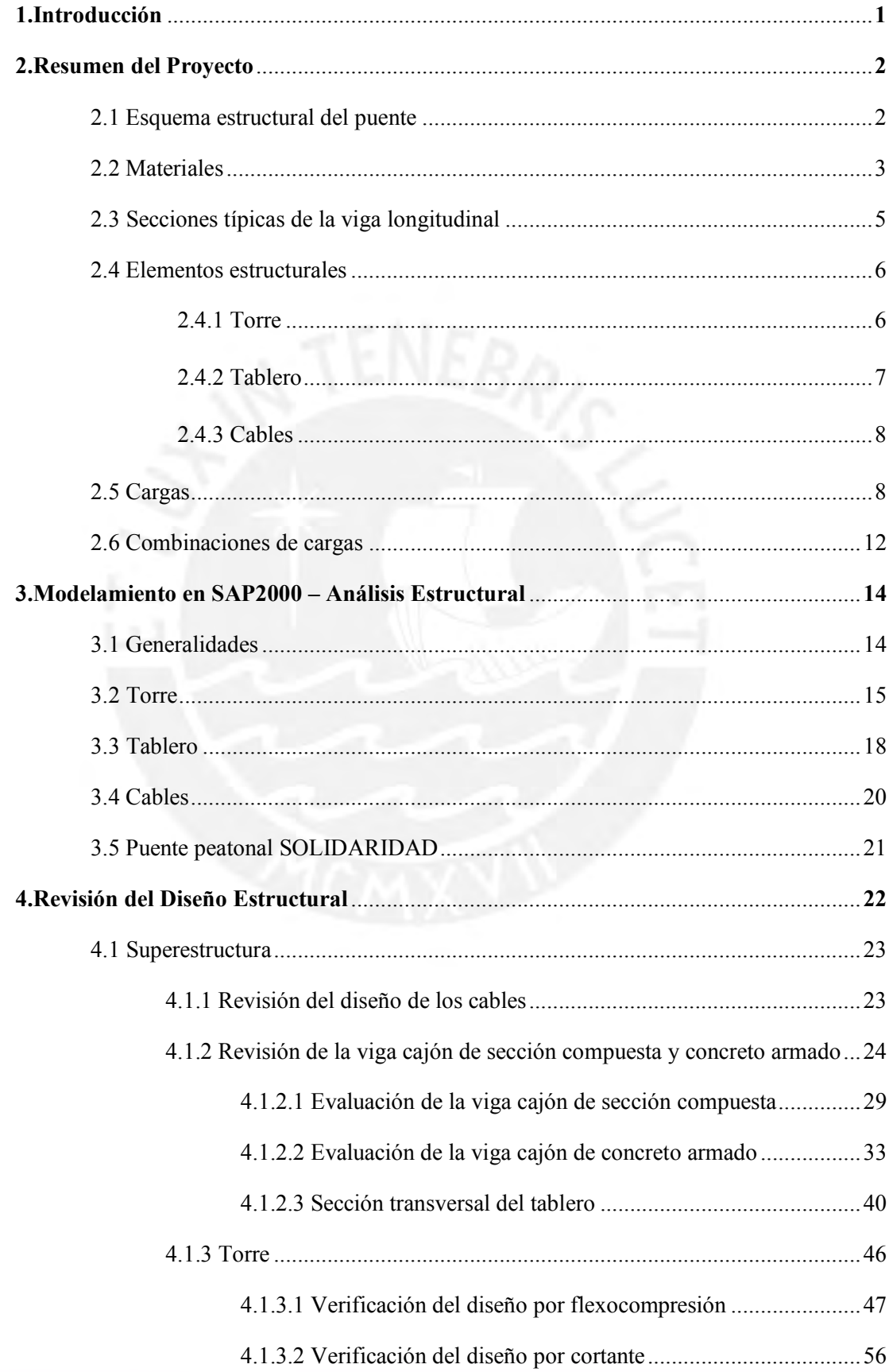

<u>iii.</u>

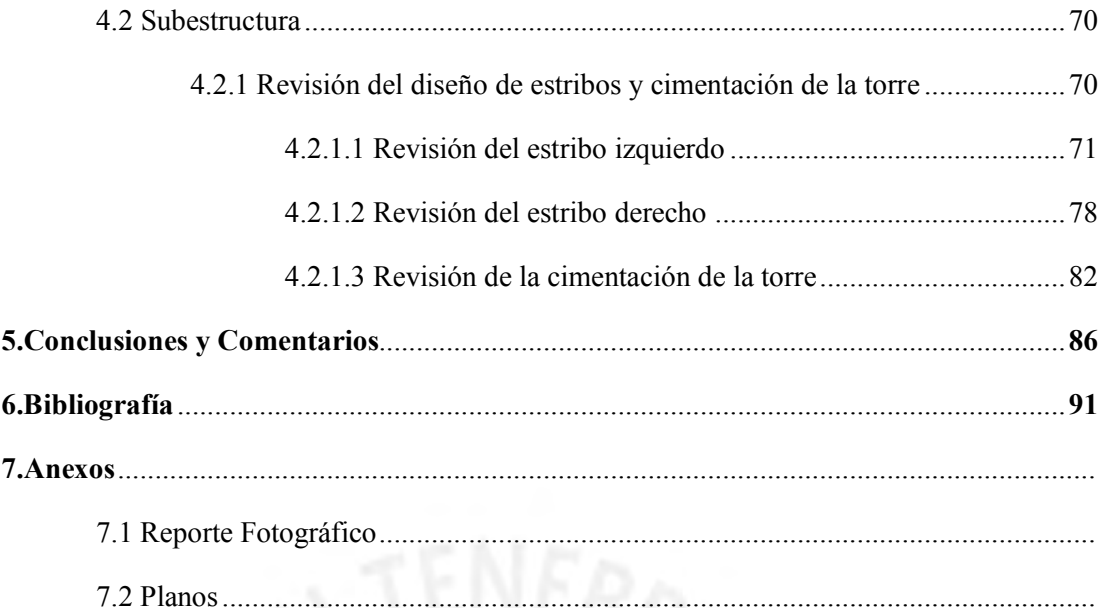

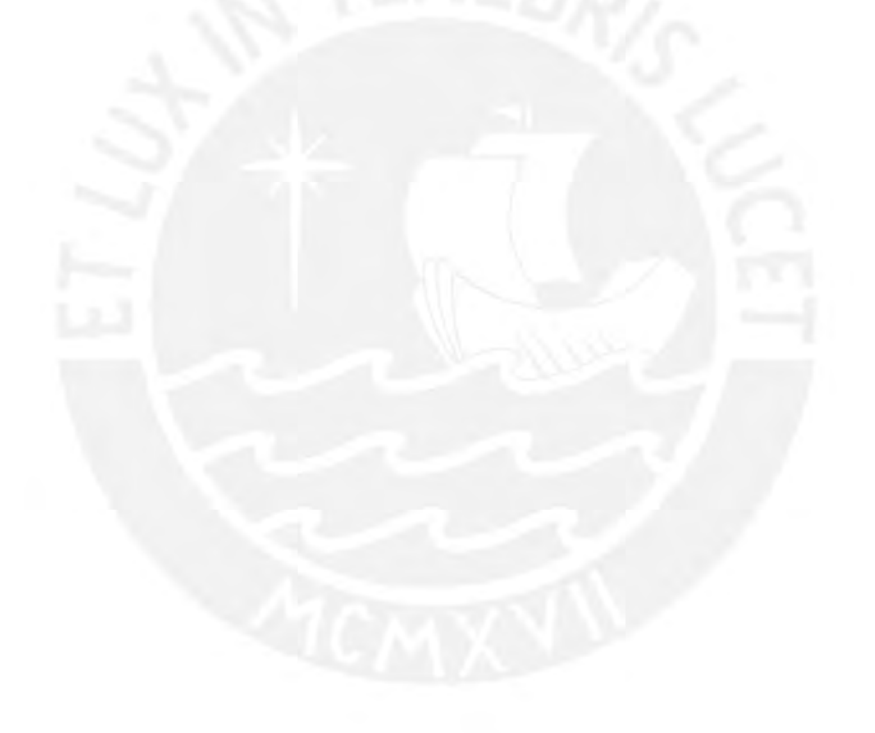

## **ÍNDICE DE FIGURAS**

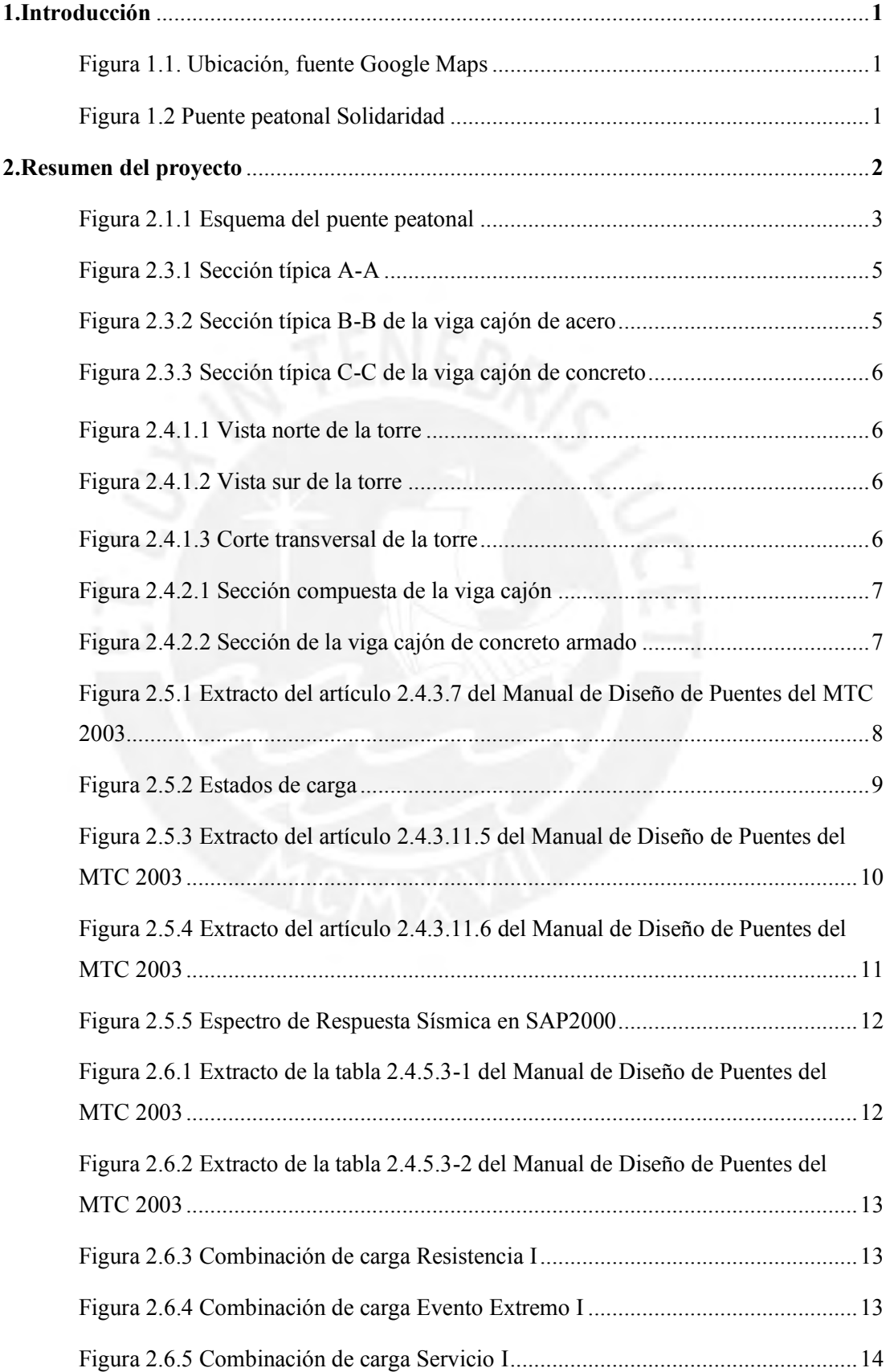

v

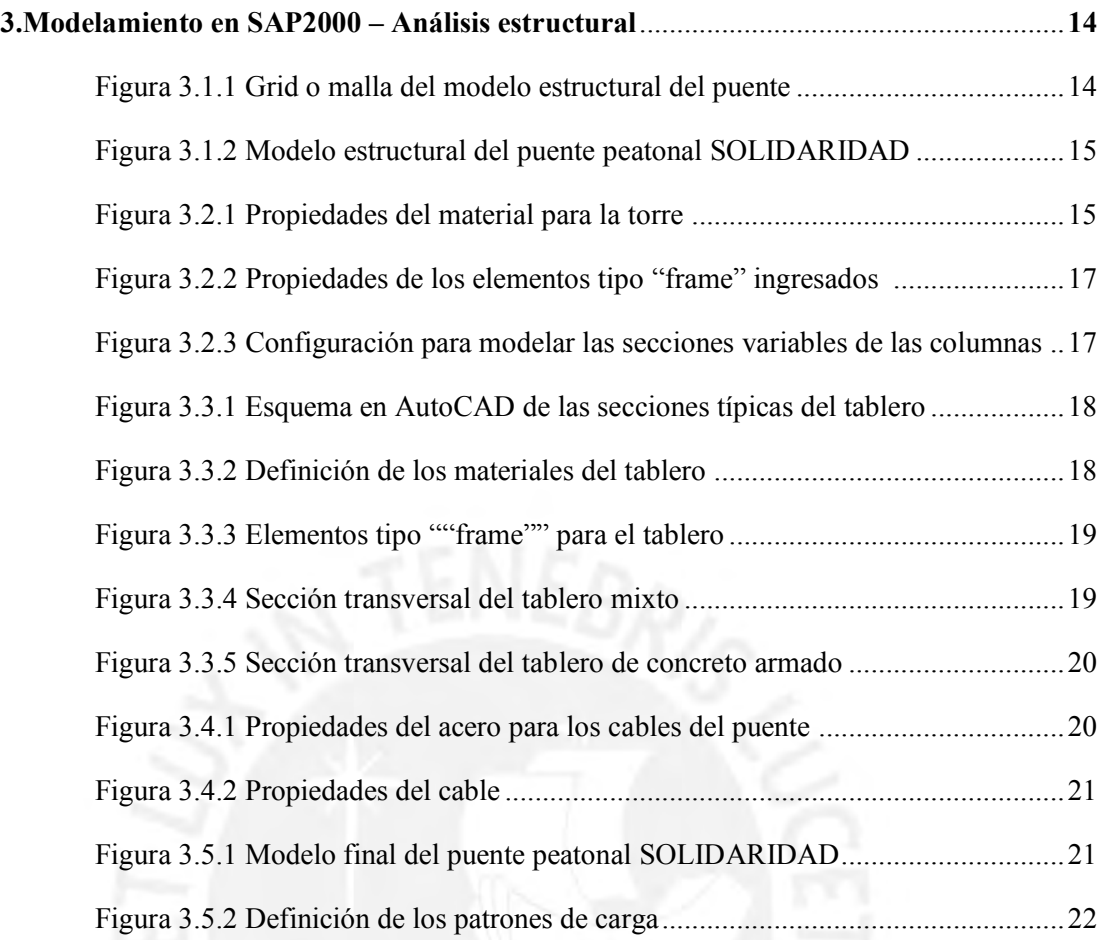

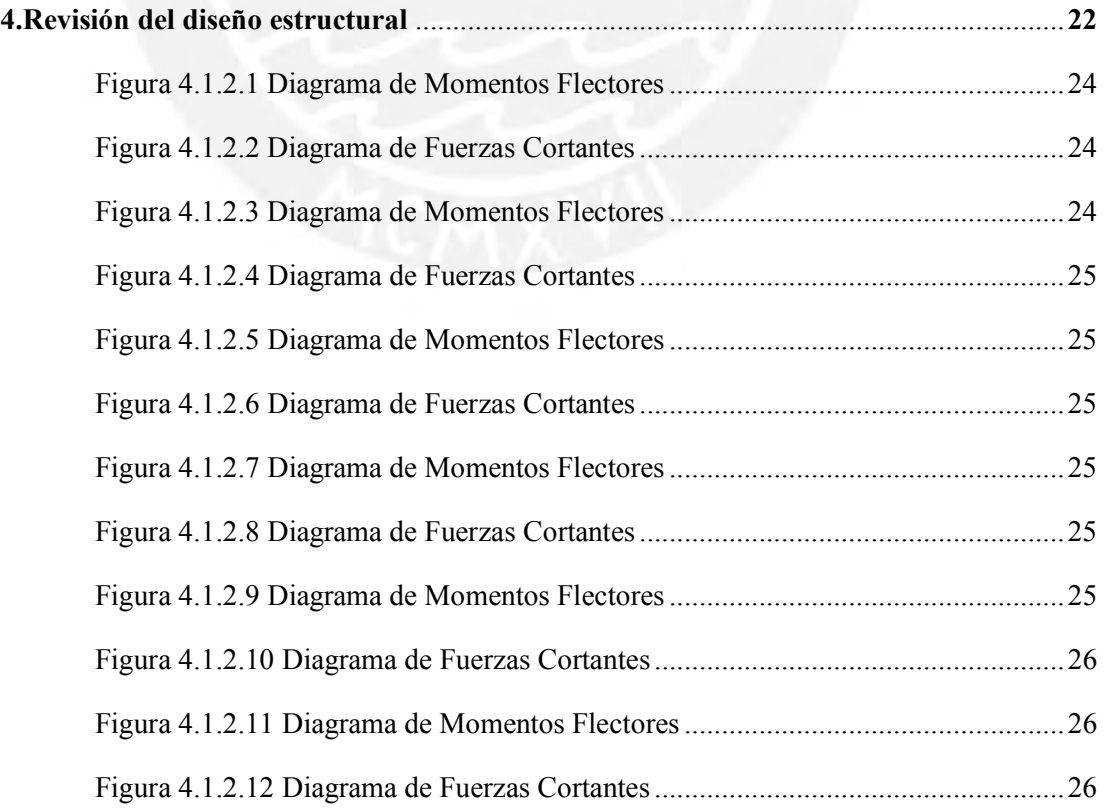

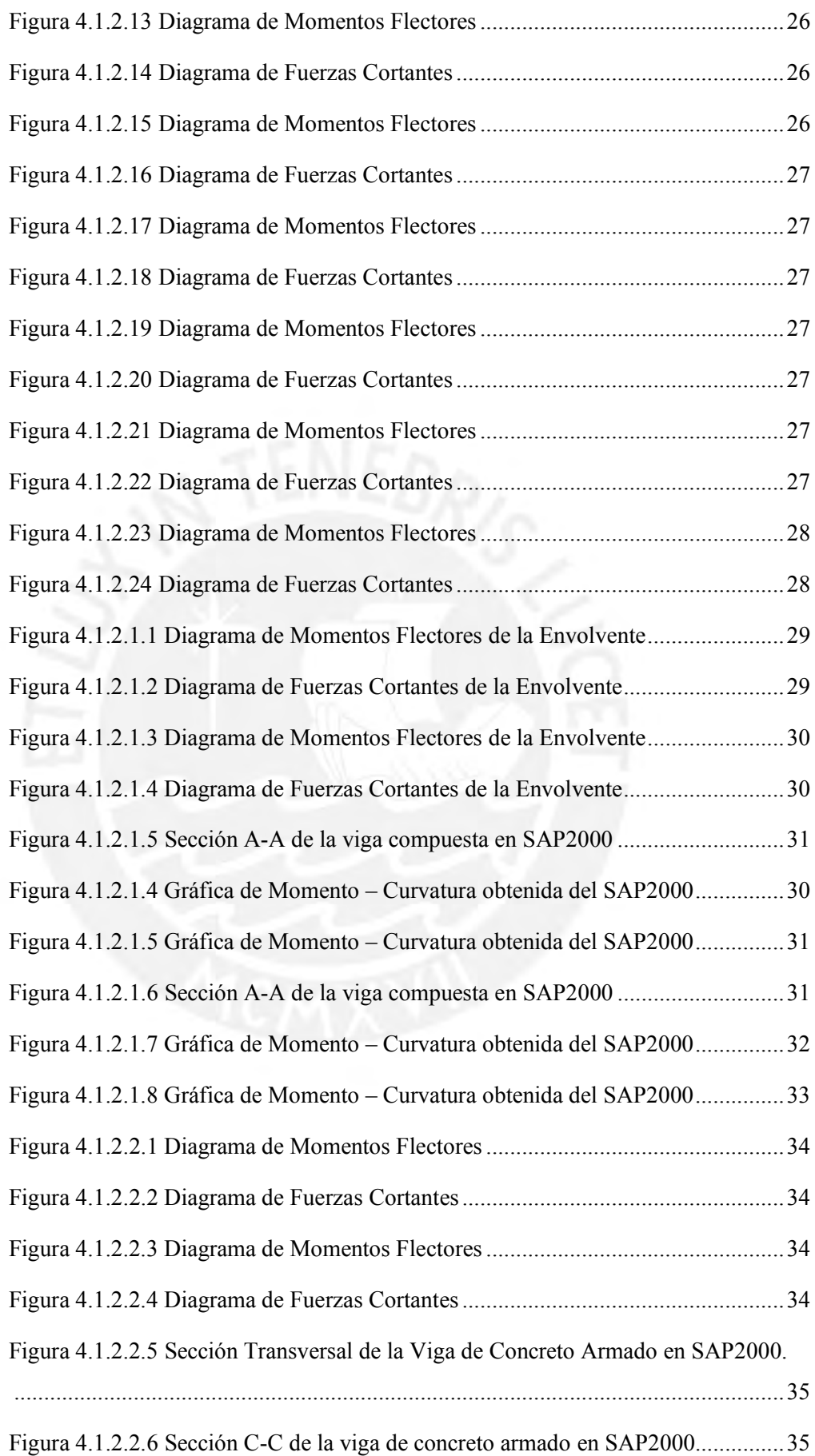

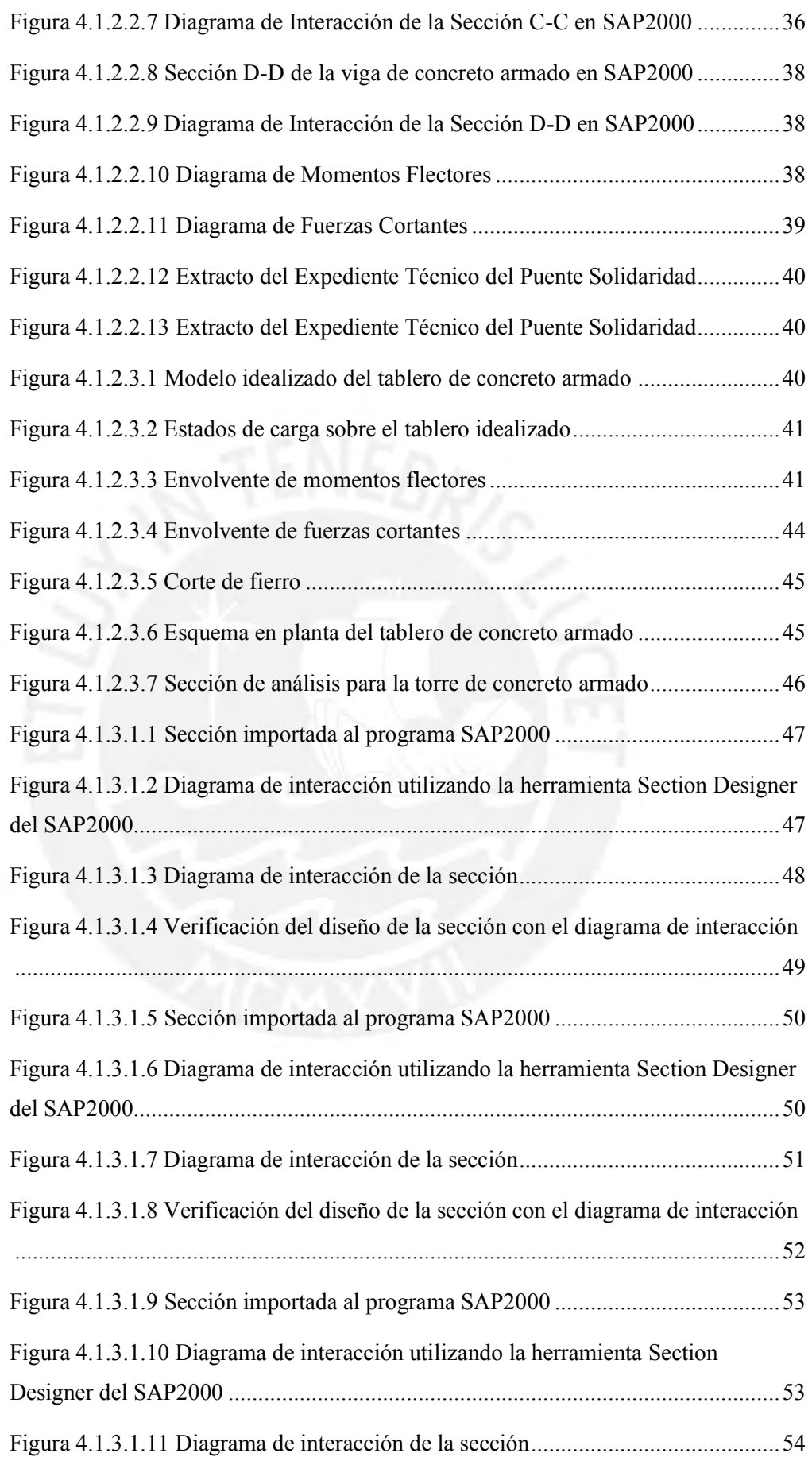

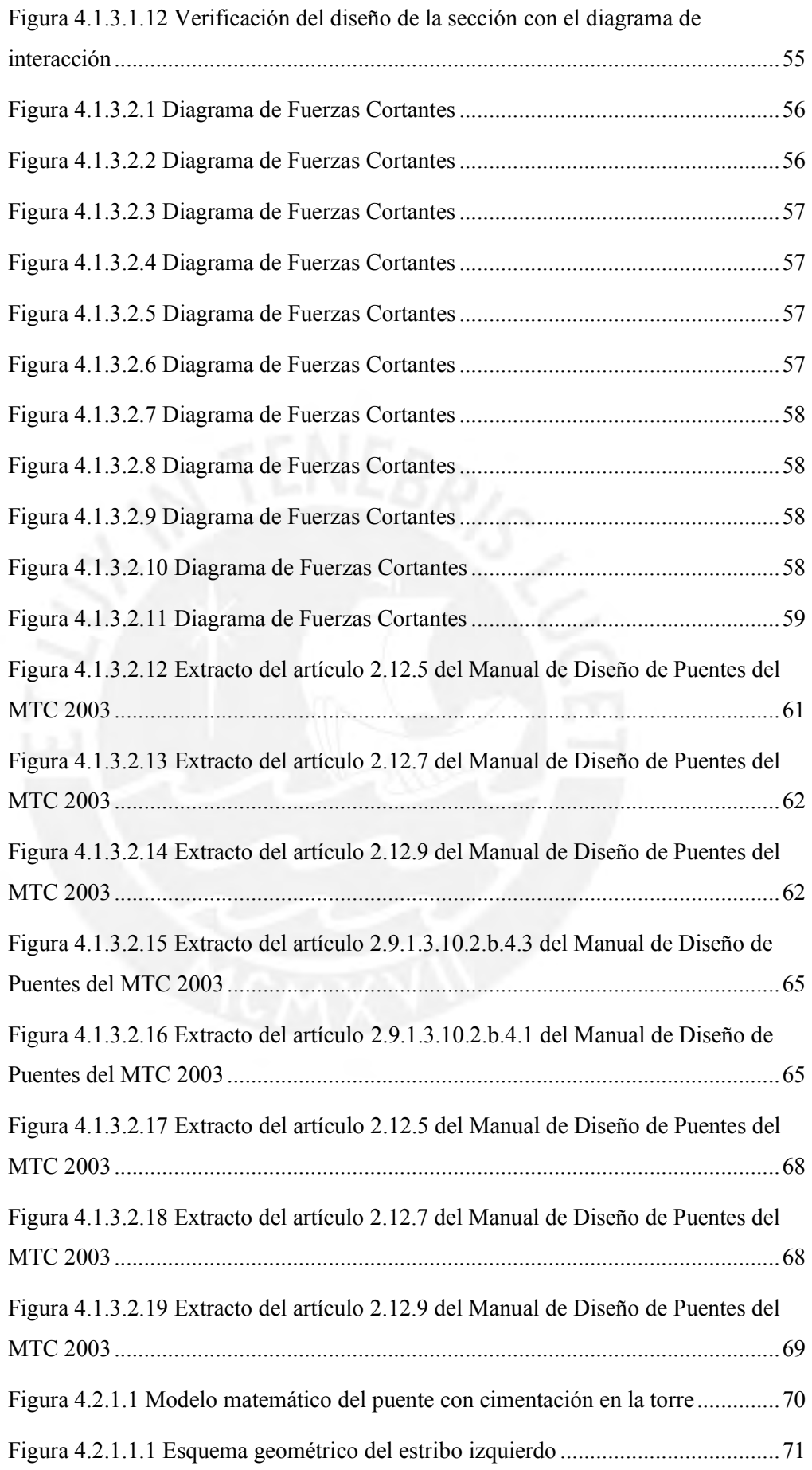

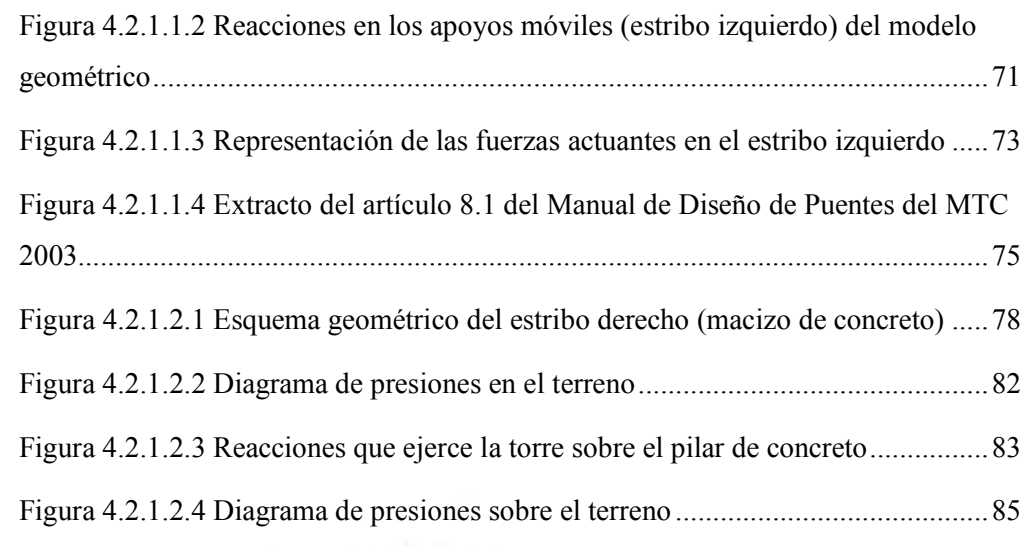

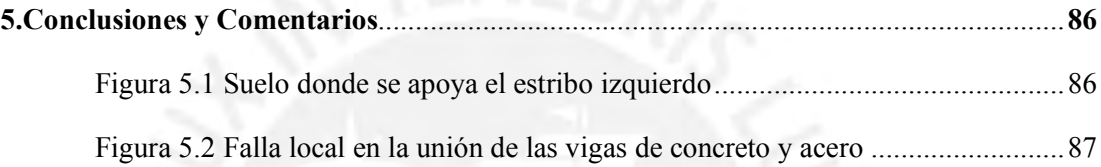

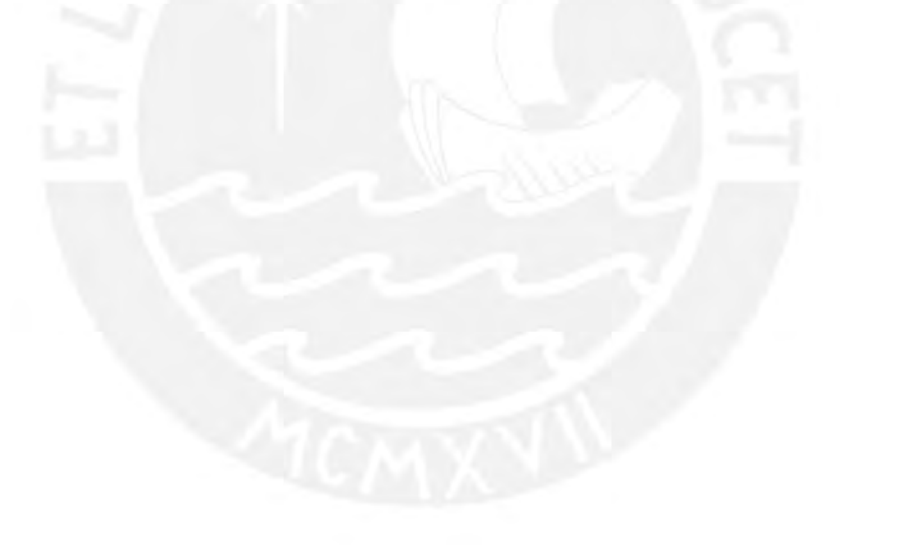

x

## **ÍNDICE DE TABLAS**

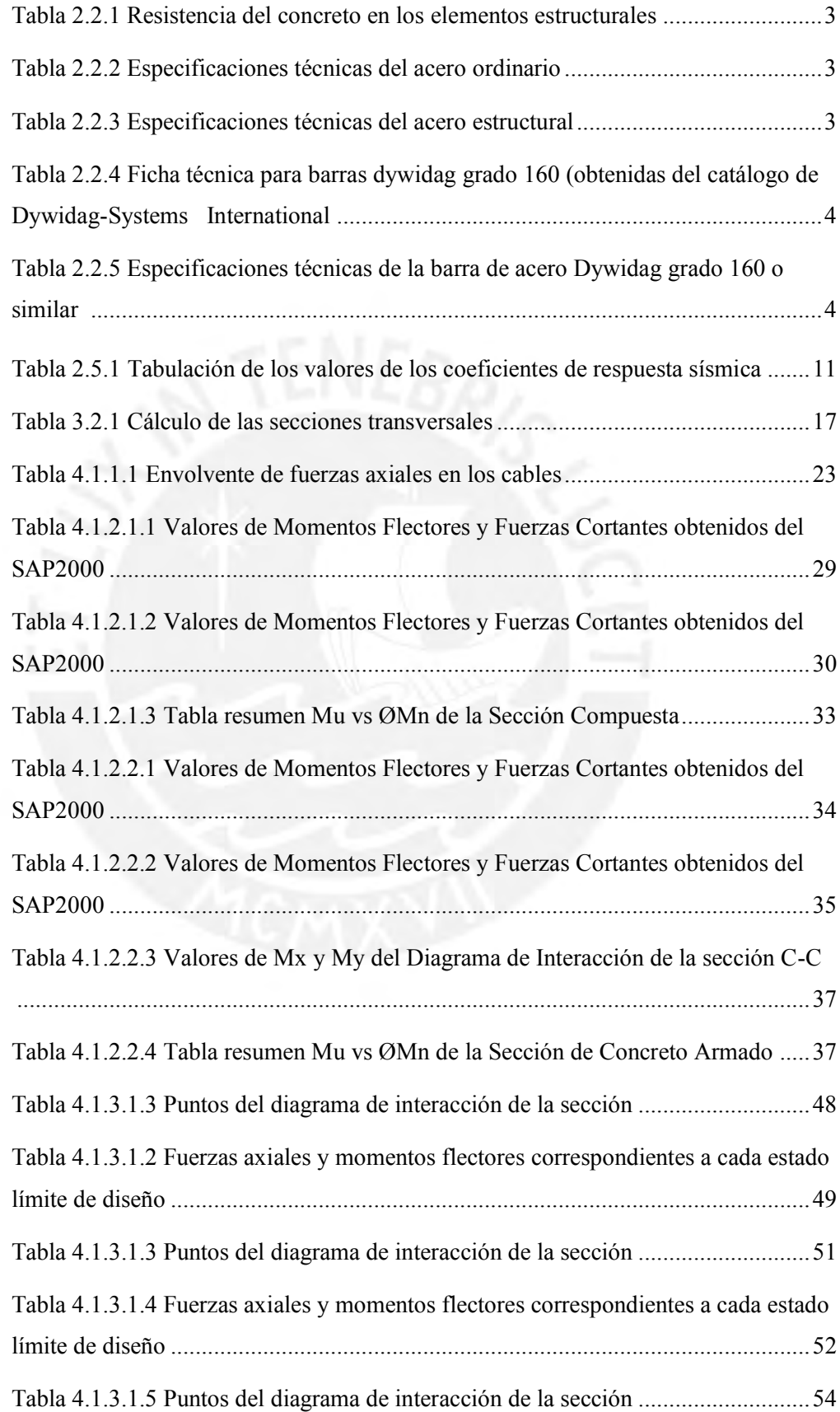

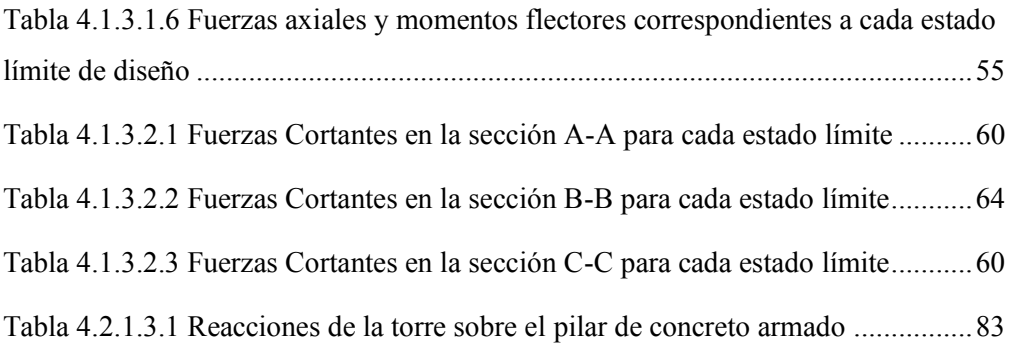

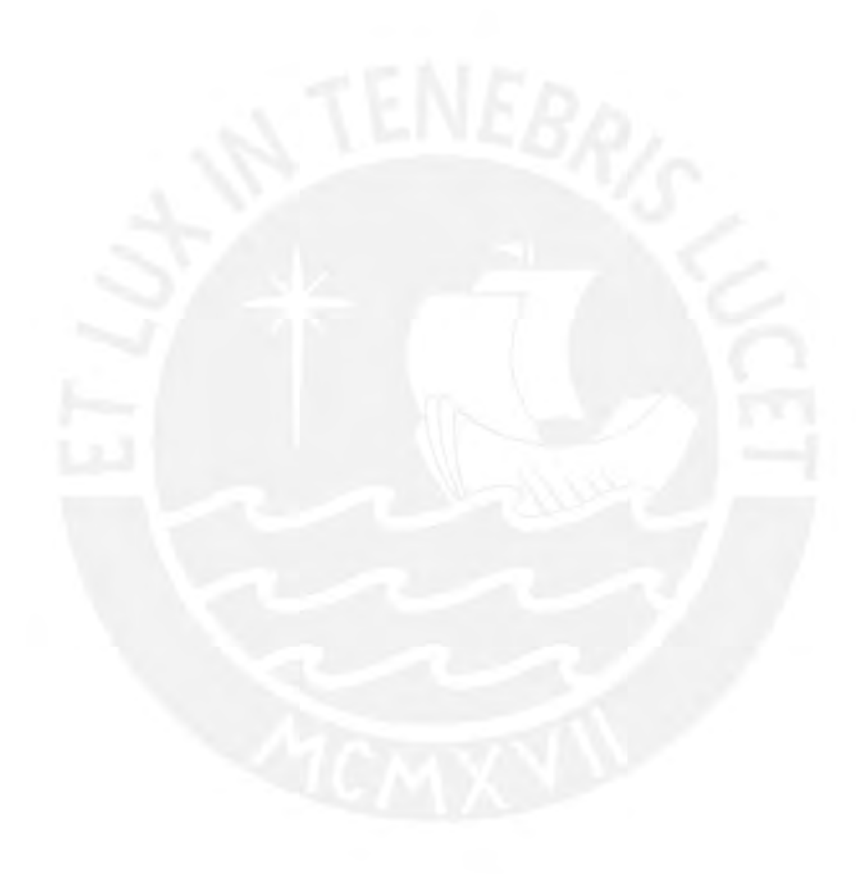

#### **1. Introducción**

Esta tesis presenta la "REVISIÓN Y ANÁLISIS CRÍTICO DE DISEÑO ESTRUCTURAL DEL PUENTE PEATONAL SOLIDARIDAD" ubicado en el malecón Checa, límite entre los distritos de San Juan de Lurigancho y el Agustino sobre el río Rímac. La obra fue realizada por la Municipalidad de Lima – EMAPE en el 2010.

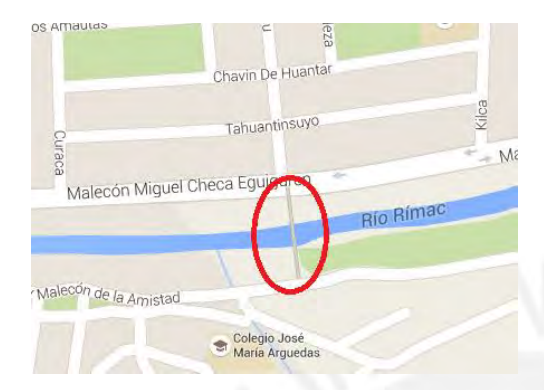

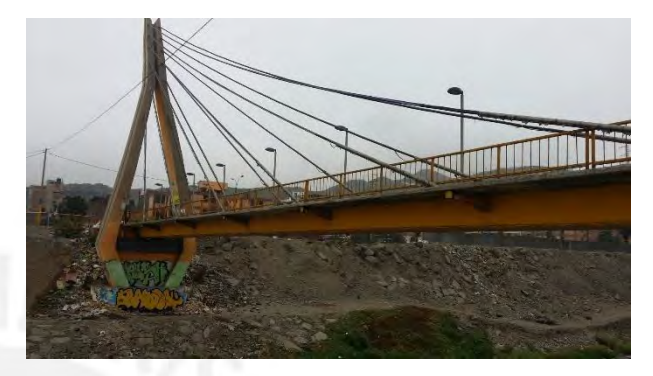

Ubicación, fuente Google Maps - Figura 1.1 Puente peatonal Solidaridad - Figura 1.2

El objetivo de este proyecto profesional consiste en recopilar información y conclusiones a través del estudio de una estructura existente que puedan servir de manera didáctica para proyectos similares. Adicionalmente, debido a los últimos acontecimientos ocurridos por el fenómeno del niño costero (2017) que trajo consigo el colapso de dicho puente, se incluirá algunos comentarios sobre las posibles deficiencias en el diseño y/o construcción.

El puente tiene una longitud de 65 metros de luz, es un puente atirantado que contempla dos tramos de 10.00 m y 55.00 m. Los elementos estructurales que serán sometidos a revisión son: torre, tablero (vigas de acero y concreto), estribos y cables.

El proyecto profesional consiste en revisar los cálculos estructurales de diseño realizados en el expediente técnico del puente y constatar que cumplan con los requerimientos técnicos para el diseño de puentes peatonales regidos por el manual de diseño de puentes del Ministerio de Transportes y Comunicaciones (MTC) y códigos extranjeros (AASHTO) para obras civiles especiales.

Los recursos que se emplearán para realizar esta tesis consistirán en el estudio detallado del expediente técnico del puente peatonal para tener un conocimiento amplio y claro del contexto de la obra y sus características estructurales.

Asimismo, se realizó dos visitas de campo, una primera visita (2015) para verificar que el puente actual cumpla con las características estructurales que presenta el expediente técnico y la segunda visita (2017) fue luego del colapso del puente debido a los desastres naturales ocasionados por el fenómeno del niño costero. Ambas visitas se registran en un reporte fotográfico.

Luego se procederá a realizar el modelamiento estructural del puente en el programa SAP2000, así como de cada uno de sus elementos estructurales según los planos del expediente técnico. Después se seguirá con la revisión del diseño de los elementos estructurales del puente.

El autor quiere con esta publicación satisfacer y aplicar los conocimientos técnicos adquiridos en la etapa de pregrado con el fin de obtener lineamientos para proyectos similares, vistas desde el campo de las estructuras.

#### **2.Resumen del proyecto (PUENTE)**

#### **2.1 Esquema estructural del puente**

El puente peatonal Solidaridad es un puente atirantado de 65.00 metros de longitud compuesta por una viga cajón de acero de 55 metros de longitud, una viga cajón de concreto armado de 10 metros de longitud, una torre de concreto armado de 26.30 metros de altura y tirantes de acero de alta resistencia de 32 mm de diámetro. Tiene un ancho total de 4.80 m y un ancho entre barandas de 4.00 m.

El Expediente Técnico señala que el puente se apoya en tres zonas, el estribo izquierdo, la torre y el estribo derecho. El estribo derecho consiste en un cajón de concreto armado al que se le coloca material de relleno.

Por otro lado, los tirantes son pretensados y se anclan en la torre con el fin de sostener a las vigas longitudinales de acero y al tablero de concreto.

Las vigas longitudinales de acero se conectan mediante vigas diafragma; las cuales son vigas metálicas transversales que ayudan a rigidizar el tablero y se ubican en los puntos de anclaje de los tirantes de acero con el tablero.

En cuanto a la cimentación de la torre, consta de un pilar de 7 m de altura y una zapata de 10 m x 10 m x 2 m.

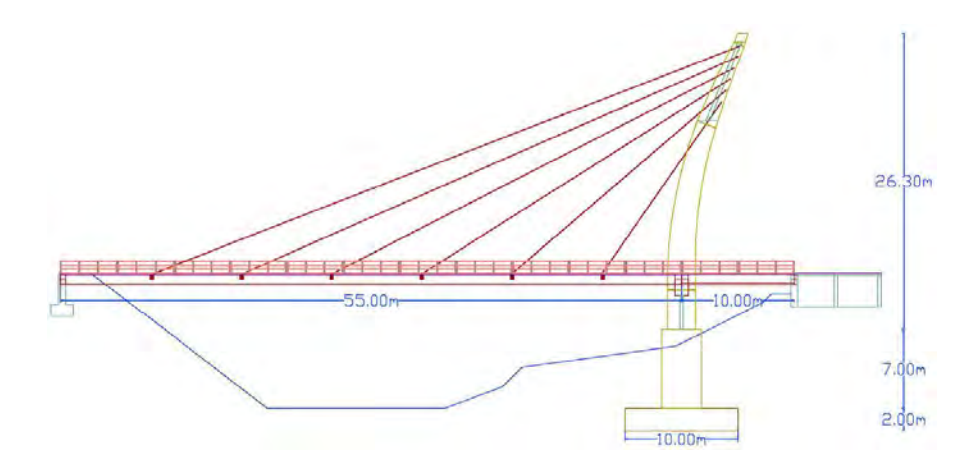

Esquema del puente peatonal – Figura 2.1.1

#### **2.2 Materiales**

Respecto a los materiales que se utilizaron para la construcción son básicamente concreto de resistencias f'c=210 kg/m² para la zapata de torre, estribos, pilar de torre y elevación de estribos; f'c=280 kg/cm² para el tablero y el concreto de resistencia f'c=350 kg/cm² para las columnas y vigas de torre.

| <b>ESTRUCTURA</b>                      | <b>RESISTENCIA Pc</b>              |
|----------------------------------------|------------------------------------|
| Zapata de torre y estribos             | $f'c=210$ kg/cm <sup>2</sup>       |
| Pilar de torre y elevación de estribos | $f'c=210 \text{ kg/cm}^2$          |
| Tablero                                | $f^{\circ}c = 280 \text{ kg/cm}^2$ |
| Columnas y vigas de torre              | $f^{\circ}c = 350 \text{ kg/cm}^2$ |

Resistencias del concreto en los elementos estructurales – Tabla 2.2.1

Para el reforzamiento de las estructuras se utilizó acero ordinario con un esfuerzo de fluencia fy=4200 kg/cm² con corrugaciones según ASTM A – 305. Y un acero estructural con esfuerzo de fluencia fy=3515 kg/cm² y esfuerzo de rotura fu=4570 kg/cm² cuyas propiedades son descritas en el ASTM A – 572 grado 50 para barras de acero estructurales.

|                                       | <b>ESFUERZO DE FLUENCIA (fy)</b>                            | <b>CORRUGACIONES</b> |                                |  |  |  |  |  |
|---------------------------------------|-------------------------------------------------------------|----------------------|--------------------------------|--|--|--|--|--|
|                                       | $4200$ Kg/cm <sup>2</sup>                                   | Según ASTM - 305     |                                |  |  |  |  |  |
|                                       | Especificaciones técnicas del acero ordinario - Tabla 2.2.2 |                      |                                |  |  |  |  |  |
|                                       | <b>ESFUERZO DE FLUENCIA (fy)</b>                            |                      | <b>ESFUERZO DE ROTURA (fu)</b> |  |  |  |  |  |
|                                       | $3515$ Kg/cm <sup>2</sup>                                   |                      | $4570$ Kg/cm <sup>2</sup>      |  |  |  |  |  |
| $\Gamma$ if it is the set of $\Gamma$ |                                                             |                      |                                |  |  |  |  |  |

Especificaciones técnicas del acero estructural – Tabla 2.2.3

Finalmente se empleará barras pretensadas, las cuales consisten en barras de acero Dywidag grado 160 o similares. Éstas barras de pretensado son laminadas en caliente, templadas por el calor del proceso de laminación, expandidas y enfriadas, con una sección transversal circular. Las barras Dywidag vienen en dos presentaciones, barras roscadas y lisas. Éstas se pueden entregar en longitudes de hasta 18 m y se pueden cortar a longitudes específicas antes de ser transportadas en obra.

Las barras roscadas se encuentran disponibles en diámetros de 17.5, 26.5, 32, 36, 40, y 47 mm; las cuales disponen de costillas continúas laminadas en caliente y les confieren rosca a derechas a lo largo de toda la barra. La barra se puede cortar en cualquier punto.

Por otro lado, las barras lisas están disponibles en diámetros de 32 y 36 mm. Ambos extremos de la barra lisa, la cual es cortada según las longitudes especificadas en el proyecto, son roscados con roscas especiales laminadas en frío. Las longitudes de barra se cortan en la acería según las especificaciones de cada proyecto individual.

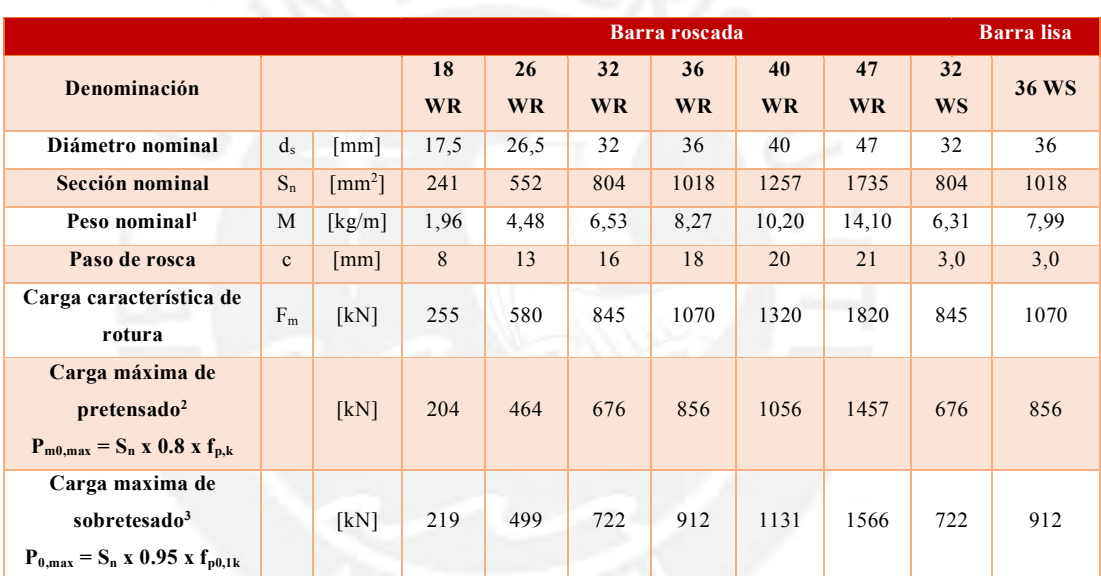

Ficha técnica para barras dywidag grado 160 (obtenidas del cátalogo de Dywidag-Systems International) – Tabla 2.2.4

Las especificaciones técnicas empleadas según el expediente técnico para el cable se muestran en la siguiente tabla.

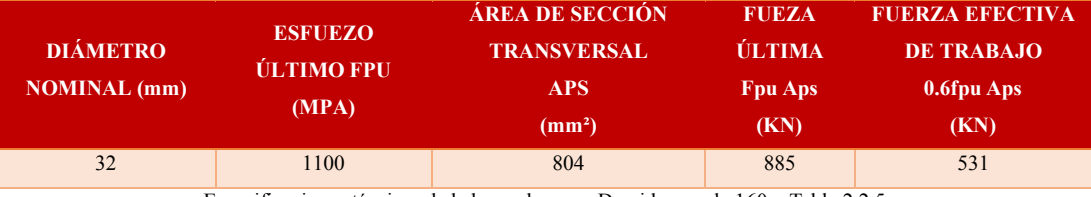

Especificaciones técnicas de la barra de acero Dywidag grado 160 – Tabla 2.2.5

#### **2.3 Secciones típicas de la viga longitudinal**

El puente posee tres secciones típicas a lo largo de su longitud total (ver plano E-05). En el tramo que comprende a la viga de acero longitudinal tiene dos secciones típicas. La sección B-B que corresponde a las zonas donde se ubican los puntos de anclaje de los tirantes; y la sección A-A que corresponde a las otras zonas.

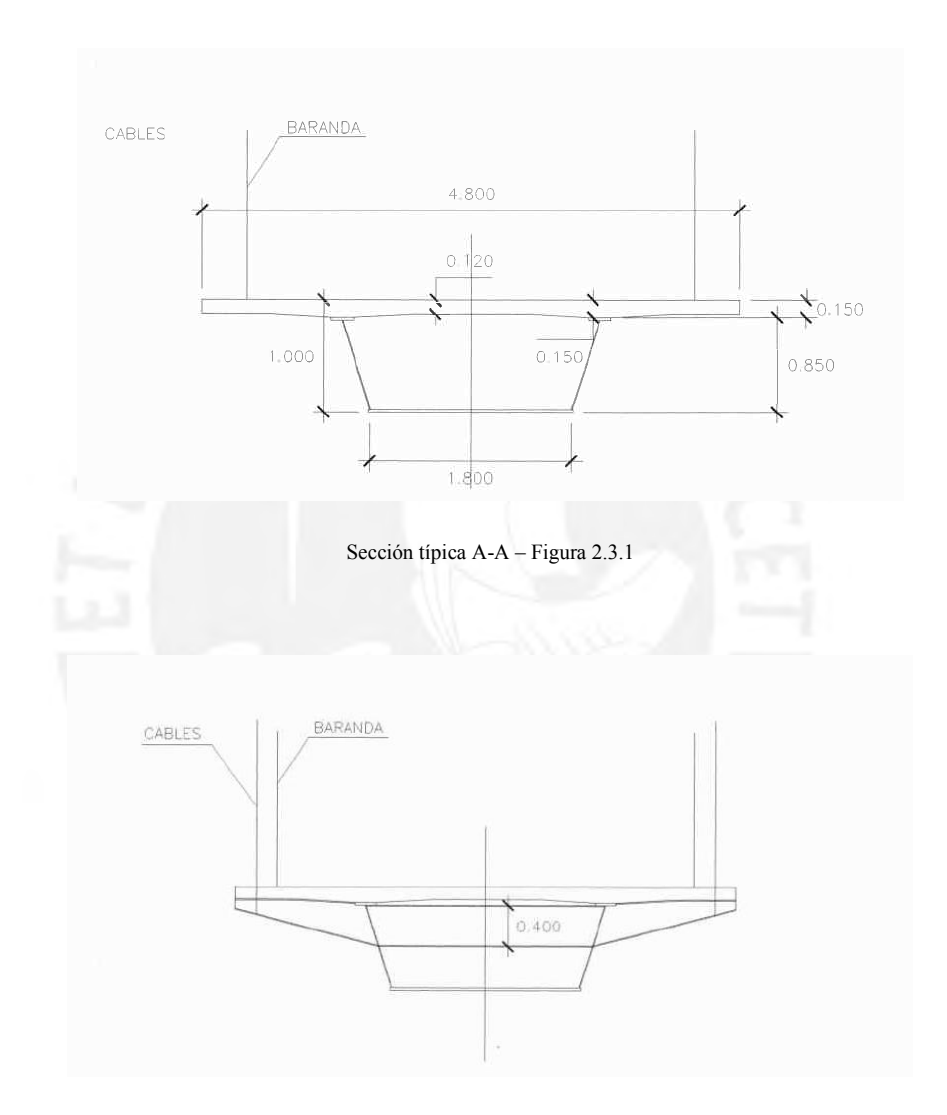

Sección típica B-B de la viga cajón de acero – Figura 2.3.2

La sección típica para la viga cajón del tramo de 10.00 metros de luz es la que se muestra en la figura 2.3.3.

5

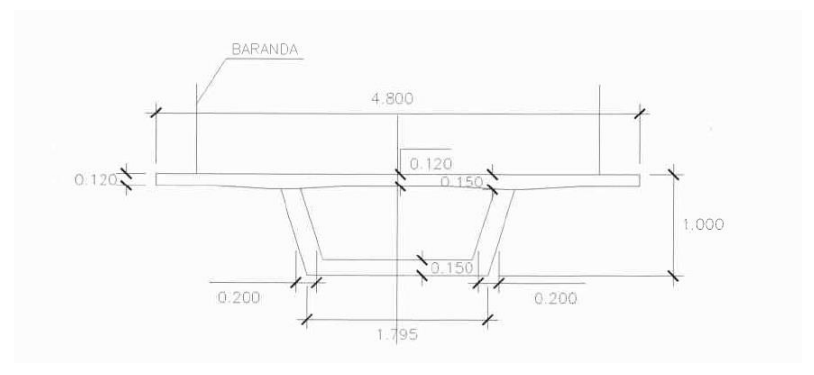

Sección típica C-C de la viga cajón de concreto – Figura 2.3.3

#### **2.4 Elementos estructurales**

#### **2.4.1 Torre**

El puente peatonal contempla una torre inclinada en forma de A. Está constituida por dos columnas inclinadas de peralte variable unidas entre sí en la parte superior mientras que en la parte inferior se unen por una viga transversal y una placa de concreto armado. La torre cubre una altura de 26.30 metros de longitud y una inclinación de 5.00 metros respecto a su eje longitudinal en la parte superior.

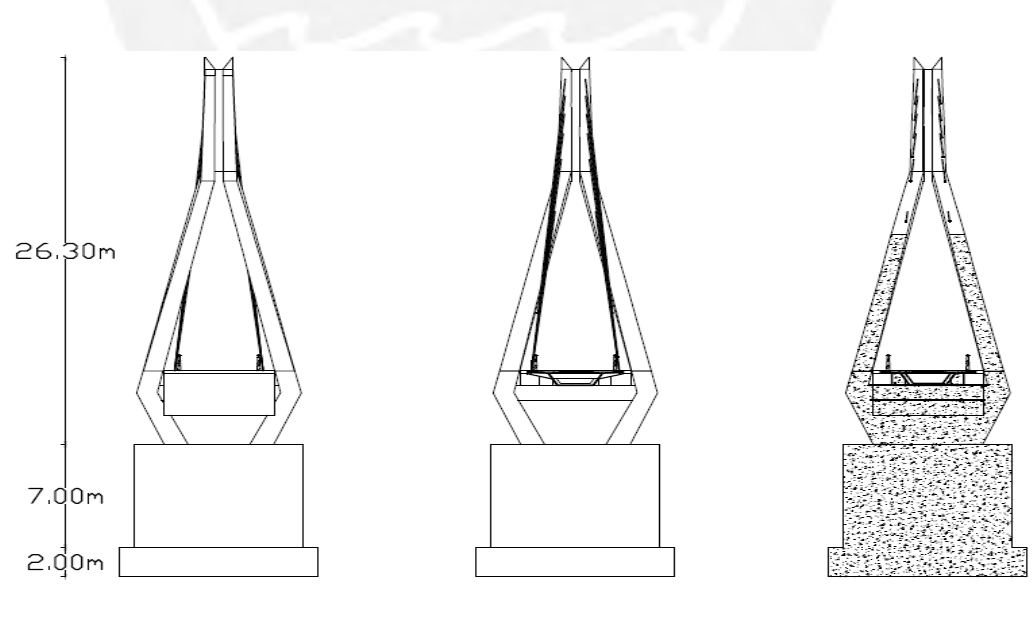

Vista norte de la torre – Figura 2.4.1.1 Vista sur de la torre – Figura 2.4.1.2 Corte transversal de la torre – Figura 2.4.1.3

El material que se utilizó para su construcción es el concreto reforzado, el concreto que se utilizó para su construcción es de resistencia f'c=350 kg/cm²; y el acero de refuerzo es un acero ordinario cuyo esfuerzo de fluencia es de fy=4200 kg/cm².

Durante la visita de campo se pudo constatar que las dimensiones y características de la torre son las mismas que se detallan en el expediente técnico por lo que no se encontró diferencias relevantes en el campo.

#### **2.4.2 Tablero**

El tablero del puente peatonal comprende dos tramos, el tramo principal de 55.00 m está compuesta por una viga de acero fy=50 ksi de sección compuesta tipo cajón con una losa superior de concreto armado con un peralte total de 1.00 m. Además, transversalmente tiene vigas diafragma de sección I cuyo peralte varía desde 0.40 m a 0.10 m espaciados cada 8.00 m.

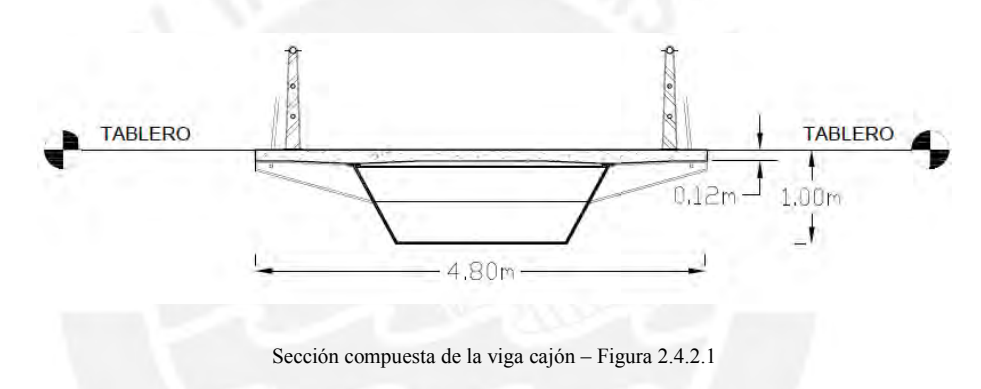

El segundo tramo del tablero de 10.00 m está conformado por una viga cajón de concreto armado con un peralte de 1.00 m con dos nervios de 0.20 m de espesor, una losa inferior de 0.15 m de espesor y el tablero de espesor variable de 0.12 m a 0.15 m.

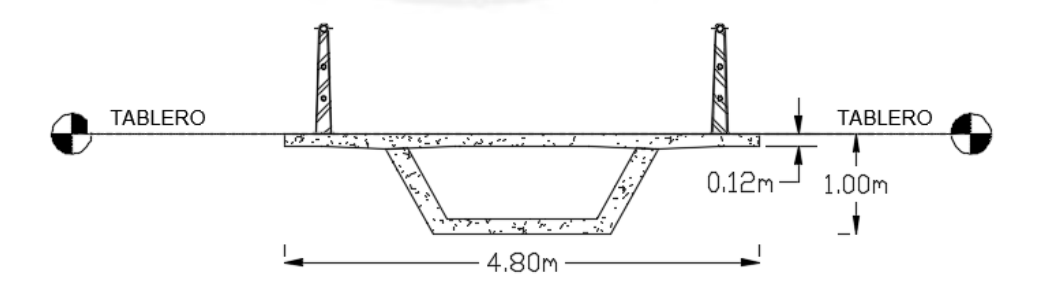

Sección de la viga cajón de concreto armado – Figura 2.4.2.2

Durante la visita de campo se pudo constatar que las dimensiones y características del tablero son las mismas que se detallan en el expediente técnico por lo que no se encontró diferencias relevantes en el campo.

## **2.4.3 Cables**

Los cables del puente peatonal están diseñados de acero de alta resistencia, los cuales trabajan pre esforzados fpu = 150 ksi en un total de 12 cables, 6 de ellos aguas abajo y los otros 6 cables aguas arriba.

Los sistemas de anclajes están localizados en las vigas diafragma y en la parte superior de la torre. Estos cables se encuentran dentro de tubos de acero y son inyectados con grouting de cemento como doble protección contra la corrosión.

Durante la visita de campo se pudo constatar que las dimensiones y características de la torre son las mismas que se detallan en el expediente técnico por lo que no se encontró diferencias relevantes en el campo.

#### **2.5 Cargas**

Para el análisis del puente se han considerado las siguientes cargas:

#### **Peso Propio (Dead Load)**

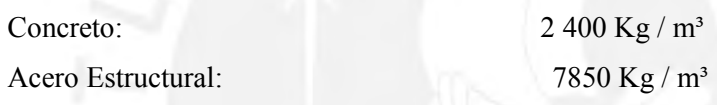

#### **Carga muerta (PM1)**

Peso de la baranda y acabados: 100 Kg / m<sup>2</sup>

#### **Sobrecarga (S/C)**

La sobrecarga que se utilizó en el expediente técnico para el diseño fue de 500  $Kg/m^2$ haciendo mención que cumple con el reglamento peruano de puentes. Sin embargo, de acuerdo con el Manual de Diseño de Puentes del MTC 2003 especifica que la carga viva que se debe considerar para el diseño de puentes peatonales es de **510 Kg / m**². Por tratarse de una verificación del diseño estructural se empleará la sobrecarga considerada por el expediente técnico para realizar el análisis.

2.4.3.7 CARGAS EN PUENTES PEATONALES

Los puentes para uso peatonal y para el tráfico de bicicletas deberán ser diseñados para una carga viva uniformemente repartida de 5 kN/m2 (510kgf/m2). El proyectista deberá evaluar el posible uso del puente peatonal por vehículos de emergencia o mantenimiento. Las cargas correspondientes a tales vehículos no requerirán incrementarse por efectos dinámicos.

Extracto del artículo 2.4.3.7 del Manual de Diseño de Puentes del MTC 2003 – Figura 2.5.1

8

Para fines de diseño se ha considerado la alternancia de cargas. Con este procedimiento hallaremos la envolvente de momentos para cinco estados de carga. La alternancia de carga nos permitirá obtener los máximos y mínimos momentos flectores. Los cinco estados de carga son los que se muestran en la figura 2.9.

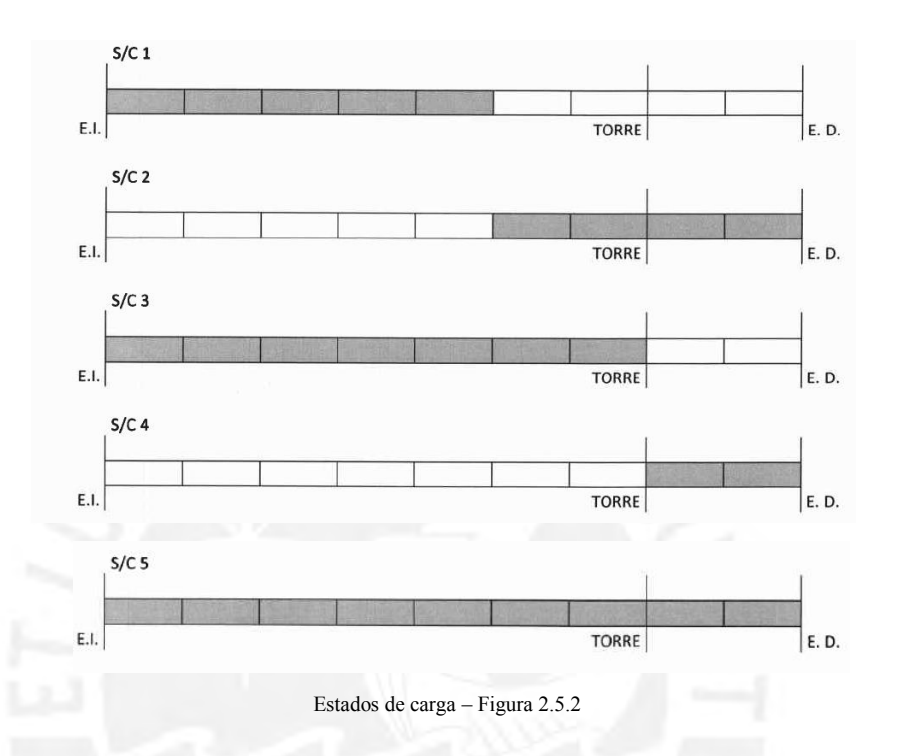

Dónde: E.D (Estribo derecho) y E.I (Estribo izquierdo)

## **Pretensado de los cables (PRET2)**

De acuerdo con el expediente técnico, los tirantes de acero se tensarán en tres etapas equivalentes  $a - 50^{\circ}$ C.

La fórmula que se aplicará es la siguiente:

$$
P = \alpha \Delta T. EA = 1.17 \times 10^{-5} \times 50^{\circ} C \times 21101000 \frac{T \cdot on}{m^2} 8.06 \, cm^2 = 9.95 \, ton
$$

Se considerará 10 toneladas en cada etapa haciendo un total de 30 toneladas

#### **Carga sísmica (SISMO)**

Se ha considerado la aceleración del suelo en tres direcciones ortogonales. Dos direcciones horizontales X e Y, y una en la dirección vertical Z.

Según el Manual de Puentes del MTC 2003, la magnitud de la aceleración sísmica en las direcciones horizontales se halla como el producto de la aceleración de la gravedad por un

coeficiente de respuesta sísmica elástica (Csn). En cambio, para la magnitud sísmica vertical se consideró dos tercios de la aceleración horizontal

El coeficiente de aceleración sísmica elástica se obtiene según el periodo de la estructura correspondiente a cada modo de vibración; y está dado por la siguiente fórmula:

$$
Csn = 1.2AS/Tn^{2/3}
$$

Donde:

A: coeficiente de la aceleración del suelo donde se ubica el puente Según el mapa de distribuciones de isoaceleraciones del Perú  $(A=0.42)$ S: Coeficiente de sitio de un suelo perfil tipo II (S=1.2)

Según el estudio geotécnico realizado para el expediente técnico, el estudio indica que el perfil del suelo es de Tipo I. Sin embargo, de manera conservadora se ha considerado un coeficiente de suelo tipo II.

El espectro de diseño sísmico según el Manual de Puentes del MTC 2003 se calculó de la siguiente manera:

## **Datos del estudio geológico:**

Suelo: Material gravoso (GP)  $q_n = 6.0 Kg/cm^2$ 

Perfil del suelo: Tipo I

Periodo predominante:  $Tp = 0.4 s$ 

Factor de suelo:  $S = 1.2$ 

Cálculos:

 $A = 0.42g \rightarrow$  Se obtiene del mapa de isoaceleraciones

 $A > 0.29g \rightarrow$  La zona sísmica es de 4 (Ver tabla 2.4.3.11.5 Manual de Puentes MTC 2003)

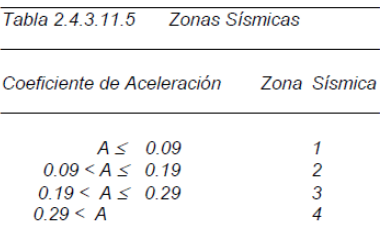

Extracto del artículo 2.4.3.11.5 del Manual de Diseño de Puentes del MTC 2003 – Figura 2.5.3

Coeficiente de sitio S:

Tipo de perfil del suelo: Tipo I (Sin embargo, se considerará Tipo II)  $\rightarrow$  S=1.2

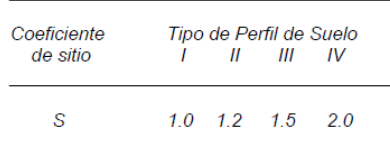

Extracto del artículo 2.4.3.11.6 del Manual de Diseño de Puentes del MTC 2003 – Figura 2.5.4

Coeficiente de Respuesta Sísmica Elástica:

 $Csn = 1.2AS/{T_n}^{2/3}$  $≤ 2.5A$ 

Donde:

 $T_n$ : Periodo de vibración del "n-ésimo" modo (s)

: Coeficiente de aceleración

: Coeficiente de sitio

Espectro de Diseño para un perfil de suelo Tipo II:

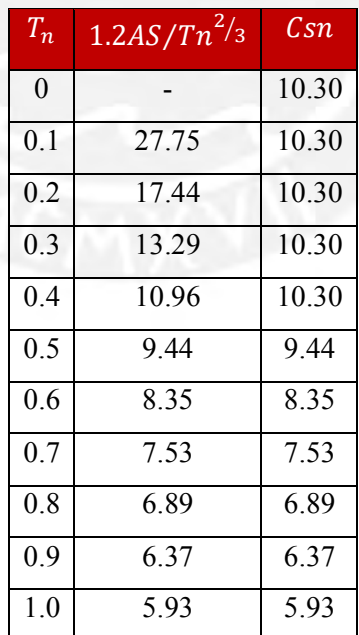

Tabulación de los valores de los coeficientes de respuesta sísmica– Tabla 2.5.1

Espectro de Diseño Final en SAP 2000:

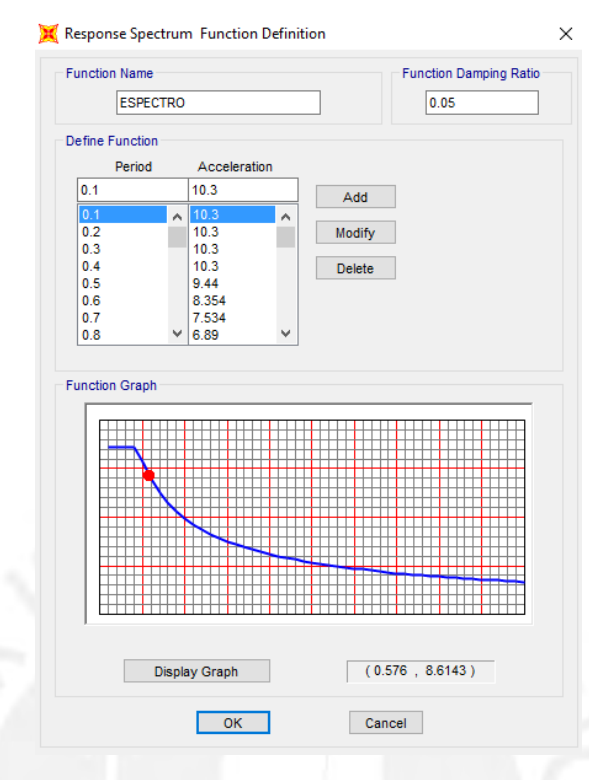

Espectro de Respuesta Sísmico en SAP2000 – Figura 2.5.5

## **Variación de temperatura en los cables (TEMP15)**

Los cables de acero son sometidos a un cambio de temperatura de ±15°C

## **2.6 Combinaciones de Carga**

Las combinaciones de carga para cada estado límite y los factores de carga que utilizan son los que se muestran en las siguientes tablas.

| Combinación<br>de Cargas                                 | DC<br>DD<br><b>DW</b> | ш<br>ΙM<br>CE         | <b>WA</b> | WS   | <b>WL</b> | <b>FR</b> | TU<br><b>CR</b><br><b>SH</b> | TG          | <b>SE</b>     | Usar solamente uno de<br>los<br>indicados en estas columnas en<br>cada combinación |      |      |      |
|----------------------------------------------------------|-----------------------|-----------------------|-----------|------|-----------|-----------|------------------------------|-------------|---------------|------------------------------------------------------------------------------------|------|------|------|
|                                                          | EH<br>EV<br>ES        | <b>BR</b><br>PL<br>LS |           |      |           |           |                              |             |               | EQ                                                                                 | ТC   | СT   | CV   |
| <b>Estado Límite</b>                                     |                       |                       |           |      |           |           |                              |             |               |                                                                                    |      |      |      |
| <b>RESISTENCIA I</b>                                     | Yn                    | 1.75                  | 1.00      |      |           | 1.00      | 0.50/1.20                    | YтG         | <b>YSE</b>    |                                                                                    |      |      |      |
| <b>RESISTENCIA II</b>                                    | Yo                    | 1.35                  | 1.00      |      |           | 1.00      | 0.50/1.20                    | YтG         | <b>YSE</b>    |                                                                                    |      |      |      |
| <b>RESISTENCIA III</b>                                   | Yn                    |                       | 1.00      | 1.40 |           | 1.00      | 0.50/1.20                    | YтG         | $\gamma_{SE}$ |                                                                                    |      |      |      |
| <b>RESISTENCIA IV</b><br>Solamente EH. EV. ES.<br>DW, DC | Yp<br>1.5             |                       | 1.00      |      |           | 1.00      | 0.50/1.20                    |             |               |                                                                                    |      |      |      |
| <b>RESISTENCIA V</b>                                     | YP                    | 1.35                  | 1.00      | 0.40 | 0.40      | 1.00      | 0.50/1.20                    | YтG         | YSE           |                                                                                    |      |      |      |
| <b>EVENTO EXTREMO I</b>                                  | Yn                    | YEQ                   | 1.00      |      |           | 1.00      |                              |             |               | 1.00                                                                               |      |      |      |
| <b>EVENTO EXTREMO II</b>                                 | $\gamma_{\rm b}$      | 0.50                  | 1.00      |      |           | 1.00      |                              |             |               |                                                                                    | 1.00 | 1.00 | 1.00 |
| <b>SERVICIO I</b>                                        | 1.00                  | 1.00                  | 1.00      | 0.30 | 0.30      | 1.00      | 1.00/1.20                    | $\gamma$ TG | $\gamma_{SE}$ |                                                                                    |      |      |      |
| <b>SERVICIO II</b>                                       | 1.00                  | 1.30                  | 1.00      |      |           | 1.00      | 1.00/1.20                    |             |               |                                                                                    |      |      |      |
| <b>SERVICIO III</b>                                      | 1.00                  | 0.80                  | 1.00      |      |           | 1.00      | 1.00/1.20                    | YтG         | $\gamma_{SE}$ |                                                                                    |      |      |      |
| <b>FATIGA - Solamente</b><br>LL, IM y CE                 |                       | 0.75                  |           |      |           |           |                              |             |               |                                                                                    |      |      |      |

TABLA 2.4.5.3 -1. Combinaciones de Carga y Factores de Carga.

Extracto de la tabla 2.4.5.3-1 del Manual de Diseño de Puentes del MTC 2003 – Figura 2.6.1

| <b>TIPO DE CARGA</b>                         | <b>FACTOR DE CARGA</b> |        |  |
|----------------------------------------------|------------------------|--------|--|
|                                              | Máximo                 | Mínimo |  |
| DC: Componentes y Auxiliares                 | 1.25                   | 0.90   |  |
| DD : Fuerza de arrastre hacia abaio          | 1.80                   | 0.45   |  |
| DW : Superficies de Rodadura y<br>Accesorios | 1.50                   | 0.65   |  |
| EH : Presión horizontal de tierra            |                        |        |  |
| * Activa                                     | 1.50                   | 0.90   |  |
| * En reposo.                                 | 1.35                   | 0.90   |  |
| EV : Presión vertical de tierra              |                        |        |  |
| * Estabilidad global                         | 1.35                   | N/A    |  |
| * Estructuras de Retención                   | 1.35                   | 1.00   |  |
| * Estructuras Rígidas Empotradas             | 1.30                   | 0.90   |  |
| * Pórticos Rígidos                           | 1.35                   | 0.90   |  |
| * Estructuras Flexibles empotra -            | 1.95                   | 0.90   |  |
| dos excepto alcantarillas metáli -           |                        |        |  |
| cas                                          |                        |        |  |
| Alcantarillas Metálicas                      | 1.50                   | 0.90   |  |
| ES : Carga superficial en el terreno         | 1.50                   | 0.75   |  |

TABLA 2.4.5.3 -2. Factores de carga para Cargas Permanentes, y<sub>o</sub>

Las combinaciones para los estados límite de Resistencia I, Servicio I y Evento Extremo I de acuerdo con el Manual de Puentes del MTC 2003 que se consideraron para el análisis se muestran a continuación:

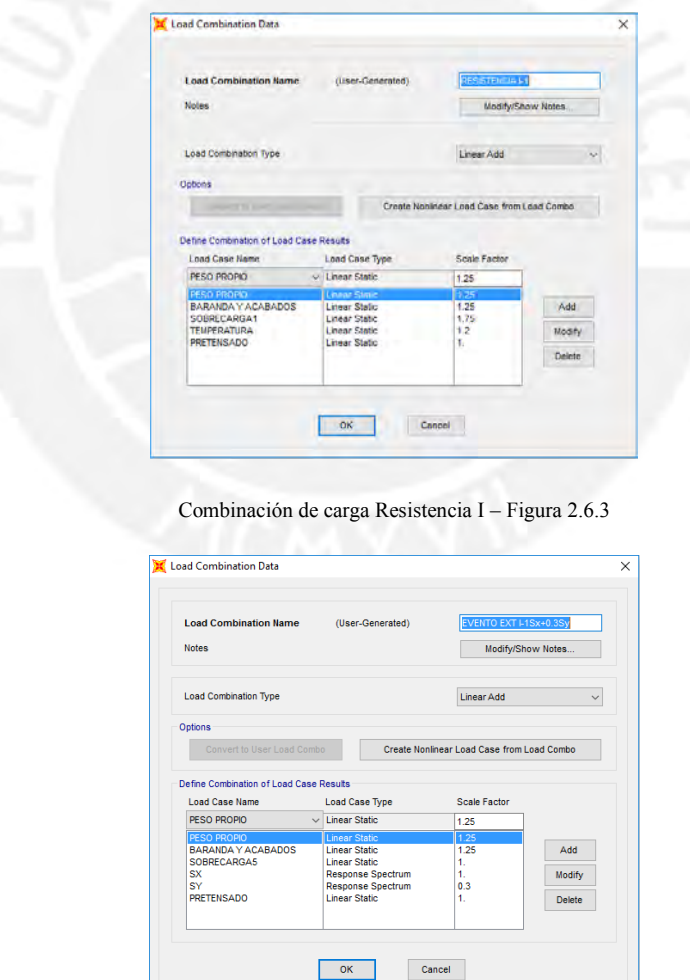

Combinación de carga Evento Extremo I – Figura 2.6.4

Extracto de la tabla 2.4.5.3-2 del Manual de Diseño de Puentes del MTC 2003 – Figura 2.6.2

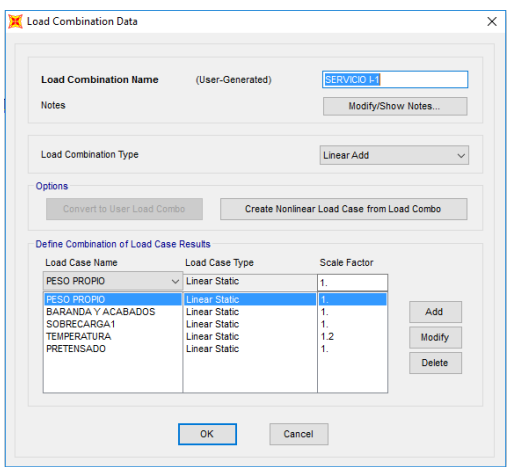

Combinación de carga Servicio I – Figura 2.6.5

#### **3.Modelamiento en SAP 2000 – Análisis estructural**

## **3.1 Generalidades**

El puente peatonal solidaridad es un puente tipo atirantado. Si bien es cierto existen diversos programas especializados para el análisis de estructuras de puentes que facilitan la elaboración del modelo, así como los códigos a emplearse, para este proyecto se utilizará el programa SAP2000 como herramienta para el modelamiento de la estructura, así como el análisis respectivo de cada uno de los elementos que lo componen.

Para empezar a representar el modelo, se utilizará como recurso los planos estructurales del expediente técnico del puente SOLIDARIDAD y así de tal manera ir armando nuestro modelo.

Se empezará por definir ejes que nos servirá de guía para trazar los elementos estructurales como elementos tipo línea o "frame" a los cuales luego le asignaremos el tipo de sección y el tipo de elemento ya sea tipo "frame" o tipo "shell" según lo especificado en el expediente.

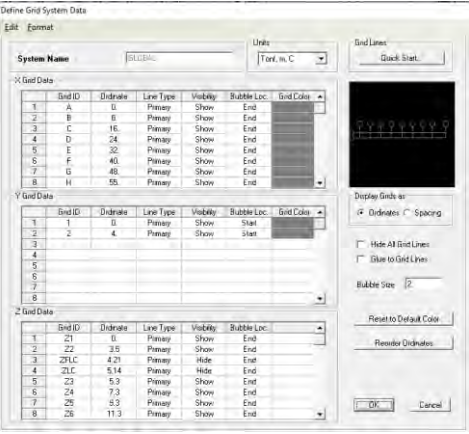

Grid o malla del modelo del puente – Figura 3.1.1

Finalmente, se obtendrá un modelo del puente lo más idéntico (comportamiento representativo) posible al puente real, el cual se muestra en la siguiente figura.

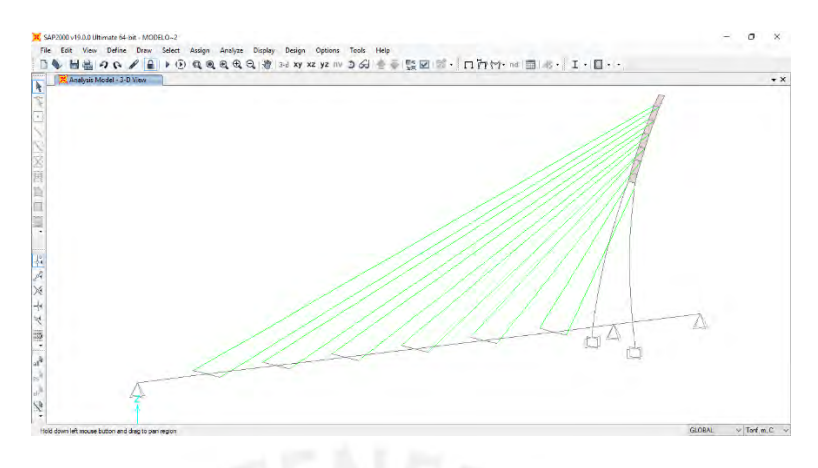

Modelo estructural del puente peatonal SOLIDARIDAD – Figura 3.1.2

#### **3.2 Torre**

La torre se modeló en base a los planos del expediente técnico del puente, para ello fue necesario estudiar el expediente.

En primer lugar, definiremos las propiedades de los materiales, para el caso de la torre de concreto se utilizó un concreto de resistencia  $f'c = 350$   $Kg/cm^2$ .

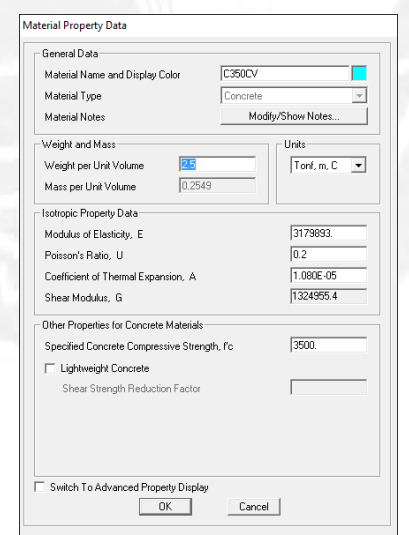

Propiedades del material para la torre – Figura 3.2.1

Del plano E-04 (ver Anexo plano E-04) se puede apreciar las elevaciones tanto frontal como lateral de la torre con sus respectivas dimensiones y cada uno de sus detalles. Sin embargo, se tuvo que tener cierto cuidado para dibujar la torre ya que los planos estructurales no brindan información acerca de la función que se usó para modelar la torre ya que ésta obedece a una función tipo curva.

Para poder definir la curvatura de la torre fue necesario interpretar las cotas horizontales y verticales del plano de estructuras para luego mediante el uso del programa AutoCAD poder obtener los ángulos de curvatura de distintos tramos de la torre y así obtener un patrón de curvatura.

Una vez que se obtuvo los ángulos de curvatura de la torre, se ingresó al SAP2000 las distancias horizontales perpendiculares al eje de la torre para que adopte la forma de curva que es la cual representa el puente actualmente.

La torre se modelo con 32 elementos tipo línea o tipo "frame" dándole a la curvatura una configuración lineal debido a que consta de la unión de varios tramos. Además, se usó 7 elementos tipo superficie o tipo "shell" en la parte superior de la torre ya que en los planos estructurales de la torre se observa que las columnas inclinadas en la parte superior se encuentran unidas por una especie de placas que han sido modeladas como elementos tipo "shell" por su configuración.

La torre del puente peatonal consta de dos columnas inclinadas de sección variable que se unen en la parte superior por unas placas. Para representar las columnas de sección variable se tuvo que definir las propiedades de la sección en el programa.

Para obtener las dimensiones de las secciones transversales fue necesario calcular el ángulo de inclinación que se obtuvo en pasos previos con el AutoCAD para luego en una hoja de cálculo hallar su proyección y obtener los valores reales de cada una de las secciones y definirlas en propiedades de las secciones en el SAP2000.

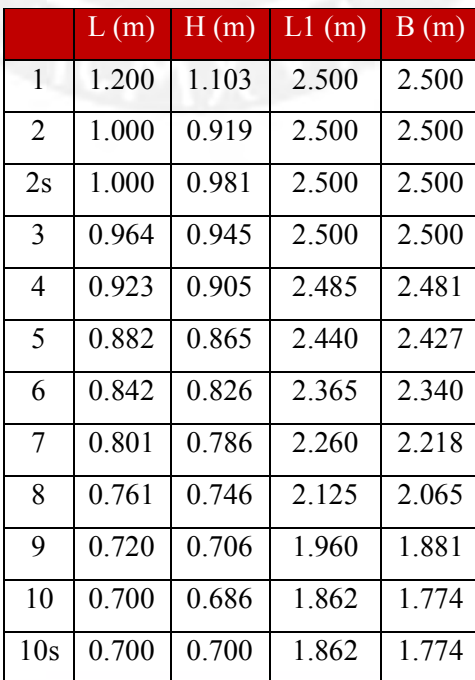

| 11            | 0.679           | 0.679 | 1.789 | 1.695 |
|---------------|-----------------|-------|-------|-------|
| 12            | 0.643           | 0.643 | 1.653 | 1.550 |
| 13            | 0.607           | 0.607 | 1.508 | 1.397 |
| 14            | 0.571           | 0.571 | 1.349 | 1.234 |
| 15            | 0.536           | 0.536 | 1.178 | 1.062 |
| 16            | 0.500           | 0.500 | 1.000 | 0.888 |
| 17            | 0.493           | 0.493 | 0.858 | 0.752 |
| $\sim$ $\sim$ | . .<br>$\cdots$ |       |       | .     |

Cálculo de las secciones transversales – Tabla 3.2.1

Se definieron un total de 16 elementos tipo "frame" los cuales varían linealmente en 17 secciones hasta llegar a la parte superior de la torre dándole la variación de sección que queremos representar tal y como lo especifica el expediente técnico y la obra en campo. Adicionalmente se definió un elemento tipo "frame" para la viga (V120x100) que une la parte inferior de las columnas dónde se apoyará el tablero.

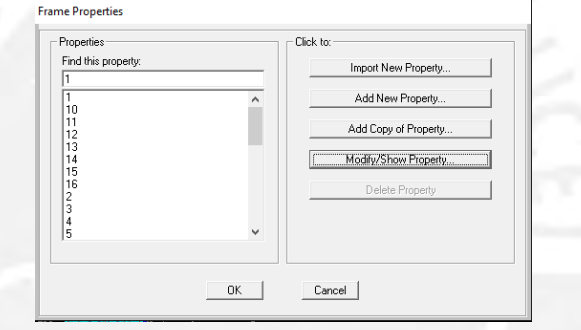

Propiedades de los elementos tipo **"frame"** ingresados – Figura 3.2.2

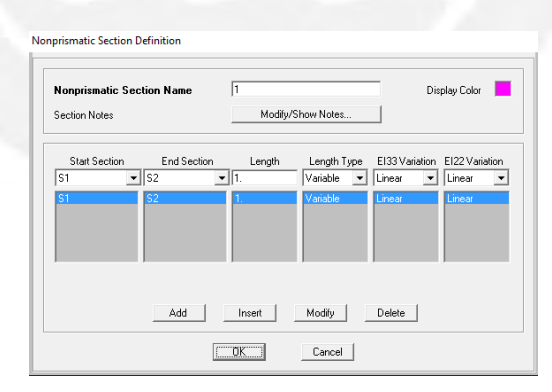

Configuración para modelar las secciones variables de las columnas – Figura 3.2.3

Luego de haber culminado la configuración de los elementos tipo "frame", se procedió a definir los elementos tipo "shell" los cuales se ingresaron teniendo en cuenta las consideraciones del plano E-04 (Ver Anexo plano E-04).

En total se emplearon 7 elementos tipo superficie o tipo "shell" para la torre, los cuales se utilizaron para unir la parte superior de las columnas de la torre.

Respecto a las condiciones de contorno, la base de la torre se modeló como un empotramiento.

## **3.3 Tablero**

Para modelar el tablero, se utilizaron los planos E-05, E-06 y E-07 (Ver Anexo planos E-05, E-06, E-07) del expediente técnico.

Fue necesario dibujar las secciones transversales típicas con ayuda del AutoCAD. El tablero cuenta con dos secciones típicas mencionadas anteriormente, las cuales son para el tramo de 55 metros de luz con viga metálica y para el tramo de 10 metros de viga de concreto armado.

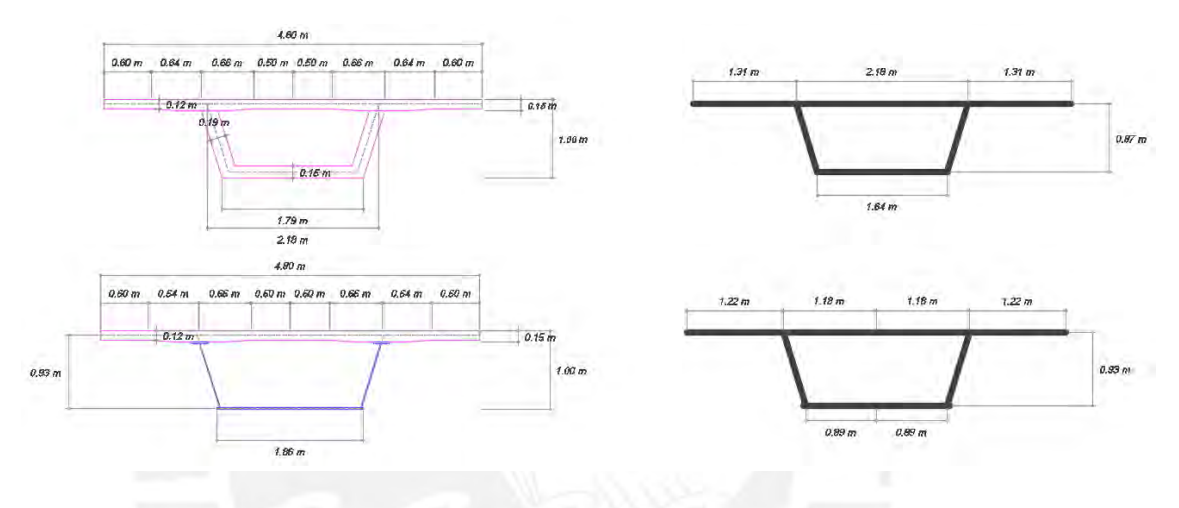

Esquema en AutoCAD de las secciones típicas del tablero – Figura 3.3.1

En primer lugar, se definió los materiales que se utilizarán para el tablero de concreto armado y para el acero de la viga metálica. Los materiales definidos son:

- A992Fy50: Acero de  $f_y = 50$  Ksi para la viga de acero
- A615Gr60: Acero de refuerzo  $f_y = 4200$   $Kg/cm^2$
- C280T: Concreto de  $f'c = 280$   $Kg/cm^2$

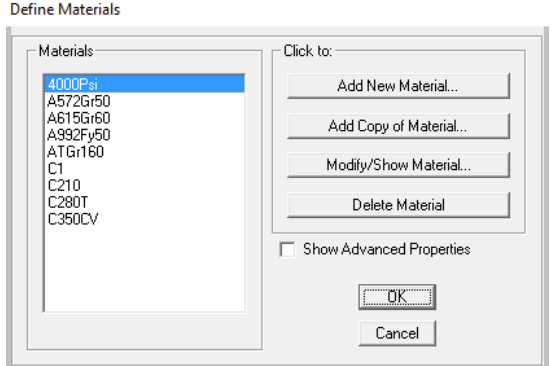

Definición de los materiales del tablero – Figura 3.3.2

Luego de definir los materiales se procedió a definir los elementos tipo línea o tipo "frame". Los elementos tipo "frame" que se definieron para el tablero son:

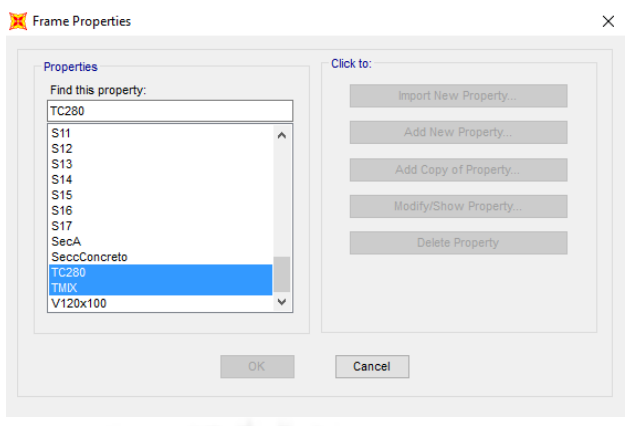

Elementos tipo ""frame"" para el tablero – Figura 3.3.3

- TC280: Tablero de concreto de resistencia 280  $kg/cm<sup>2</sup>$
- TMIX: Tablero mixto de sección compuesta

Para modelar el elemento TC280 y TMIX se necesitó crear la sección transversal con el uso del Section Designer ya que la sección cajón de las vigas no se encuentra predeterminada en la biblioteca del SAP2000.

TMIX:

El elemento de sección compuesta tipo cajón se modeló con la opción Section Designer la cual permite dibujar la geometría de la sección y además añadir las propiedades de los materiales independientemente.

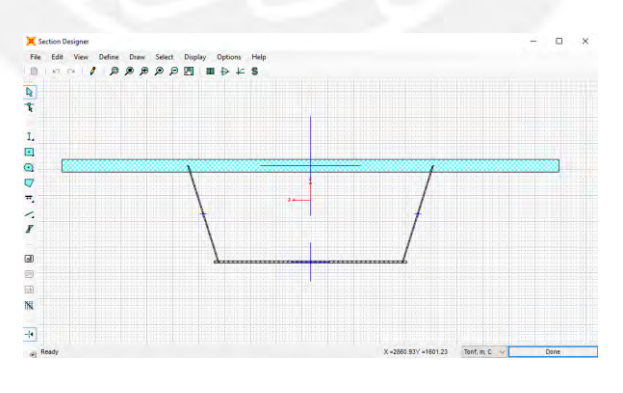

Sección transversal del tablero mixto – Figura 3.3.4

## TC280:

El elemento tipo cajón de concreto armado se modeló con la opción Section Designer la cual permite dibujar la geometría de la sección y además añadir las propiedades de los materiales independientemente.

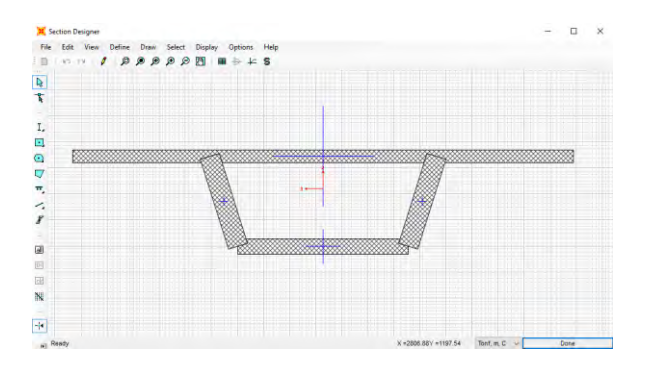

Sección transversal del tablero de concreto armado – Figura 3.3.5

En total se emplearon 20 elementos tipo "frame" para modelar el tablero de sección compuesta y el tramo de solo concreto armado.

## **3.4 Cables**

Para modelar los cables se definió primero el material según lo especificado en el expediente técnico. En este caso se utilizó un acero de alta resistencia ATGr160.

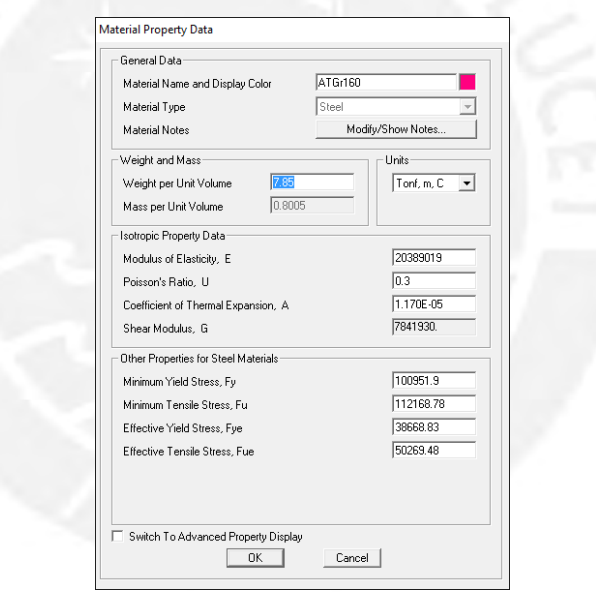

Propiedades del acero para los cables del puente – Figura 3.4.1

Luego se procedió a definir los tirantes como elementos tipo cable en el SAP2000 de la siguiente manera.

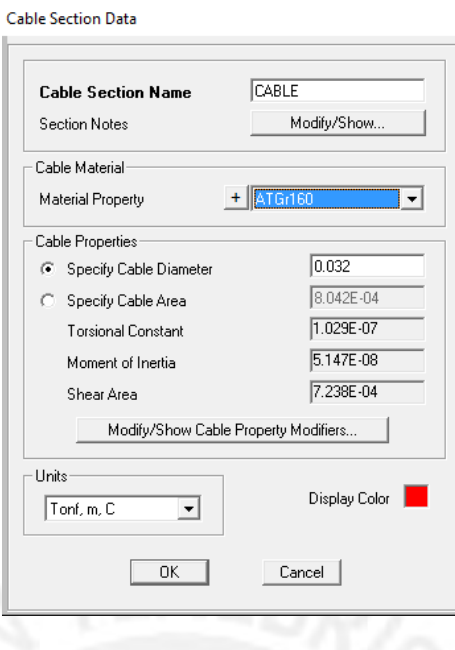

Propiedades del cable – Figura 3.4.2

#### **3.5 Puente peatonal SOLIDARIDAD**

Tras culminar el modelamiento de cada uno de los elementos estructurales que componen el puente peatonal se asignó las condiciones de contorno del puente.

Para ello se modeló el estribo izquierdo del puente como un apoyo móvil, mientras que para la cimentación de la torre y para el estribo derecho se modeló como un empotramiento perfecto.

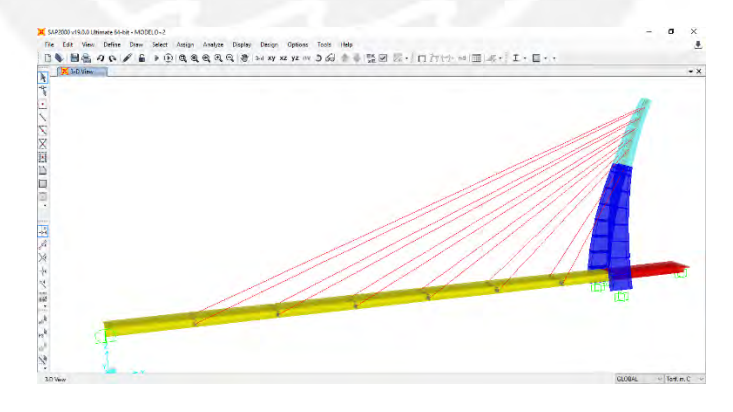

Modelo final del puente peatonal SOLIDARIDAD – Figura 3.5.1

A continuación, se definió los patrones de cargas los cuales servirán para correr el análisis en nuestro modelo.

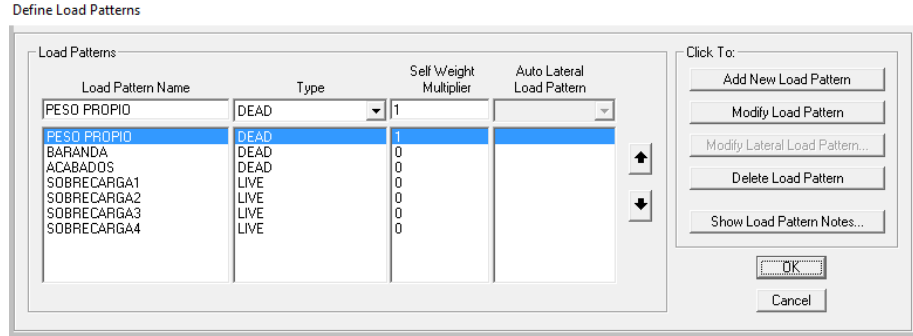

Definición de los patrones de carga – Figura 3.5.2

Luego de asignar las cargas respectivas al modelo, las cuales se mencionaron en el capítulo anterior, se procedió a correr un análisis lineal tridimensional y elástico para todos los estados de carga a excepción del sismo.

Para el caso del sismo se realizó un análisis modal – espectral teniendo en cuenta los parámetros establecidos en la norma E.030 del Reglamento Nacional de Edificaciones.

En el análisis modal – espectral se consideró dos componentes horizontales en la dirección X y en la dirección Y; y una componente vertical en la dirección Z del sistema global de coordenadas establecidas en el programa SAP2000.

Las componentes direccionales que se definieron en el modelo estructural del puente en el programa SAP2000 son los siguientes:

- Dirección en X: Dirección longitudinal del puente peatonal
- Dirección en Y: Dirección transversal del puente peatonal
- Dirección en Z: Dirección vertical del puente peatonal

#### **4. Revisión del diseño estructural**

La filosofía de diseño según AASHTO LRFD implica que todos los elementos y conexiones deben ser diseñados para satisfacer la siguiente ecuación:

$$
\Sigma \eta_i \cdot \gamma_i \cdot Q_i \le R_r = \phi \cdot R_n
$$

Dónde:

- $\eta$ <sup>*i*</sup> modificador de carga
- *<sup>i</sup>* factor de carga para el caso de carga i
- *Q<sup>i</sup>* efecto de las fuerzas para el caso de carga i
- Rr Resistencia última
- Rn Resistencia nominal

## $\phi$  Factor de reducción de resistencia

La ecuación precedente debe cumplirse para los siguientes estados límites:

- Estado límite de Resistencia I
- Estado límite de Evento Extremo I
- Estado límite de Servicio I

## **4.1 Superestructura**

## **4.1.1 Revisión del diseño de los cables**

Para realizar el análisis del comportamiento de los cables será necesario correr el programa SAP2000 para el modelo tridimensional del puente Solidaridad.

Una vez que se ejecuta el análisis en el programa podemos obtener los resultados de los esfuerzos y fuerzas de tracción que experimenta cada uno de los cables. Los tirantes de acero se han denominado como: Cable 1, Cable 2, Cable 3, Cable 4, Cable 5 y Cable 6; los cuales van desde el más largo (Cable 1) hasta el más corto (Cable 6).

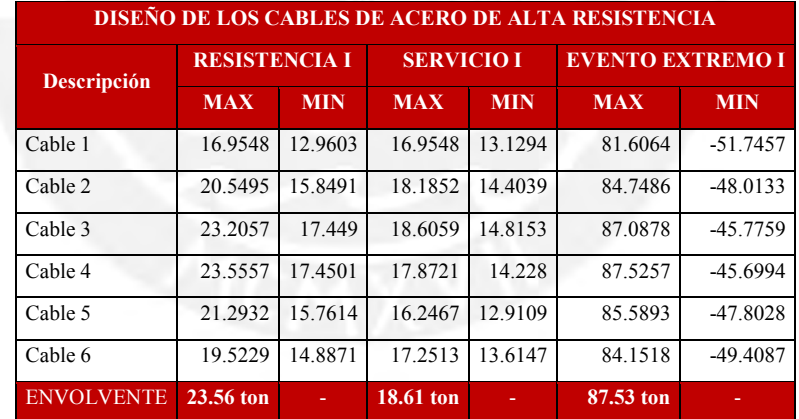

Los resultados obtenidos han sido tabulados y se muestran en la siguiente tabla.

Envolvente de fuerzas axiales en los cables – Tabla 4.1.1.1

De acuerdo con los resultados mostrados en la tabla anterior podemos concluir lo siguiente:

Según las especificaciones técnicas del cable de alta resistencia la fuerza admisible de trabajo es de 54.1 ton.

**Comentario:** Podemos observar que las fuerzas axiales máximas para cada estado límite de diseño se encuentran debajo de la fuerza admisible de trabajo, **excepto la fuerza por Evento Extremo I**.
Según las especificaciones técnicas del cable de alta resistencia la carga última resistente para el cable de Ø 1 ¼" es de Pu = 90.8 ton

**Comentario:** Las máximas fuerzas axiales para cada uno de los estados límite de diseño no superan la carga última de rotura del cable.

El máximo esfuerzo en servicio que resisten los cables es equivalente al 20.5% fu.

El máximo esfuerzo que resisten los cables en resistencia última es 96% fu.

# **4.1.2 Revisión de la Viga Cajón de Sección Compuesta y Concreto Armado**

Presentación de los diagramas de momentos flectores y fuerzas cortantes

Peso propio (ton):

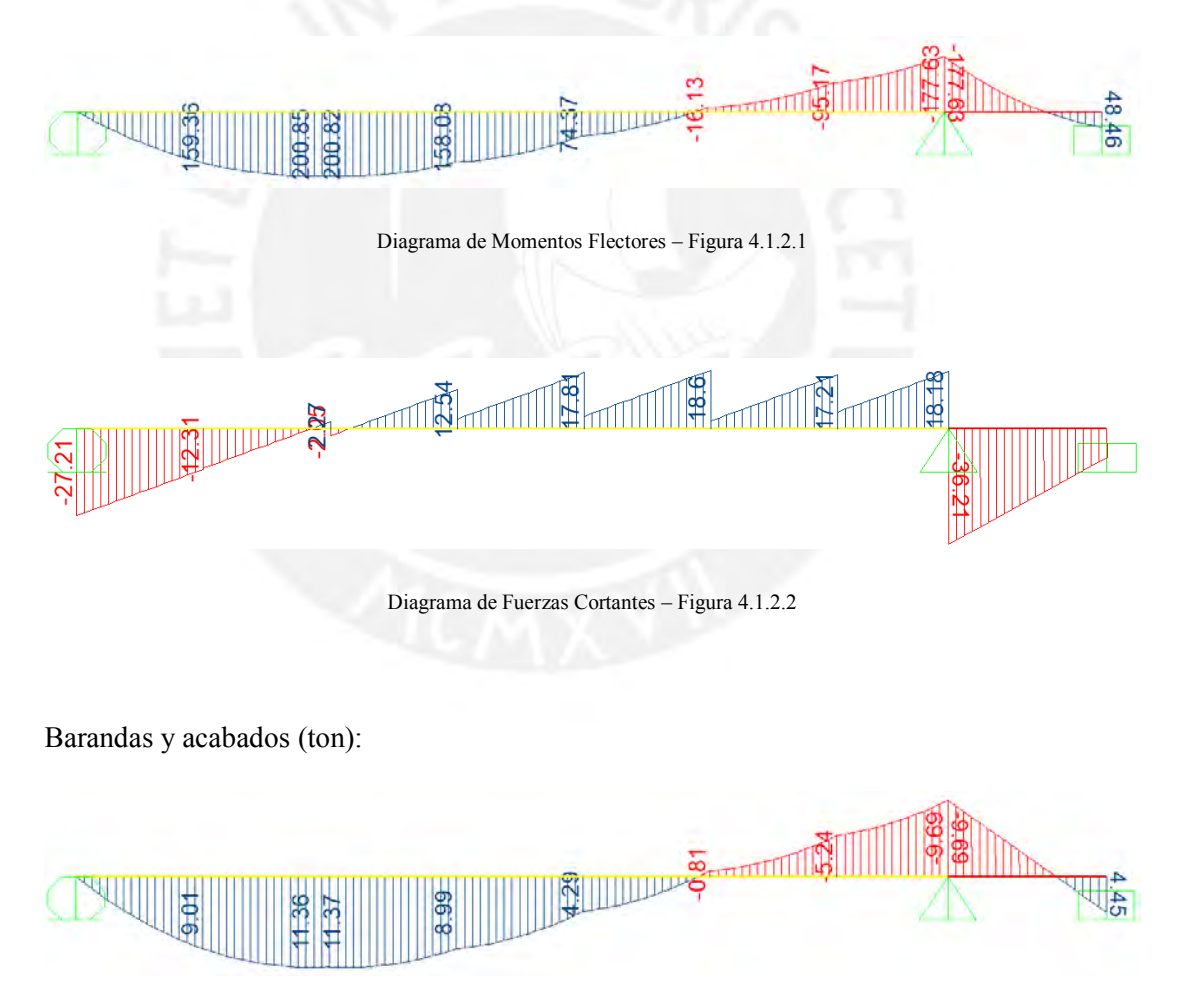

Diagrama de Momentos Flectores – Figura 4.1.2.3

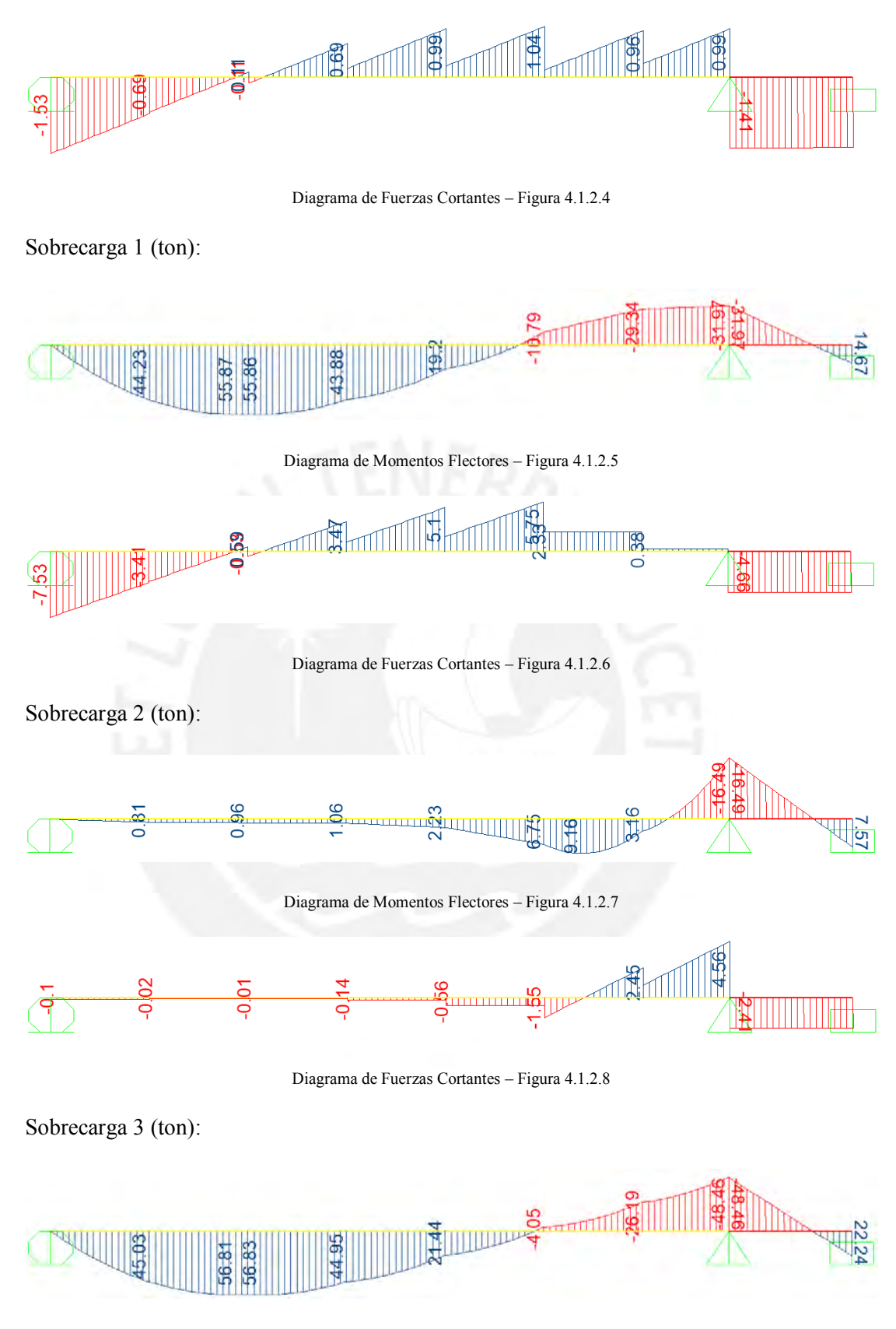

Diagrama de Momentos Flectores – Figura 4.1.2.9

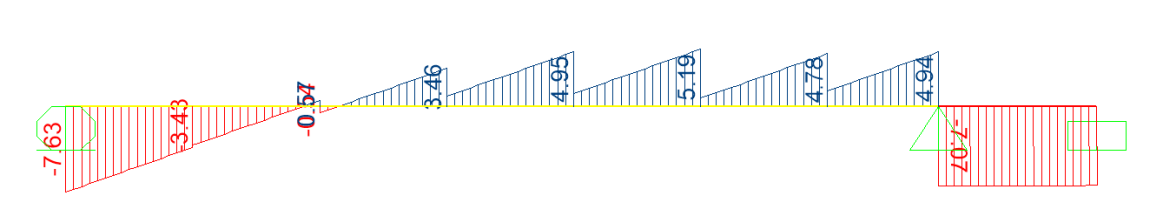

Diagrama de Fuerzas Cortantes – Figura 4.1.2.10

## Sobrecarga 4 (ton):

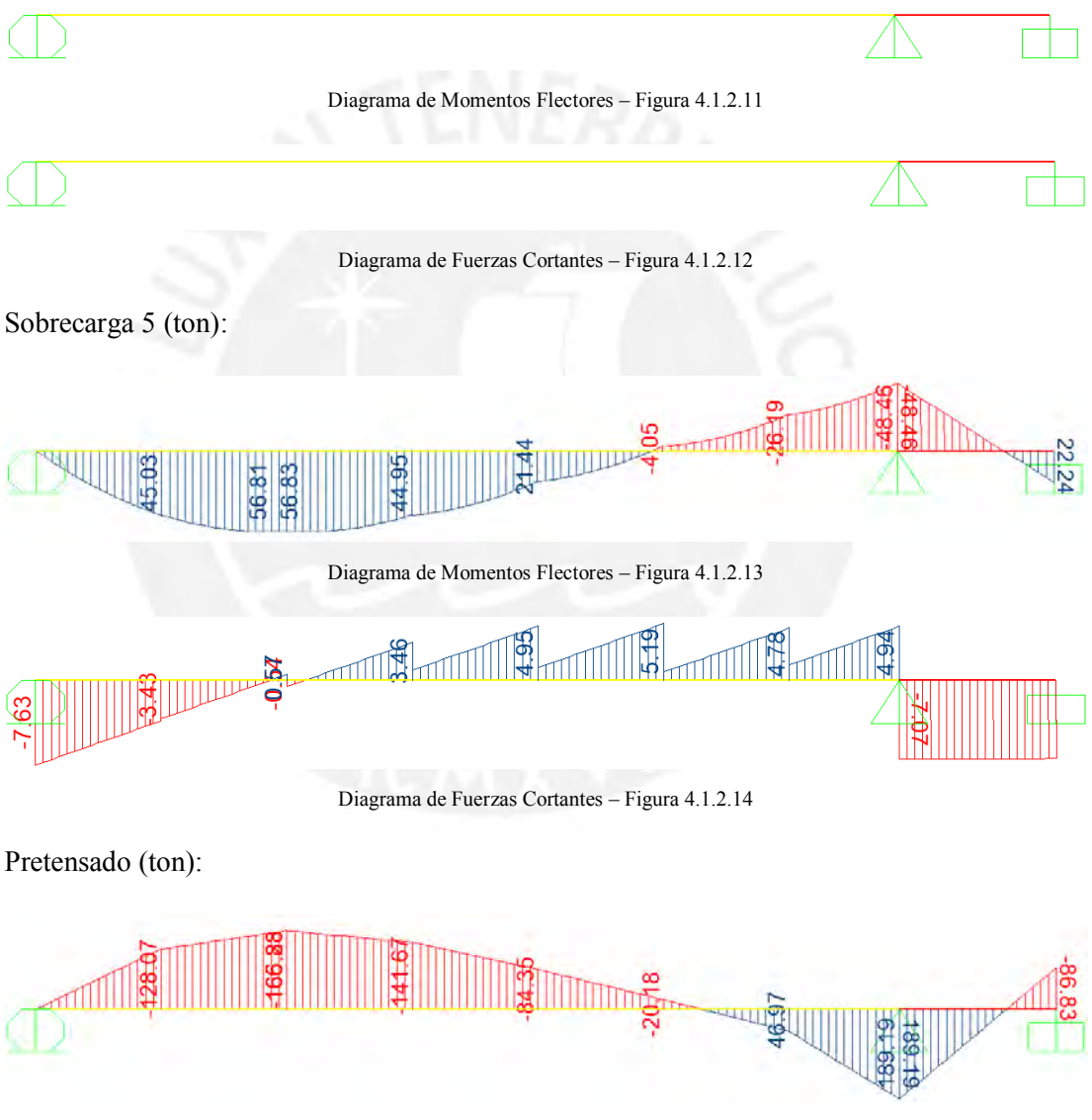

Diagrama de Momentos Flectores – Figura 4.1.2.15

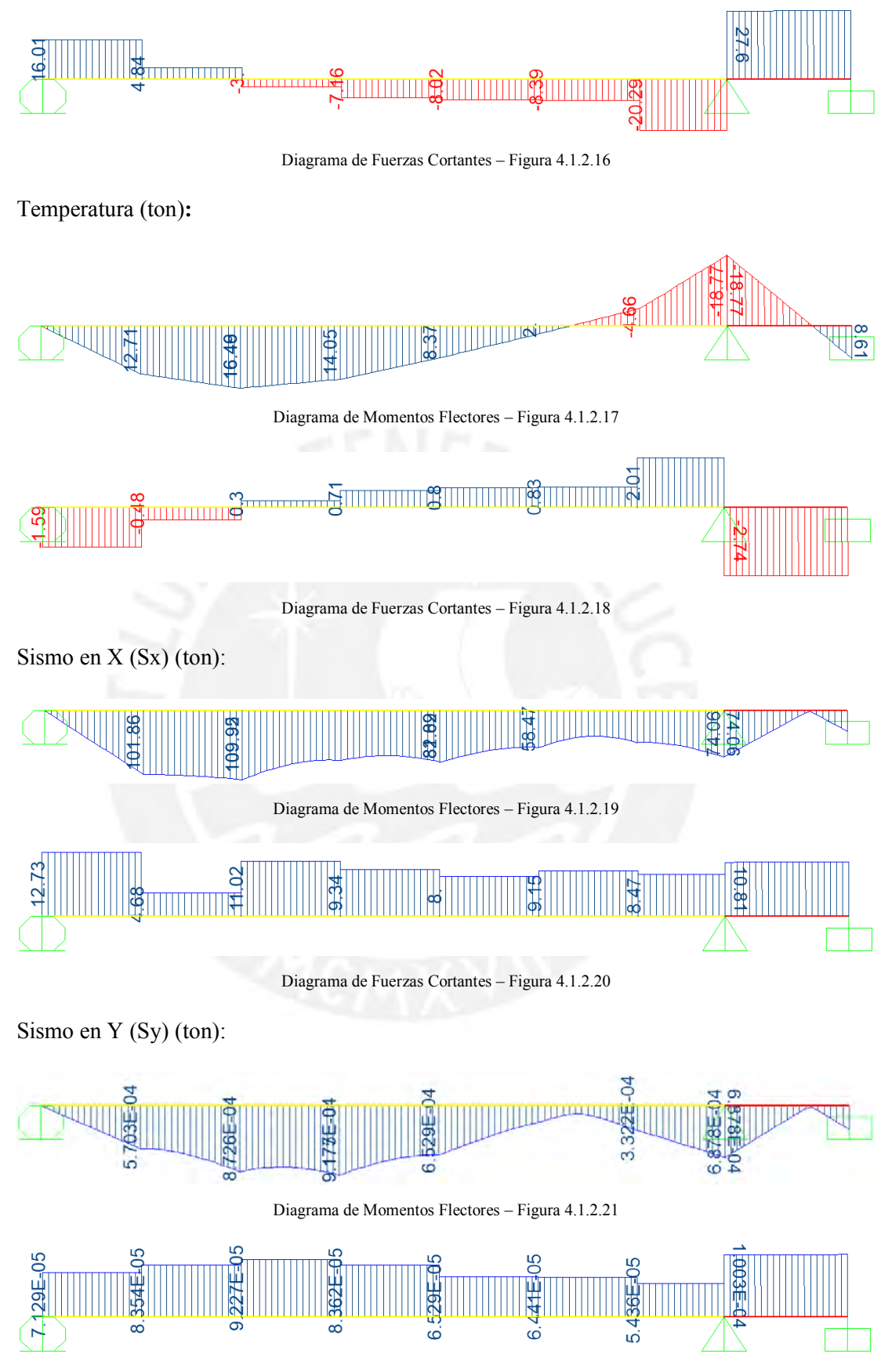

Diagrama de Fuerzas Cortantes – Figura 4.1.2.22

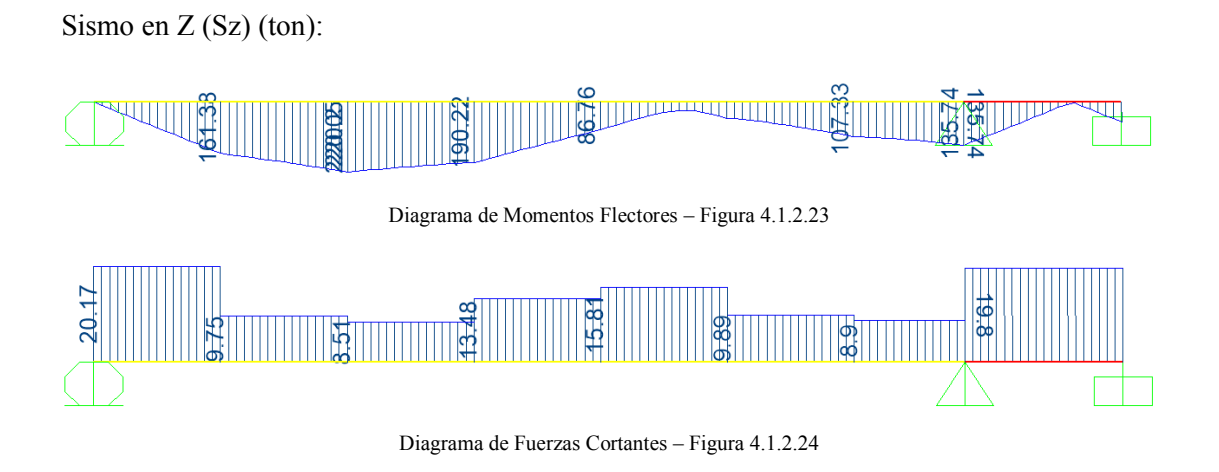

La importancia de la evaluación estructural de las vigas cajón de sección compuesta y de concreto armado radica en que el puente tuvo una falla local en la conexión del tramo de sección compuesta con el tramo de concreto armado, esta sección se localiza a la altura de la torre y según el reporte fotográfico y las grabaciones que pudimos observar durante el colapso del puente, éste tuvo una falla localizada en esta unión. Sin embargo, según el estudio del Expediente Técnico, los dos tramos de las vigas fueron concebidas como una estructura continua, por lo que no debió fallar en esa zona de manera intempestiva.

Por otro lado, en el Expediente Técnico el modelo matemático del puente para el análisis estructural y posteriormente su diseño se consideró que éste se encuentra apoyado en dos estribos y cimentado en su torre, eso quiere decir que se contempla reacciones en los extremos del tablero los cuales soportan a la estructura.

Luego del colapso, salieron en los medios de comunicación muchas opiniones acerca de que el tablero debió ser sostenido por los cables y no colapsar, pero esto solo sería cierto si en el Expediente Técnico se hubiera considerado un modelo que prescindiera de la reacción del estribo izquierdo que fue el que se llevó el río debido a la socavación del terreno y a la falta de elementos de protección ribereña. Por lo tanto, podemos plantear como una hipótesis que la falla fue local en la unión de la viga de acero con la viga de concreto a la altura de la torre. Para comprobar esta hipótesis, se analizará de manera muy general las fuerzas y momentos flectores actuantes considerando un modelo matemático en SAP 2000 prescindiendo del estibo izquierdo, se evaluará cuanto es el incremento de las fuerzas y momentos flectores para concluir si efectivamente las resistencias de las secciones en tal zona cumplen con los requisitos de diseño.

Para realizar el análisis de las vigas, primero se evaluará el modelo matemático original concebido en el Expediente Técnico y luego se comentará los resultados considerando un modelo estructural sin considerar el apoyo izquierdo.

# **4.1.2.1 EVALUACIÓN DE LA VIGA CAJÓN DE SECCIÓN COMPUESTA**

Para la evaluación de la viga cajón de sección compuesta utilizaremos las envolventes de momentos flectores y fuerzas cortantes de los estados límites de diseño: Resistencia I y Evento Extremo I.

# **Resistencia I:**

Datos del análisis estructural obtenido del SAP2000:

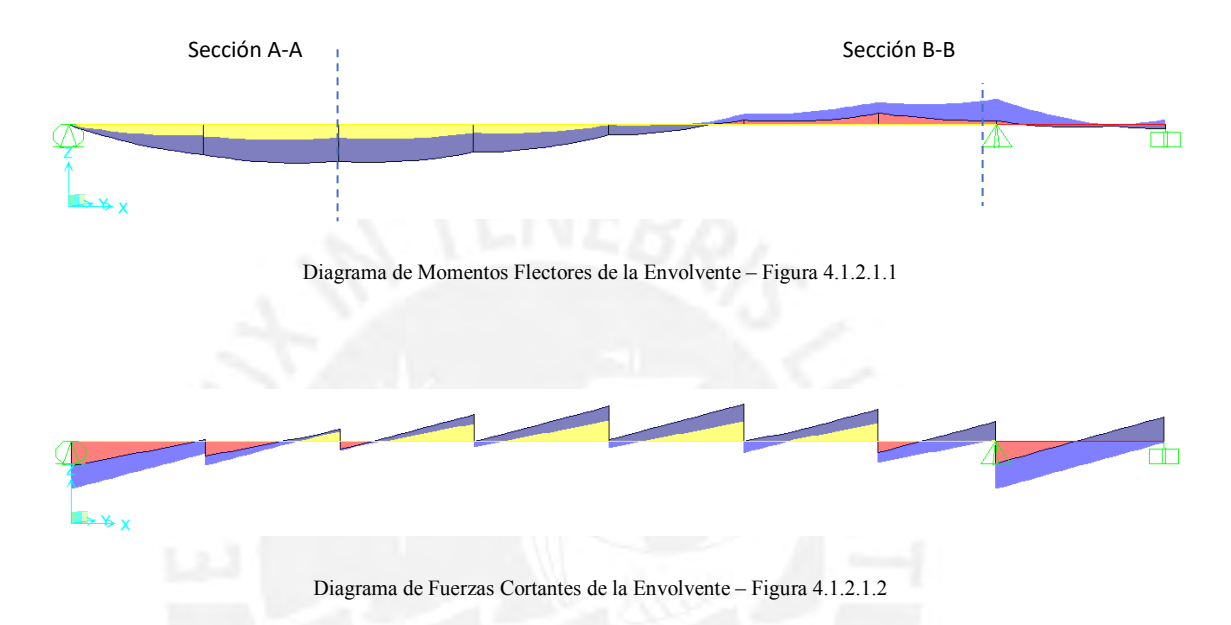

A continuación, se muestran tabulados los momentos flectores y fuerzas cortantes actuantes. Se analizarán las secciones críticas a lo largo de la viga de sección compuesta, por esa razón se tomará dos secciones, la sección A - A (momento máximo positivo en X=16 m) y B - B (momento máximo negativo en X= 55 m).

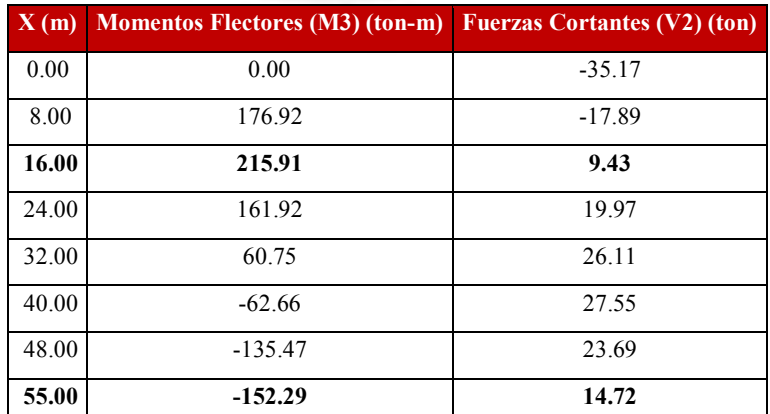

Valores de Momentos Flectores y Fuerzas Cortantes obtenidos del SAP2000 -Tabla 4.1.2.1.1

# **Evento Extremo I:**

Datos del análisis estructural obtenido del SAP2000:

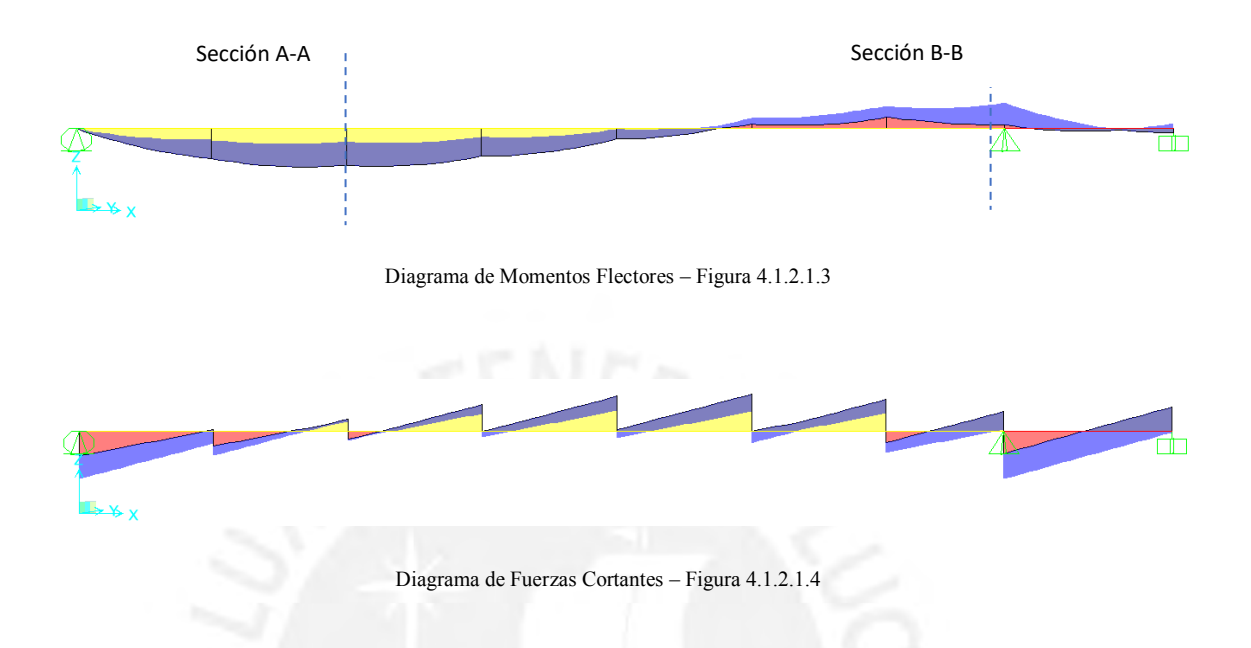

A continuación, se muestran tabulados los momentos flectores y fuerzas cortantes actuantes. Se analizarán las secciones críticas a lo largo de la viga de sección compuesta, por esa razón se tomará dos secciones, la sección A - A (momento máximo positivo en X=16 m) y B - B (momento máximo negativo en X= 55 m).

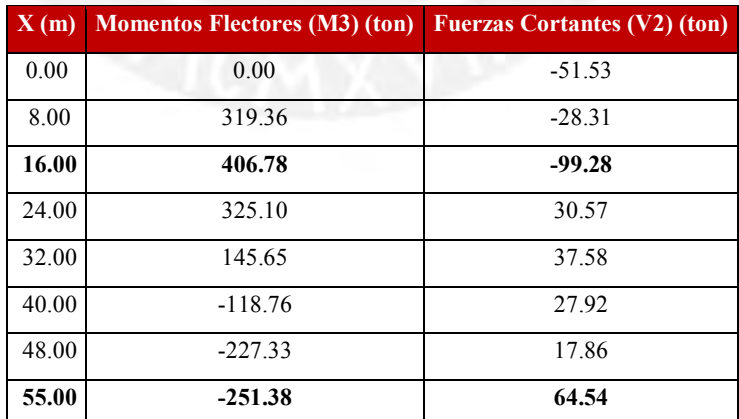

Valores de Momentos Flectores y Fuerzas Cortantes obtenidos del SAP2000 -Tabla 4.1.2.1.2

#### **Análisis de la Sección A-A para el estado límite de Resistencia I:**

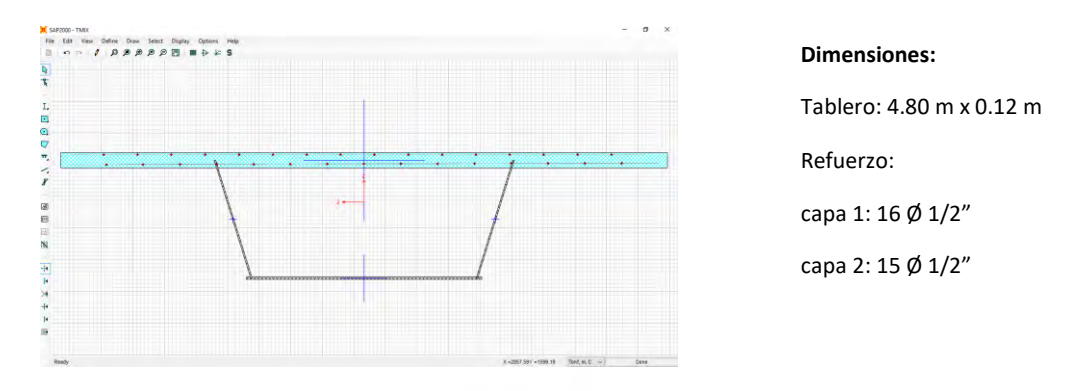

Sección A-A de la viga compuesta en SAP2000 – Figura 4.1.2.1.5

El método de análisis de la capacidad de la sección por resistencia se determinó obteniendo la gráfica de Momento – Curvatura de la sección a través del programa SAP2000, el cual nos brinda la información acerca de los valores de los momentos de fluencia y de rotura de la sección.

Para obtener la gráfica Momento – Curvatura se tuvo que ingresar la sección compuesta a la herramienta Section Designer, la cual nos permite obtener la gráfica en mención.

A continuación, se muestra la gráfica Momento - Curvatura que se obtiene utilizando la herramienta Section Designer.

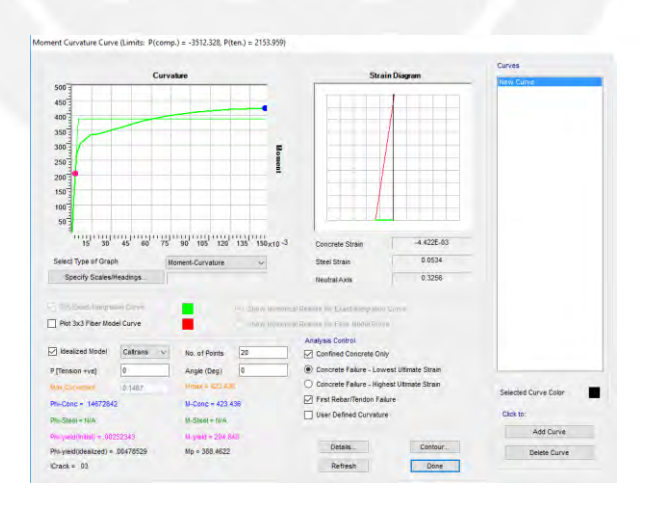

Gráfica de Momento – Curvatura obtenida del SAP2000 – Figura 4.1.2.1.6

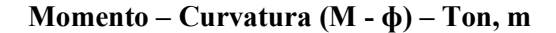

Carga Axial  $= 0$  ton

Ángulo del Momento = 0

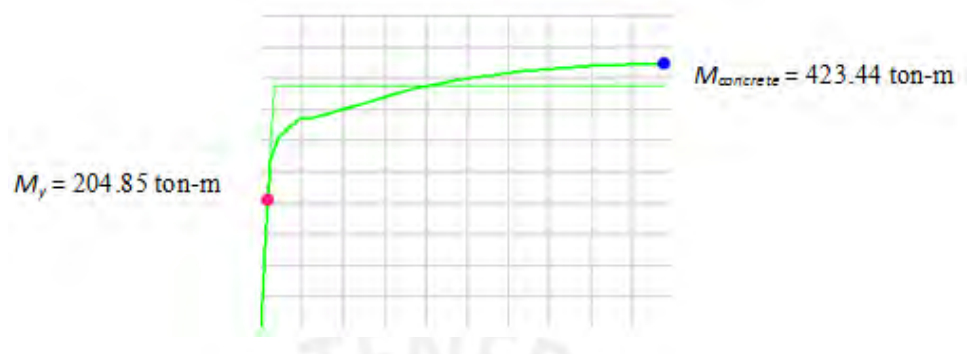

Gráfica de Momento – Curvatura obtenida del SAP2000 – Figura 4.1.2.1.7

**Resultados del método por integración exacta del SAP2000:** 

 $\phi$ <sub>y</sub>(*Initial*) =  $2.523E-03$  $M_y = 204.8479$  ton – m  $\phi$ <sub>y</sub>(Idealized)</sub> = 4.785E-03  $M_p = 388.4622$  ton – m  $I_{\text{crack}} = 0.0303 \ m^4$  $\phi_{\text{concrete}} = 0.1467$  $M_{concrete}$  = 423.4363  $ton - m$  $\phi_{\text{steel}} = N/A$  $M_{\text{steel}} = N/A$ 

Interpretación de Resultados:

Del gráfico se obtiene que el momento nominal de la sección A–A es  $Mn = 423.44$  ton – m.

Entonces el momento nominal resistente de la sección resulta:

$$
\emptyset Mn = 0.9 \times 423.44 \text{ ton} - m = 381.10 \text{ ton} - m
$$

#### $\emptyset$ *Mn* = 381.10 ton – *m*

De los resultados obtenidos por el programa podemos concluir lo siguiente:

Máximo momento actuante (x= 16 m):

$$
Mu=215.91\;ton-m
$$

El momento nominal resistente en  $x = 16$  m:

$$
\emptyset Mn=381.10\;ton-m
$$

Por lo que:

$$
\emptyset Mn \geq Mu
$$

$$
381.10 \text{ ton} - m \ge 215.91 \text{ ton} - m
$$

Se concluye que la sección analizada satisface los requerimientos mínimos de diseño establecidos en la normatividad.

El procedimiento de análisis para la Sección A-A que corresponde al estado límite de Resistencia I se repetirá de igual forma para el análisis de la Sección B-B (Resistencia I) y para el estado límite de Evento Extremo (Secciones C-C y D-D) por lo que a continuación se resumirá en una tabla para un mejor estudio de los resultados.

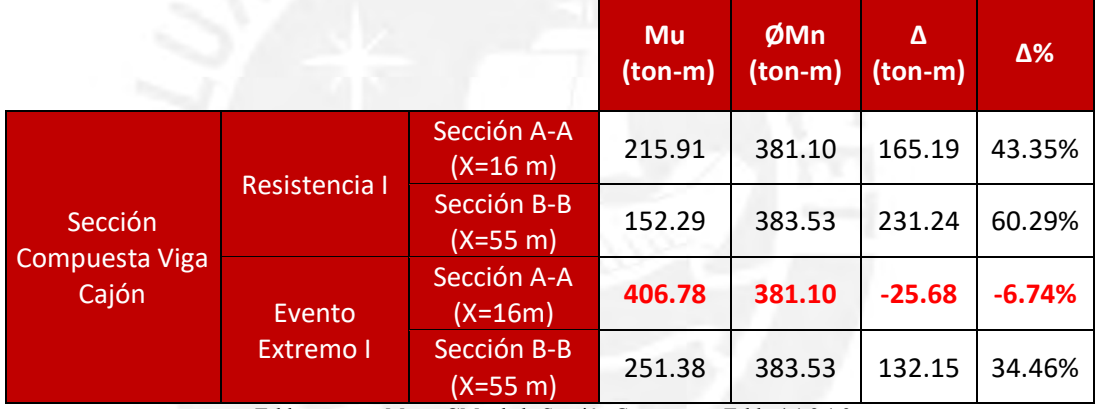

Tabla resumen Mu vs ØMn de la Sección Compuesta -Tabla 4.1.2.1.3

De los resultados obtenidos mostrados en la tabla, se puede observar que para la Sección A-A correspondiente al estado límite de Evento Extremo I, la resistencia suministrada no es suficiente, existe una diferencia de 6.74% de déficit con respecto al momento flector actuante. Por lo que se sugiere reforzar dicha sección.

# **4.1.2.2 EVALUACIÓN DE LA VIGA CAJÓN DE CONCRETO ARMADO**

Para la evaluación de la viga cajón de sección compuesta utilizaremos las envolventes de momentos flectores y fuerzas cortantes de los estados límites de diseño: Resistencia I y Evento Extremo I.

# **Resistencia I:**

Datos del análisis estructural obtenido del SAP2000:

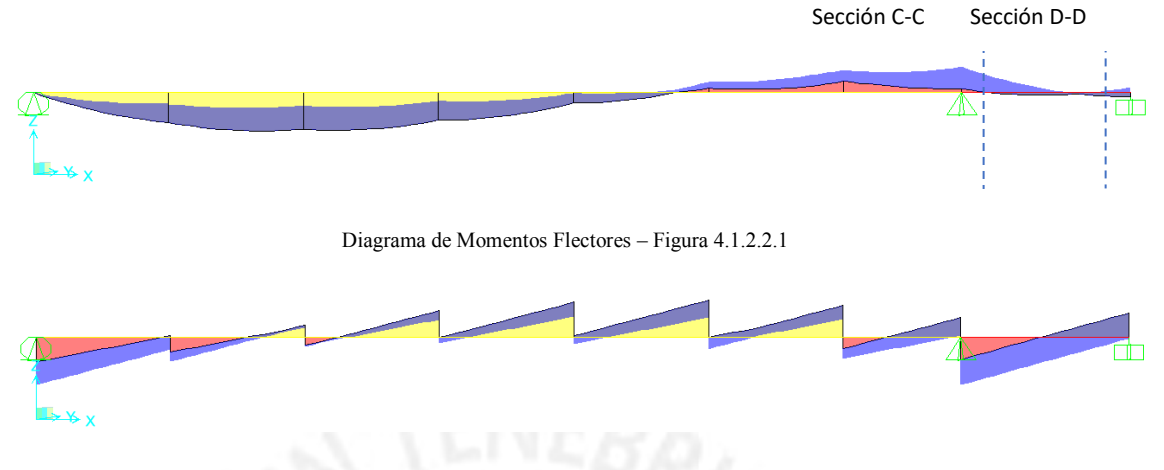

Diagrama de Fuerzas Cortantes – Figura 4.1.2.2.2

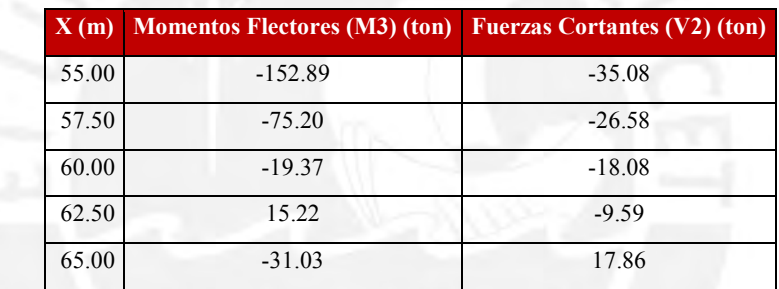

Valores de Momentos Flectores y Fuerzas Cortantes obtenidos del SAP2000 -Tabla 4.1.2.2.1

# **Evento Extremo I:**

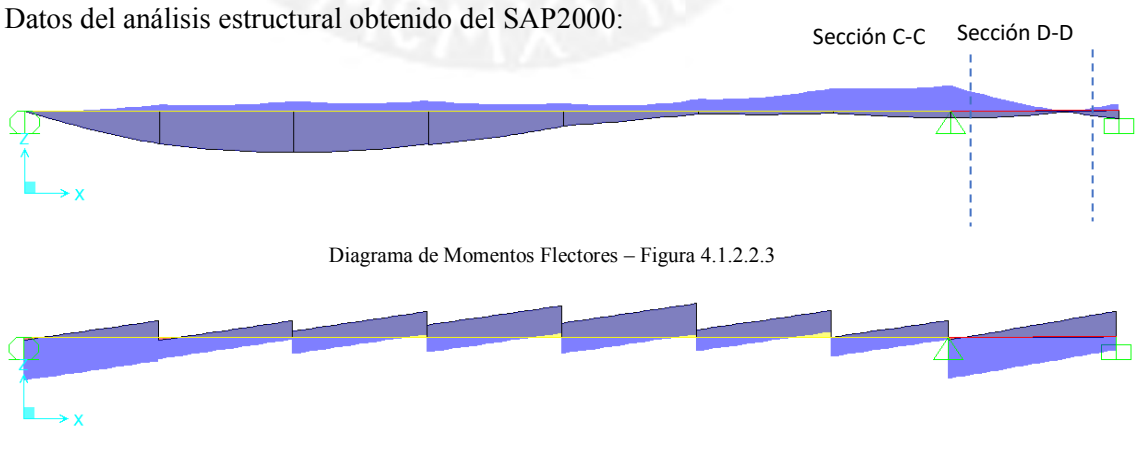

Diagrama de Fuerzas Cortantes – Figura 4.1.2.2.4

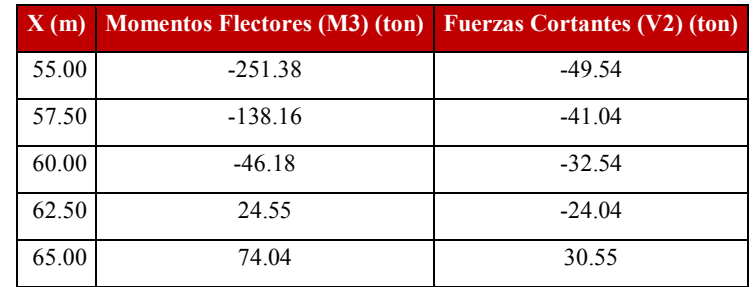

Valores de Momentos Flectores y Fuerzas Cortantes obtenidos del SAP2000 -Tabla 4.1.2.2.2

## **Análisis de la Sección C-C para el estado límite de Resistencia I:**

**Sección de la Viga de Concreto Armado:**

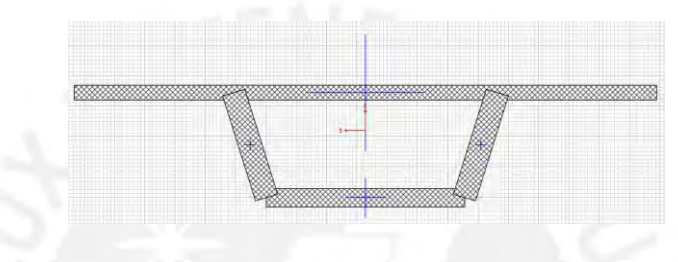

Sección Transversal de la Viga de Concreto Armado en SAP2000 – Figura 4.1.2.2.5

Para el análisis de la viga cajón de concreto armado se utilizó el programa CSI COL. Debido a la complejidad de la geometría de la viga cajón, dicha sección se analizará como una sección en I.

#### **Sección C -C:**

A continuación, se muestra la sección en I con el refuerzo colocado según el expediente técnico del puente.

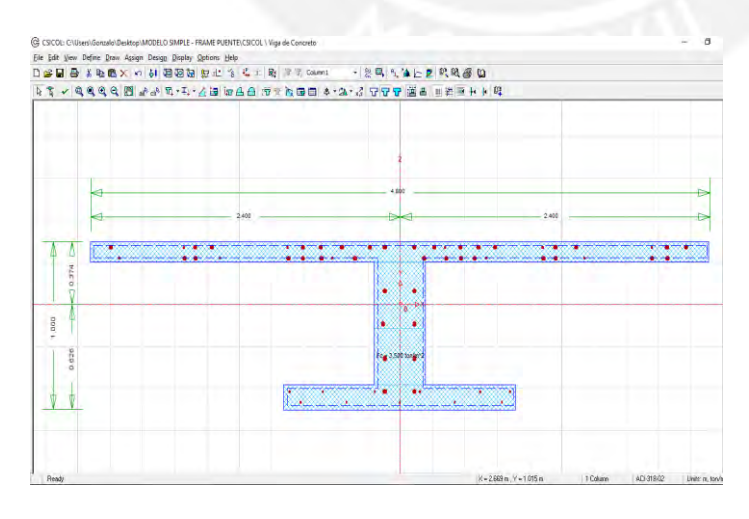

#### **Dimensiones:**

 $bf1 = 4.80$  m  $bf2 = 1.80$  m  $tw = 0.40 m$   $h = 1.00 m$  $tf1 = 0.12 m$   $tf2 = 0.15 m$ Refuerzo: Ala superior: capa1: 13Ø1" + 5Ø1/2" capa 2: 10Ø1" + 5Ø1/2" Alma: 8Ø1" Ala inferior: capa 1: 6Ø3/8" capa 2: 5Ø3/8"

Sección C-C de la viga de concreto armado en SAP2000 – Figura 4.1.2.2.6

Para obtener el momento resistente de la sección utilizaremos la herramienta para generar de momentos nominales resistentes en ambas direcciones X e Y que se muestra a continuación.

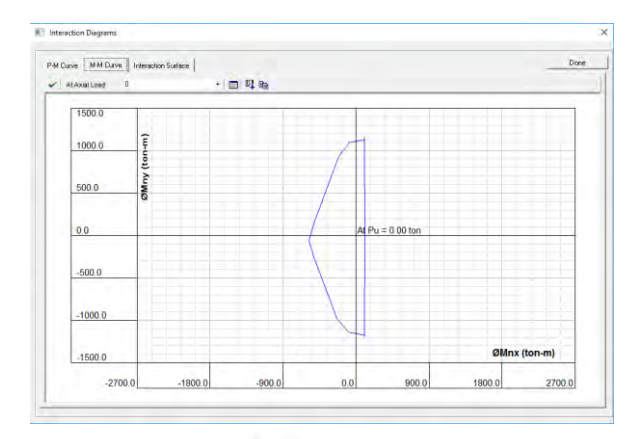

Diagrama de Interacción de la Sección C-C en SAP2000 – Figura 4.1.2.2.7

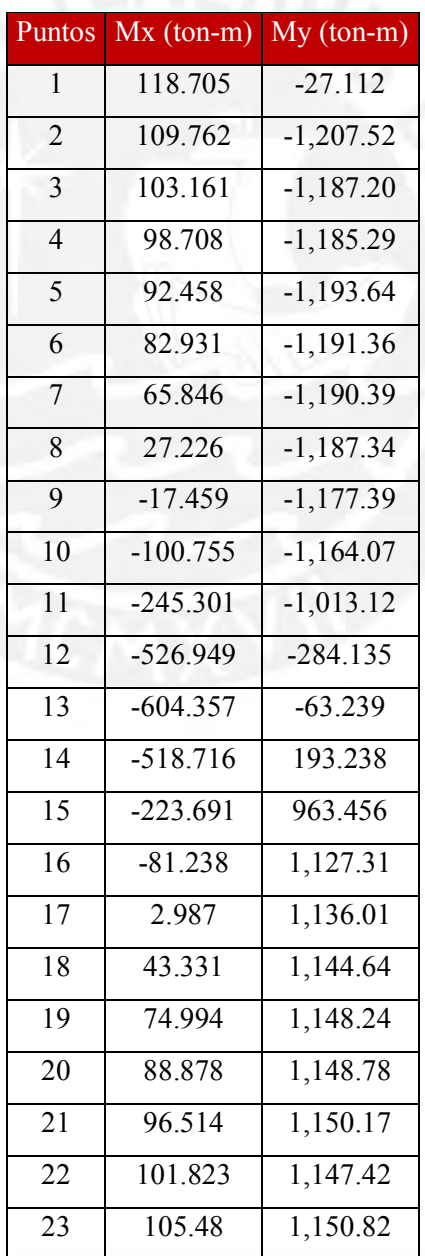

|  | 110.869 | 1,176.73  |  |
|--|---------|-----------|--|
|  | 118.705 | $-27.112$ |  |

Valores de Mx y My del Diagrama de Interacción de la sección C-C – Tabla 4.1.2.2.3

De los valores de la gráfica (Pn =0) se puede obtener el momento nominal resistente Mnx para cuando Mny=0. Entonces escogemos dos puntos para interpolar y hallar cuanto es Mnx.

Escogemos los puntos 13 y 14:

```
-63.239 \rightarrow -604.3570 \rightarrow Mnx193.238 → −518.716
```
Interpolando:

$$
\rightarrow 583.24 + 0.33Mny = Mnx
$$

Para Mny  $= 0$ 

#### $Mnx = -583.24 \text{ ton} - m$

De tal modo podemos concluir que el diseño de la sección C-C satisface los requerimientos de diseño establecidos según los códigos y normativas del RNE E0.60.

#### $Mactuante \leq Mresistente$

# $Mu \leq \emptyset Mn$

## $-152.89$  ton  $- m \le -583.24$  ton  $- m$

El procedimiento de análisis para la Sección C-C que corresponde al estado límite de Resistencia I se repetirá de igual forma para el análisis de la Sección D-D (Resistencia I) y para el estado límite de Evento Extremo (Secciones C-C y D-D) por lo que a continuación se resumirá en una tabla para un mejor estudio de los resultados.

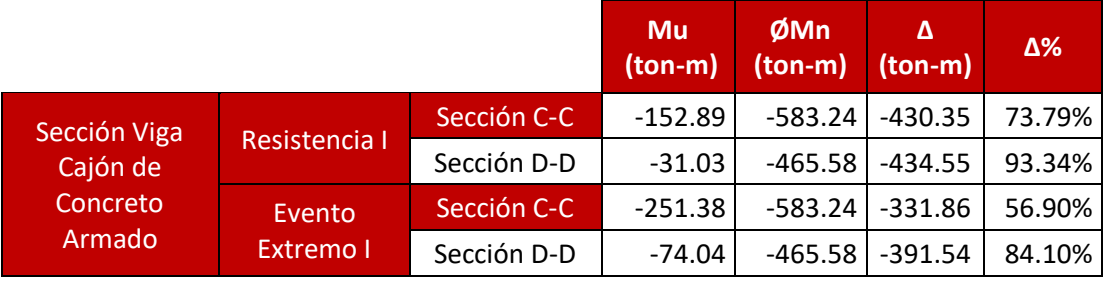

Tabla resumen Mu vs ØMn de la Sección de Concreto Armado -Tabla 4.1.2.2.4

## **Modelo Matemático alterno (sin considerar el apoyo izquierdo):**

De forma complementaria, se elabora un modelo alterno del puente Solidaridad sin considerar el apoyo izquierdo con el fin de evaluar el incremento de los momentos flectores con respecto al modelo concebido originalmente.

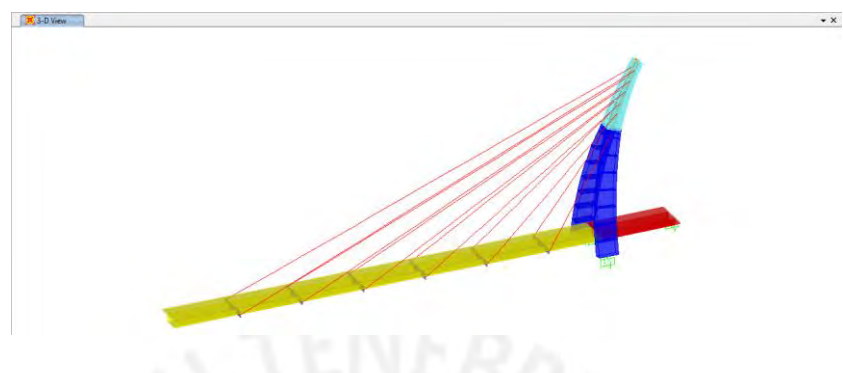

Modelo Matemático Alterno del Puente en SAP2000 – Figura 4.1.2.2.8

Diagramas de Momento Flector (Peso Propio, Resistencia I y Evento Extremo I)

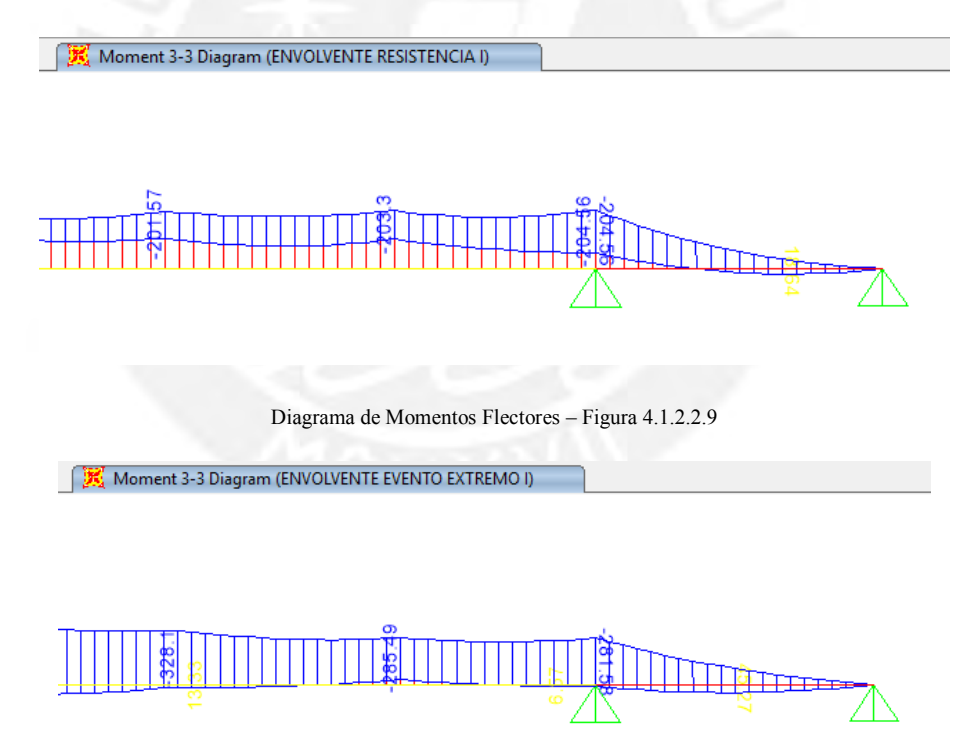

Diagrama de Momentos Flectores – Figura 4.1.2.2.10

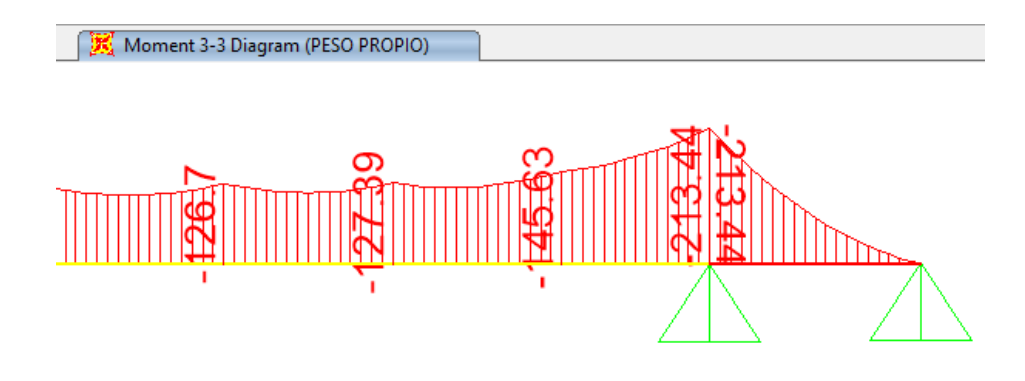

Diagrama de Momentos Flectores – Figura 4.1.2.2.11

Comparando los valores de los momentos flectores de este modelo con respecto al modelo original concebido en el Expediente Técnico podemos concluir en lo siguiente:

#### **Peso Propio:**

Es importante este análisis dado que el colapso del puente sucedió cuando el puente no tenía una sobrecarga.

El momento resistente nominal en  $x = 55$  m es de Ø $Mn = 383.53$  ton – m y el momento actuante sin considerar el apoyo izquierdo es de  $Mu = 213.44$  ton por lo que  $Mu \leq$  $\phi$ Mn entonces podemos concluir que la sección si resiste ante el momento flector actuante.

## **Resistencia I:**

El incremento con respecto al modelo con el apoyo izquierdo fue de:

$$
\Delta = \left[ \frac{204.56 \text{ ton} - m - 152.29 \text{ ton} - m}{152.29 \text{ ton} - m} \chi \ 100\% \right] = 34.32\%
$$

El momento resistente nominal en  $x = 55$  m es de Ø $Mn = 383.53$  ton – m y el momento actuante es  $Mu = 204.56$  ton por lo que  $Mu \leq \phi Mn$  entonces podemos concluir que la sección si resiste ante el momento flector actuante.

## **Evento Extremo I:**

El incremento con respecto al modelo con el apoyo izquierdo fue de:

$$
\Delta = \left[ \frac{281.58 \text{ ton} - m - 251.38 \text{ ton} - m}{251.38 \text{ ton} - m} \chi \ 100\% \right] = 12.01\%
$$

El momento resistente nominal en  $x = 55$  m es de Ø $Mn = 383.53$  ton – m y el momento actuante es  $Mu = 281.58$  ton por lo que  $Mu \leq \phi Mn$  entonces podemos concluir que la sección si resiste ante el momento flector actuante.

Del análisis anterior podemos concluir que efectivamente la sección de la viga metálica cumple con los requisitos de resistencia ante la posibilidad de considerar el modelo matemático del puente sin el estribo izquierdo. Sin embargo, esto no sucedió así, el puente falló localmente en dicha conexión por lo que nos lleva a plantearnos que a lo mejor la conexión no fue supervisada y/o ejecutada adecuadamente en la obra.

Estudiando el Expediente Técnico, éste señala que las vigas fueron concebidas para que trabajen como una estructura continua y además también señala que la viga de concreto tiene un traslape de 5 m dentro de la viga cajón de acero.

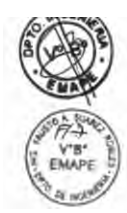

El tablero del puente peatonal está conformado en el tramo principal de 55.00m por una viga de acero fy=50KSI de sección compuesta tipo cajón con una losa superior<br>de concreto armado con un peralte total de 1.00m. Transversalmente tiene vigas diafragma de peralte variable desde 0.40m a 0.10m espaciados a cada 8.00m.

En el tramo derecho de 10.00m el tablero está conformado por una viga tipo cajón de<br>concreto armado con un peralte de 1.00m con 2 nervios de 0.20m de espesor, una<br>losa inferior de 0.15m de espesor y el tablero superior de hasta 0.15m Ambos tramos forma una estructura continua.

Extracto del Expediente Técnico del Puente Solidaridad – Figura 4.1.2.2.12

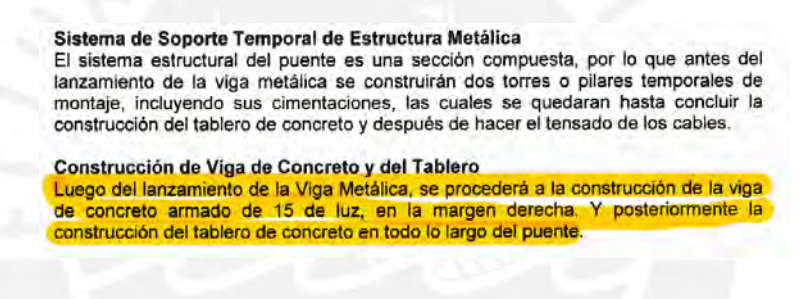

Extracto del Expediente Técnico del Puente Solidaridad – Figura 4.1.2.2.13

Sin embargo, según el reporte fotográfico (Foto 44 y 45 del Anexo) no se observó que se haya considerado los 5 m de traslape de la viga de concreto.

#### **4.1.2.3 Sección Transversal del Tablero**

Para poder analizar el comportamiento de la sección transversal del tablero de concreto armado se ha realizado un modelo unidimensional de la sección en el programa SAP2000 considerando las propiedades de los materiales y de sección que se mencionan en el expediente técnico.

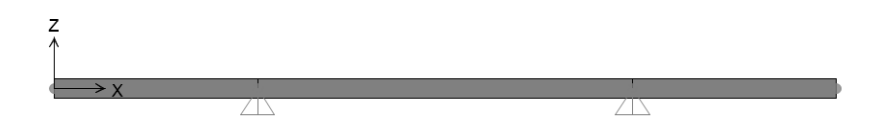

Modelo idealizado del tablero de concreto armado – Figura 4.1.2.3.1

En el modelo unidimensional se consideró las alternancias de carga viva que se muestran a continuación:

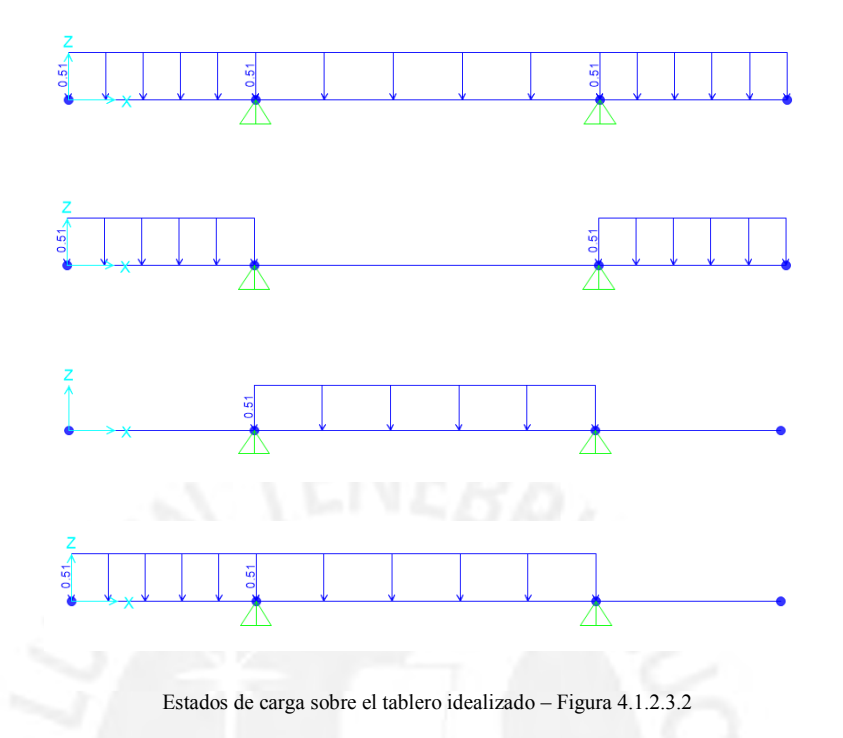

# **Revisión por Resistencia I-1**

Una vez finalizado el modelo simplificado (modelo unidimensional) del tablero de concreto armado procedemos a ejecutar el programa SAP2000 para la obtención de resultados.

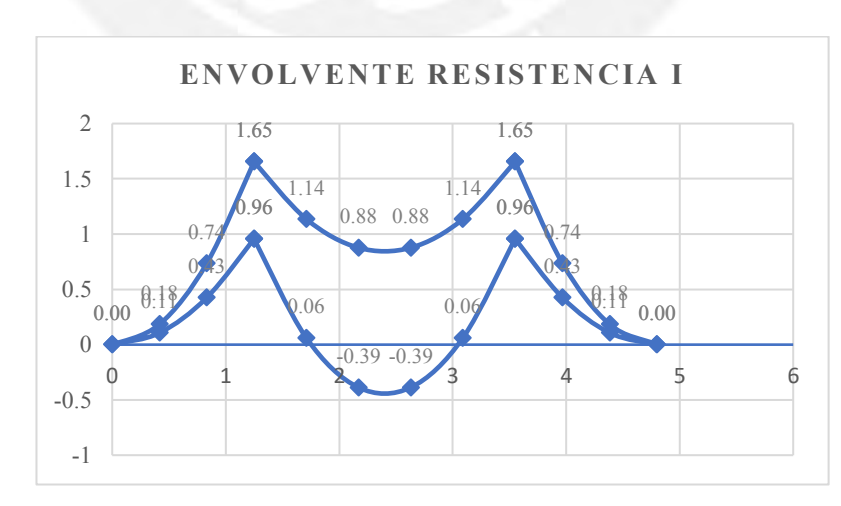

#### **Revisión por Flexión**

Envolvente de momentos flectores – Figura 4.1.2.3.3

## **Cálculo del acero mínimo**

Datos:

 $d = 9$  cm

$$
b=100\ cm
$$

$$
f'c = 280 \ kg/cm^2
$$

$$
fy = 4200 \ kg/cm^2
$$

Aplicando la fórmula:

$$
Asmin = \left(\frac{0.7\sqrt{f'c}}{fy}\right) * b * d
$$

$$
Asmin = \left(\frac{0.7\sqrt{280}}{4200}\right) * 100 * 9 = 2.51 cm2
$$

**Cálculo del acero de temperatura y retracción**

Aplicando la fórmula:

$$
Ast = 0.0018 * b * h
$$

Datos:

 $b = 100 \, \text{cm}$ 

 $h = 12 \, \text{cm}$ 

$$
Ast = 0.0018 * 100 * 12 = 2.16 \text{ cm}^2/\text{m}
$$

## **Cálculo del acero de refuerzo**

Datos:

 $Mu = -1.65$  ton  $-m$ 

 $d = 9$  cm

 $b = 100 \, cm$ 

$$
f'c = 280 \ kg/cm^2
$$

Aplicando la fórmula:

$$
a = d^{2} - \sqrt{\frac{d^{2} - 2Mu * 10^{5}}{\phi * 0.85 * f'c * b}} \qquad ; \qquad a = 0.9 \text{ cm}
$$
\n
$$
As = \frac{Mu * 10^{5}}{\phi * Fy * (d - \frac{a}{2})} \qquad ; \qquad As = 5.11 \text{ cm}^{2}/m
$$

Finalmente,

• Color: 
$$
3/8''@25 + 3/8''@25
$$

Datos:

$$
Mu = 0.39 \text{ ton} - m
$$

 $d = 9$  cm

 $b = 100 \, \text{cm}$ 

 $f'c = 280 kg/cm^2$ 

Aplicando la fórmula:

$$
a = d^{2} - \sqrt{\frac{d^{2} - 2Mu \cdot 10^{5}}{\phi \cdot 0.85 \cdot f'c \cdot b}}
$$
 ;  $a = 0.205 cm$   

$$
As = \frac{Mu \cdot 10^{5}}{\phi \cdot Fy \cdot (d - \frac{a}{2})}
$$
 ;  $As = 1.16 cm^{2}/m$ 

Dado que el acero de refuerzo hallado es menor al acero mínimo, se considerará el refuerzo mínimo es decir  $As = 2.51$   $cm<sup>2</sup>/m$ 

Finalmente,

Colocar  $3/8$ "@25

#### **Revisión por Cortante**

Luego de ejecutar el análisis en el programa SAP2000 se obtuvo una serie de resultados que han sido tabulados en una hoja de cálculo para luego elaborar la gráfica de la envolvente de fuerzas cortantes.

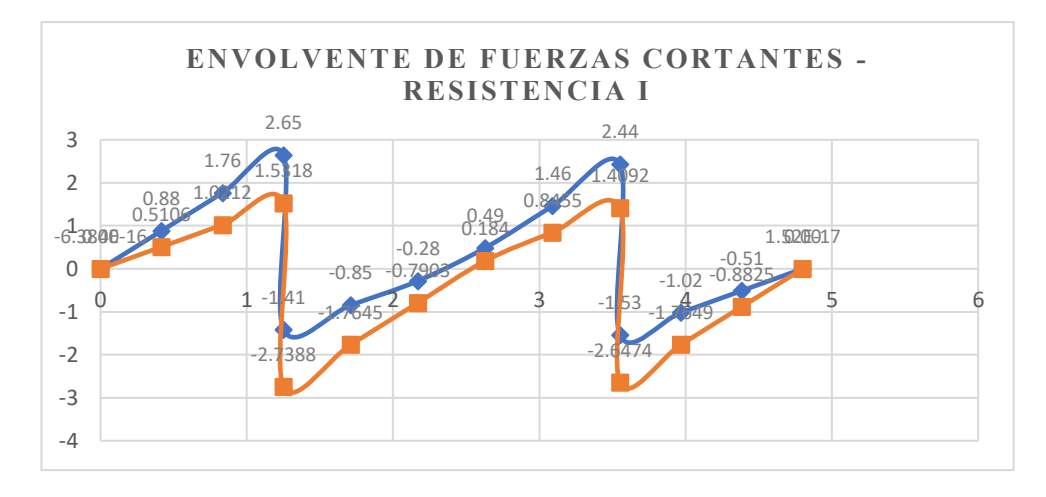

Envolvente de fuerzas cortantes – Figura 4.1.2.3.4

Ahora, procederemos a calcular la capacidad de resistencia al corte del concreto para compararlo con las fuerzas cortantes actuantes y ver que efectivamente no necesita ningún refuerzo por corte.

Cálculo de ØVc

Datos:

 $\phi = 0.85$ 

 $f'c = 280 \ kg/cm^2$ 

 $bw = 100 \, \text{cm}$ 

 $d = 9$  cm

 $Vumax = 2.65$  ton

Aplicando la fórmula:

$$
\emptyset Vc = 0.85 * 0.53 * \sqrt{280} * 100 * 9 = 6784.48 kg
$$

#### $\emptyset$ Vc = 6.78 ton

Finalmente, podemos constatar que la capacidad de resistencia del concreto al corte es superior a la fuerza cortante máxima actuante.

## $\emptyset Vc = 6.78 \text{ ton} > Vu$

Por lo tanto, la sección transversal del tablero no necesita refuerzo por fuerza cortante.

## **Corte de fierro**

De acuerdo con los requerimientos de nuestra envolvente de momentos flectores, el corte de fierro se realizó para el bastón negativo de Ø3/8". Por otro lado, se colocó acero de refuerzo corrido para momentos positivos y negativos. El corte de fierro para el bastón de Ø3/8" se realiza a partir del punto teórico de corte, el punto teórico de corte es el punto de inflexión en el diagrama de momento flector.

A partir del punto teórico de corte, el acero debe extenderse más allá de dicho punto una distancia no menor que d, 12db ni ln/16.

A continuación, se presenta una gráfica que ilustra el procedimiento para el corte de fierro a partir del punto teórico.

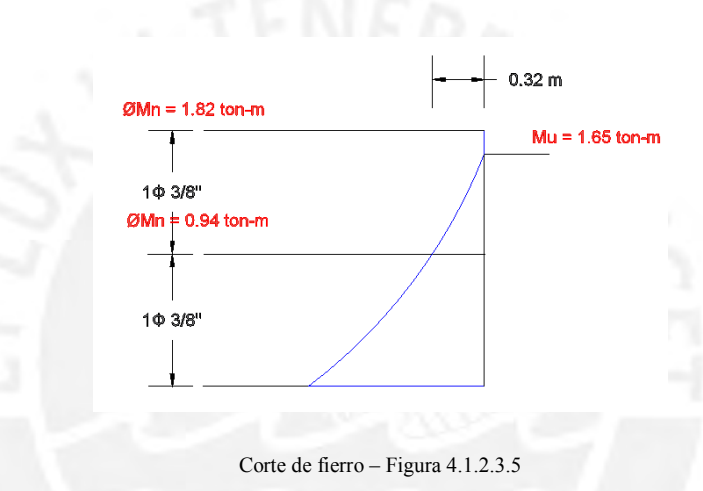

#### **Esquema en planta**

Finalmente, se presenta el esquema en planta de la colocación de los refuerzos en el tablero del puente peatonal Solidaridad.

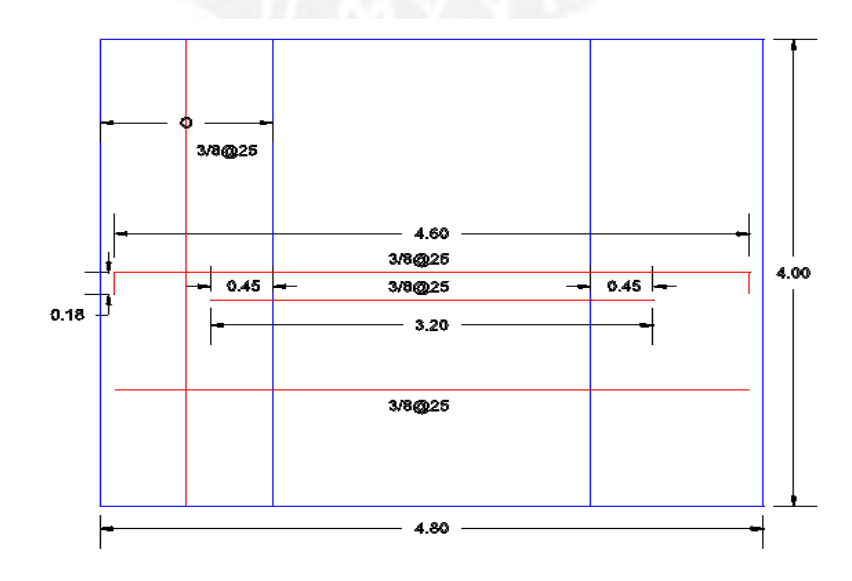

Esquema en planta del tablero de concreto armado – Figura 4.1.2.3.6

## **4.1.3 Revisión de la torre de concreto armado**

#### **Descripción**

De acuerdo con el expediente técnico, la torre de concreto armado se divide en tres elementos:

- Base
- Parte superior
- Viga de unión

A continuación, se procederá a verificar el diseño estructural de cada uno de estos elementos que componen la torre.

## **Parte superior:**

La parte superior de la torre está compuesta por dos columnas inclinadas de sección variable unidas por una viga de unión en su parte inferior y mediante una pequeña placa en la parte superior.

Para el análisis del diseño estructural, se tomará como referencia tres secciones transversales de la columna, las secciones se ubican en la parte superior, media e inferior de la columna.

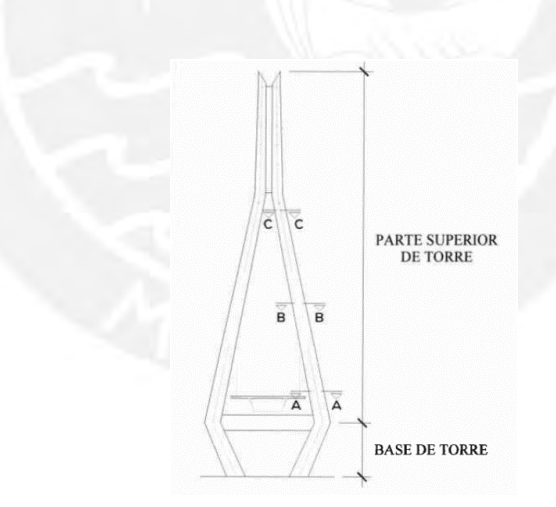

Secciones de análisis para la torre de concreto armado – Figura 4.1.2.3.7

#### **Procedimiento de análisis**

Para empezar con el análisis de las secciones de las columnas, es necesario contar con los planos estructurales de la torre, allí se detallan los elementos que componen la torre y las secciones de las columnas, que en nuestro caso son las secciones A-A, B-B y C-C. En cada una de ellas se verificará el diseño por flexocompresión y cortante para las columnas; y flexión para la viga de unión.

## **4.1.3.1 Verificación del diseño por flexocompresión**

# **Sección A-A:**

Para verificar si la sección A-A cumple con los requisitos de diseño por flexocompresión es necesario construir su diagrama de interacción.

Luego de contar con la geometría de la sección, la ingresamos al SAP2000 para que el programa analice la sección y obtenga el diagrama de interacción.

A continuación, se muestra la sección A-A con los refuerzos de ɸ1" (según Plano E-04) en la opción Section Designer:

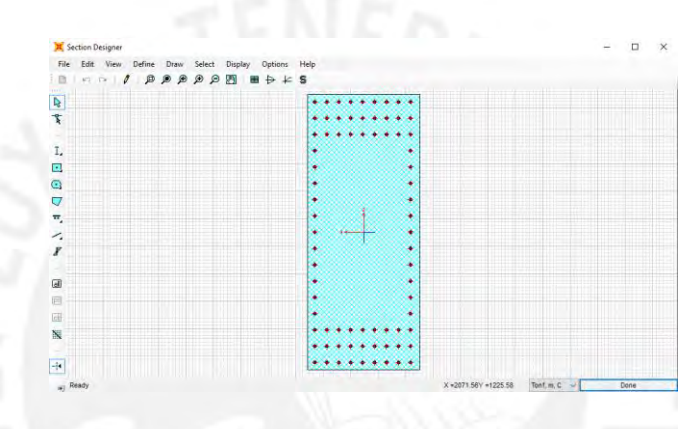

Sección importada al programa SAP2000 – Figura 4.1.3.1.1

Utilizando la opción Show Interaction Surface se obtiene los valores que nos permitirá dibujar el diagrama de interacción, en nuestro caso utilizaremos los valores de P y M3.

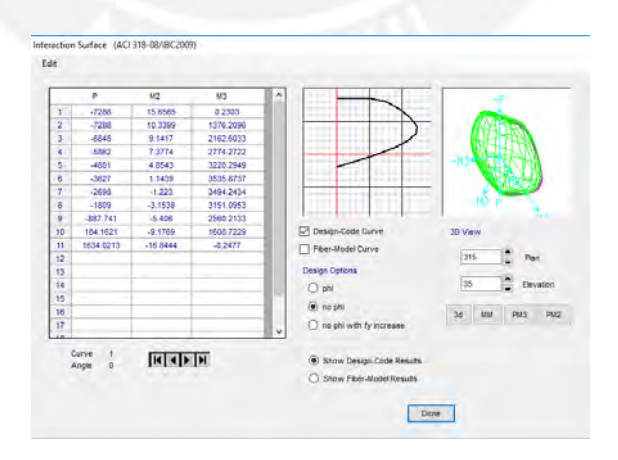

Diagrama de interacción utilizando la herramienta **Section Designer** del SAP2000 – Figura 4.1.3.1.2

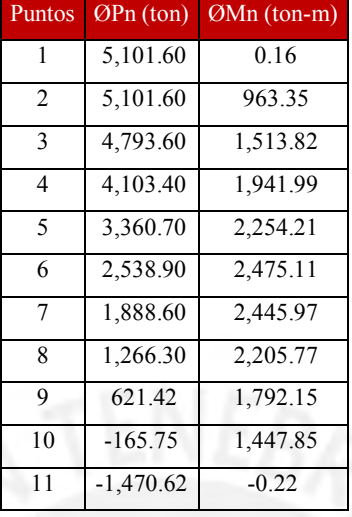

Es así como se obtiene los puntos para graficar el diagrama de interacción de la sección A-A, utilizando como herramienta de análisis el programa SAP2000.

Puntos del diagrama de interacción de la sección – Tabla 4.1.3.1.1

Luego podemos exportar los datos a una hoja de cálculo para tabularlos y graficarlos. El diagrama de interacción de la sección A-A se muestra a continuación.

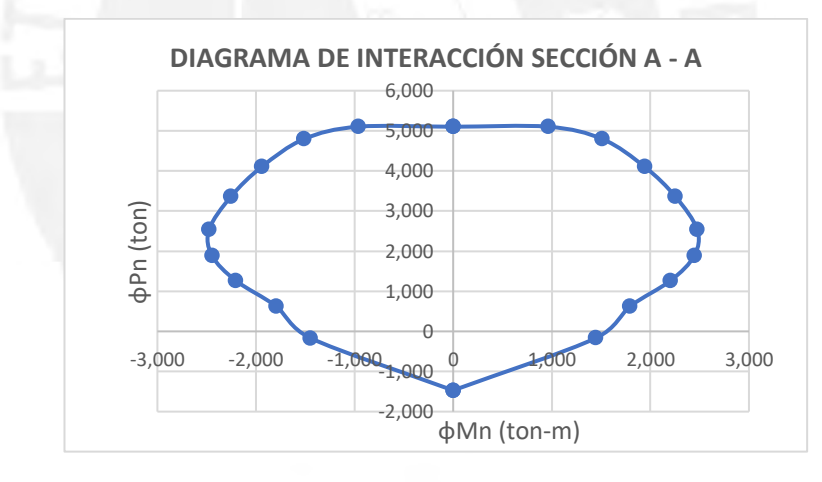

Diagrama de interacción de la sección – Figura 4.1.3.1.3

Ahora que contamos con el diagrama de interacción de la sección A-A, éste nos permitirá verificar si el diseño de dicha sección cumple con los requisitos de diseño.

Con el uso del programa SAP2000 como herramienta de análisis, obtendremos las fuerzas para cada estado límite de diseño.

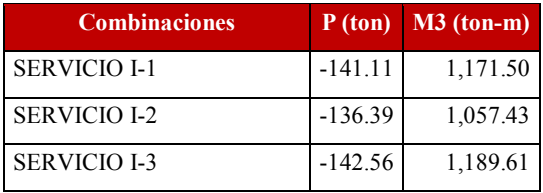

| <b>SERVICIO I-4</b>        | $-134.94$ | 1,039.32 |
|----------------------------|-----------|----------|
| <b>SERVICIO I-5</b>        | $-142.56$ | 1,189.61 |
| <b>RESISTENCIA I-1</b>     | $-175.38$ | 1,399.46 |
| <b>RESISTENCIA I-2</b>     | $-167.12$ | 1,199.83 |
| <b>RESISTENCIA I-3</b>     | $-177.92$ | 1,431.14 |
| <b>RESISTENCIA I-4</b>     | $-164.59$ | 1,168.14 |
| <b>RESISTENCIA I-5</b>     | $-177.92$ | 1,431.14 |
| EVENTO EXT I-1S $x+0.3$ Sy | $-46.88$  | 2,174.81 |
| EVENTO EXT I-1Sx+0.3Sy     | $-301.95$ | 603.68   |
| EVENTO EXT I-1Sy+0.3Sx     | 119.46    | 1,896.56 |
| EVENTO EXT I-1Sy+0.3Sx     | $-468.28$ | 881.93   |
| EVENTO EXT I-1Sx+0.30Sz    | $-123.90$ | 2,265.17 |
| EVENTO EXT I-1Sx+0.30Sz    | $-224.93$ | 513.32   |
| EVENTO EXT I-1Sy+0.30Sz    | 113.72    | 1,867.67 |
| EVENTO EXT I-1Sy+0.30Sz    | $-462.55$ | 910.82   |
| EVENTO EXT I-1Sz+0.30Sx    | $-137.28$ | 2,197.77 |
| EVENTO EXT I-1Sz+0.30Sx    | $-211.55$ | 580.72   |
| EVENTO EXT I-1Sz+0.30Sy    | $-65.99$  | 2,078.52 |
| EVENTO EXT I-1Sz+0.30Sy    | $-282.84$ | 699.97   |

Fuerzas axiales y momentos flectores correspondientes a cada estado límite de diseño – Tabla 4.1.3.1.2

Estos puntos representan las fuerzas axiales y momentos flectores para los tres estados límite de diseño. A continuación, se verifica con el diagrama de interacción tales puntos.

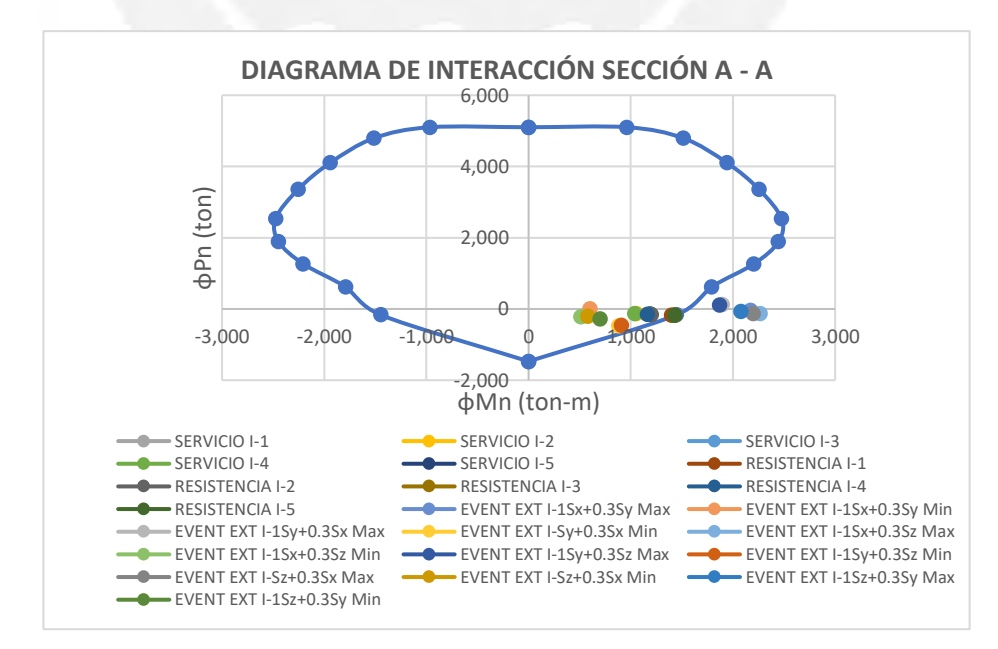

Verificación del diseño de la sección con el diagrama de interacción – Figura 4.1.3.1.4

#### **Conclusión:**

Podemos observar que hay puntos que se ubican dentro y fuera del diagrama de interacción. Los puntos que se ubican dentro del diagrama de interacción cumplen con los requisitos de diseño. Por otro lado, los puntos que se encuentra fuera del diagrama de interacción no cumplen con los requisitos de diseño, los que se encuentran fuera de este diagrama son los puntos que corresponden al estado límite de Evento Extremo I.

#### **Sección B-B:**

Para verificar si la sección B-B cumple con los requisitos de diseño por flexocompresión es necesario construir su diagrama de interacción.

Luego de contar con la geometría de la sección, la ingresamos al SAP2000 para que el programa analice la sección y obtenga el diagrama de interacción.

A continuación, se muestra la sección B-B con los refuerzos de ɸ1" (según Plano E-04) en la opción Section Designer:

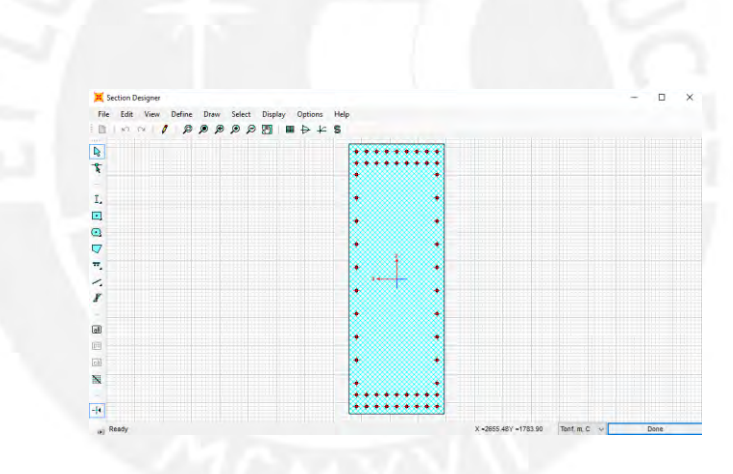

Sección importada al programa SAP2000 – Figura 4.1.3.1.5

Utilizando la opción **Show Interaction Surface** se obtiene los valores que nos permitirá dibujar el diagrama de interacción, en nuestro caso utilizaremos los valores P y M3.

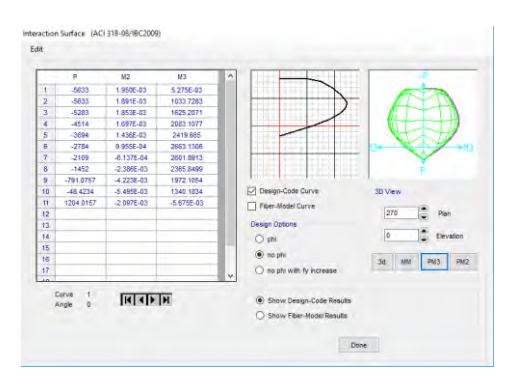

Diagrama de interacción utilizando la herramienta **Section Designer** del SAP2000 – Figura 4.1.3.1.6

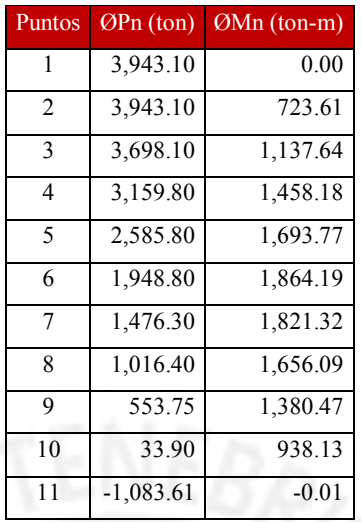

Es así como se obtiene los puntos para graficar el diagrama de interacción de la sección B-B utilizando como herramienta de análisis al SAP2000.

Puntos del diagrama de interacción de la sección – Tabla 4.1.3.1.3

Luego podemos exportar estos datos a una hoja de cálculo para tabularlos y graficarlos. El diagrama de interacción de la sección B-B se muestra a continuación.

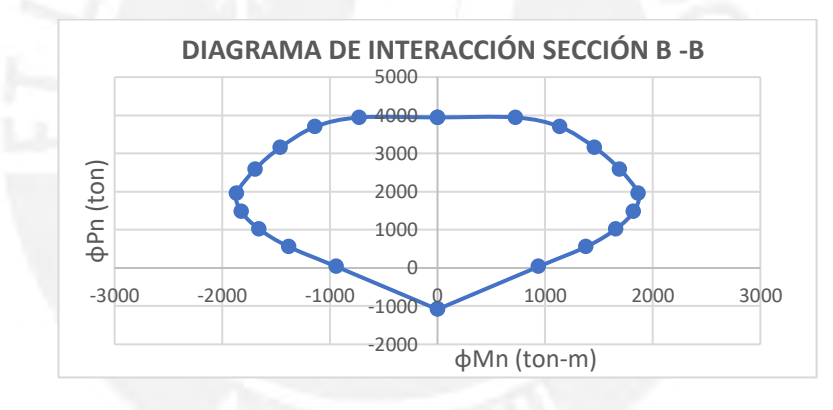

Diagrama de interacción de la sección – Figura 4.1.3.1.7

Ahora que contamos con el diagrama de interacción de la sección B-B de la parte inferior de la columna de la torre, éste nos permite verificar si el diseño de la columna considerado en el expediente cumple con los estados límite de diseño según el manual de puentes.

Con el uso del programa SAP2000 como herramienta de análisis, obtendremos las fuerzas para cada estado límite de diseño.

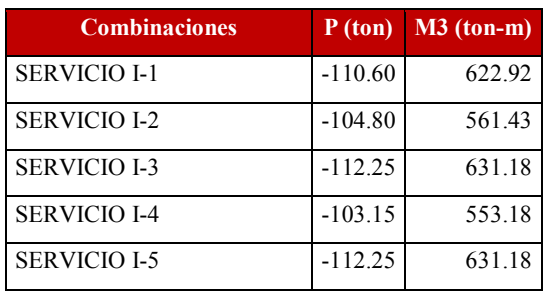

| <b>RESISTENCIA I-1</b>      | $-136.76$ | 737.62   |
|-----------------------------|-----------|----------|
| <b>RESISTENCIA I-2</b>      | $-126.61$ | 630.02   |
| <b>RESISTENCIA I-3</b>      | $-139.64$ | 752.07   |
| <b>RESISTENCIA I-4</b>      | $-123.72$ | 615.57   |
| <b>RESISTENCIA I-5</b>      | $-13964$  | 752.07   |
| EVENTO EXT I-1Sx+0.3Sy      | $-11.81$  | 1,072.62 |
| EVENTO EXT I-1Sx+0.3Sy      | $-259.46$ | 396.58   |
| EVENTO EXT I-1Sy+0.3Sx      | 160.92    | 919.13   |
| EVENTO EXT I-1Sy+0.3Sx      | $-432.19$ | 550.07   |
| EVENTO EXT $I-1Sx+0.30Sz$   | $-88.86$  | 1,137.54 |
| EVENTO EXT I-1S $x+0.30$ Sz | $-182.42$ | 331.66   |
| EVENTO EXT I-1Sy+0.30Sz     | 157.90    | 918.27   |
| EVENTO EXT I-1Sy+0.30Sz     | $-429.18$ | 550.93   |
| EVENTO EXT I-1Sz $+0.30$ Sx | $-95.90$  | 1,135.53 |
| EVENTO EXT I-1Sz $+0.30$ Sx | $-175.38$ | 333.67   |
| EVENTO EXT I-1Sz+0.30Sy     | $-21.87$  | 1,069.75 |
| EVENTO EXT I-1Sz+0.30Sy     | $-249.40$ | 399.45   |

Fuerzas axiales y momentos flectores correspondientes a cada estado límite de diseño – Tabla 4.1.3.1.4

Estos puntos representan las fuerzas axiales y momentos flectores para los tres estados límite de diseño. A continuación, se verifica con el diagrama de interacción tales puntos.

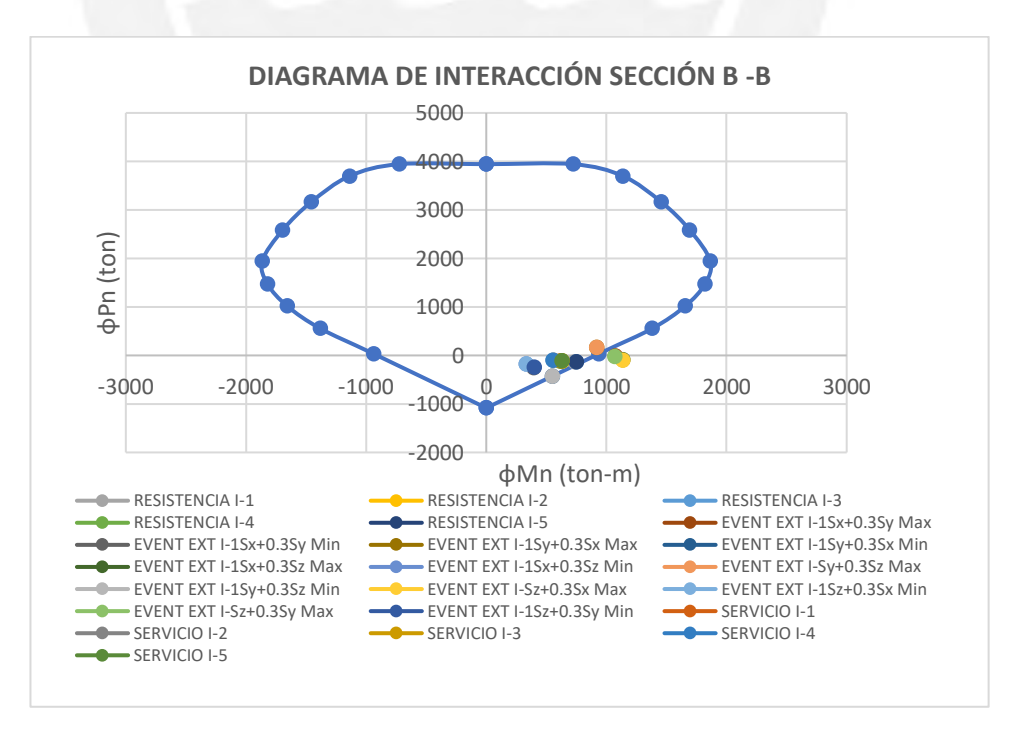

Verificación del diseño de la sección con el diagrama de interacción – Figura 4.1.3.1.8

#### **Conclusión:**

Finalmente, podemos observar que hay puntos que se ubican dentro y fuera del diagrama de interacción. Los puntos que se ubican dentro del diagrama de interacción cumplen con los requisitos de diseño. Por otro lado, los puntos que se encuentra fuera del diagrama de interacción no cumplen con los requisitos de diseño, los que se encuentran fuera de este diagrama son algunos de los puntos que corresponden al estado límite de Evento Extremo I.

## **Sección C-C:**

Para verificar si la sección C-C cumple con los requisitos de diseño por flexocompresión es necesario construir su diagrama de interacción.

Luego de contar con la geometría de la sección, la ingresamos al SAP2000 para que el programa analice la sección y obtenga el diagrama de interacción.

A continuación, se muestra la sección C-C con los refuerzos de ɸ1" (según Plano E-04) en la opción Section Designer.

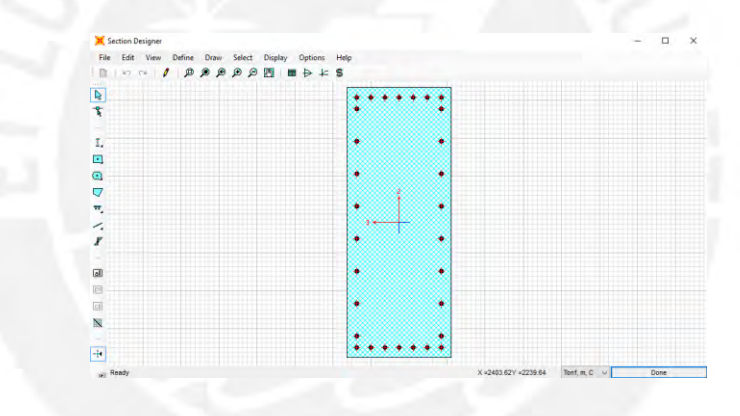

Sección importada al programa SAP2000 – Figura 4.1.3.1.9

Utilizando la opción Show Interaction Surface se obtiene los valores que nos permitirá dibujar el diagrama de interacción, en nuestro caso utilizaremos los valores P y M3.

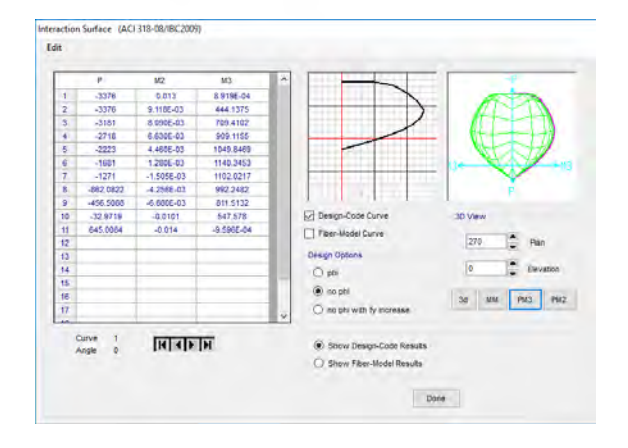

Diagrama de interacción utilizando la herramienta **Section Designer** del SAP2000 – Figura 4.1.3.1.10

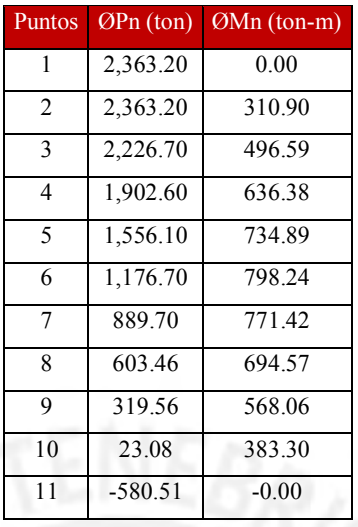

Es así como se obtiene los puntos para graficar el diagrama de interacción de la sección C-C utilizando como herramienta de análisis al SAP2000.

Puntos del diagrama de interacción de la sección – Tabla 4.1.3.1.5

Luego podemos exportar estos datos a una hoja de cálculo para tabularlos y graficarlos. El diagrama de interacción de la sección C-C se muestra a continuación.

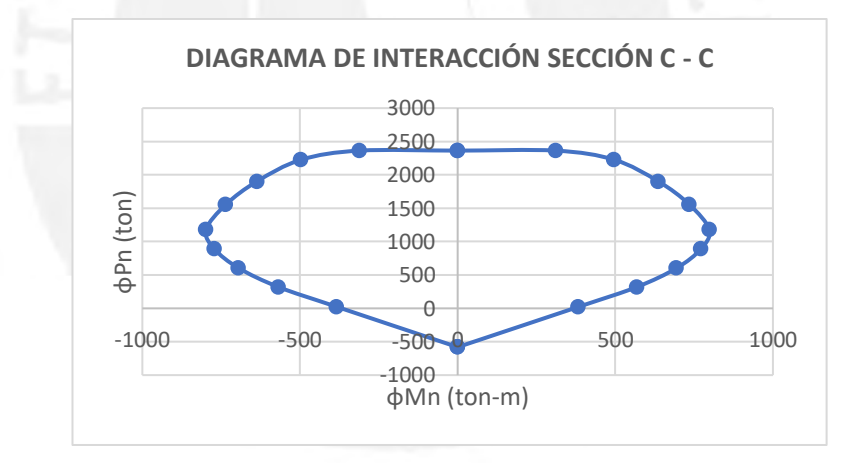

Diagrama de interacción de la sección – Figura 4.1.3.1.11

Ahora que contamos con el diagrama de interacción de la sección C-C de la parte inferior de la columna de la torre, éste nos permite verificar si el diseño de la columna considerado en el expediente cumple con los estados límite de diseño según el manual de puentes.

Con el uso del programa SAP2000 como herramienta de análisis, obtendremos las fuerzas para cada estado límite de diseño.

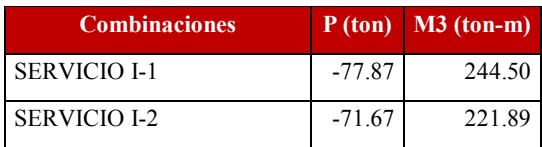

| <b>SERVICIO I-3</b>     | $-78.84$  | 246.08 |
|-------------------------|-----------|--------|
| <b>SERVICIO I-4</b>     | $-70.70$  | 220.30 |
| <b>SERVICIO I-5</b>     | $-78.84$  | 246.08 |
| <b>RESISTENCIA I-1</b>  | $-96.47$  | 283.48 |
| <b>RESISTENCIA I-2</b>  | $-85.61$  | 243.92 |
| <b>RESISTENCIA I-3</b>  | $-98.16$  | 286.26 |
| <b>RESISTENCIA I-4</b>  | $-83.92$  | 241.15 |
| <b>RESISTENCIA I-5</b>  | $-98.16$  | 286.26 |
| EVENTO EXT I-1Sx+0.3Sy  | 20.14     | 423.03 |
| EVENTO EXT I-1Sx+0.3Sy  | $-209.07$ | 147.83 |
| EVENTO EXT I-1Sy+0.3Sx  | 194.52    | 384.15 |
| EVENTO EXT I-1Sy+0.3Sx  | $-383.45$ | 186.70 |
| EVENTO EXT I-1Sx+0.30Sz | $-55.88$  | 434.71 |
| EVENTO EXT I-1Sx+0.30Sz | $-133.04$ | 136.15 |
| EVENTO EXT I-1Sy+0.30Sz | 193.24    | 379.16 |
| EVENTO EXT I-1Sy+0.30Sz | $-382.16$ | 191.69 |
| EVENTO EXT I-1Sz+0.30Sx | $-58.88$  | 423.06 |
| EVENTO EXT I-1Sz+0.30Sx | $-130.04$ | 147.80 |
| EVENTO EXT I-1Sz+0.30Sy | 15.85     | 406.40 |
| EVENTO EXT I-1Sz+0.30Sy | $-204.78$ | 164.46 |
|                         |           |        |

Fuerzas axiales y momentos flectores correspondientes a cada estado límite de diseño – Tabla 4.1.3.1.6

Estos puntos representan las fuerzas axiales y momentos flectores para los tres estados límite de diseño. A continuación, se verifica con el diagrama de interacción tales puntos.

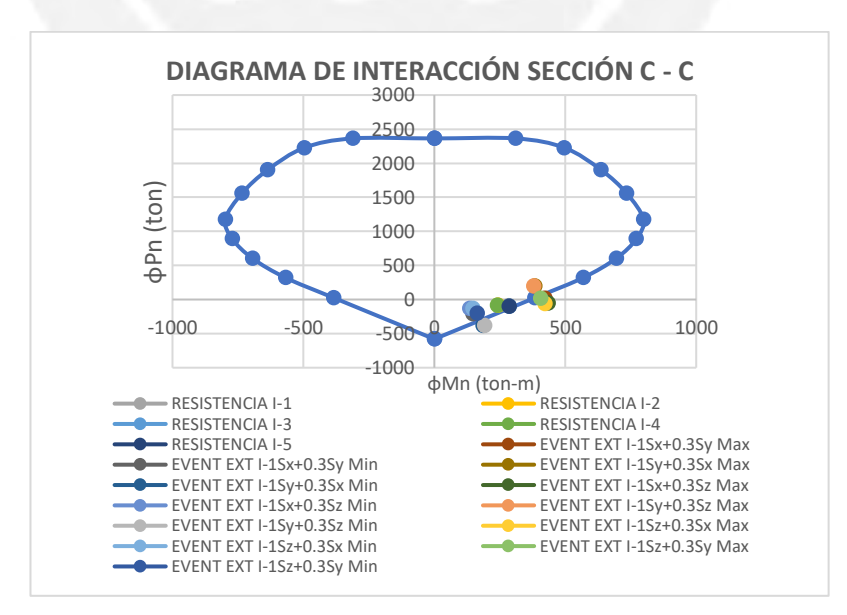

Verificación del diseño de la sección con el diagrama de interacción – Figura 4.1.3.1.12

# **Conclusión:**

Finalmente, podemos observar que hay puntos que se ubican dentro y fuera del diagrama de interacción. Los puntos que se ubican dentro del diagrama de interacción cumplen con los requisitos de diseño. Por otro lado, los puntos que se encuentra fuera del diagrama de interacción no cumplen con los requisitos de diseño, los que se encuentran fuera de este diagrama son algunos de los puntos que corresponden al estado límite de Evento Extremo I.

#### **4.1.3.2 Verificación del diseño por cortante**

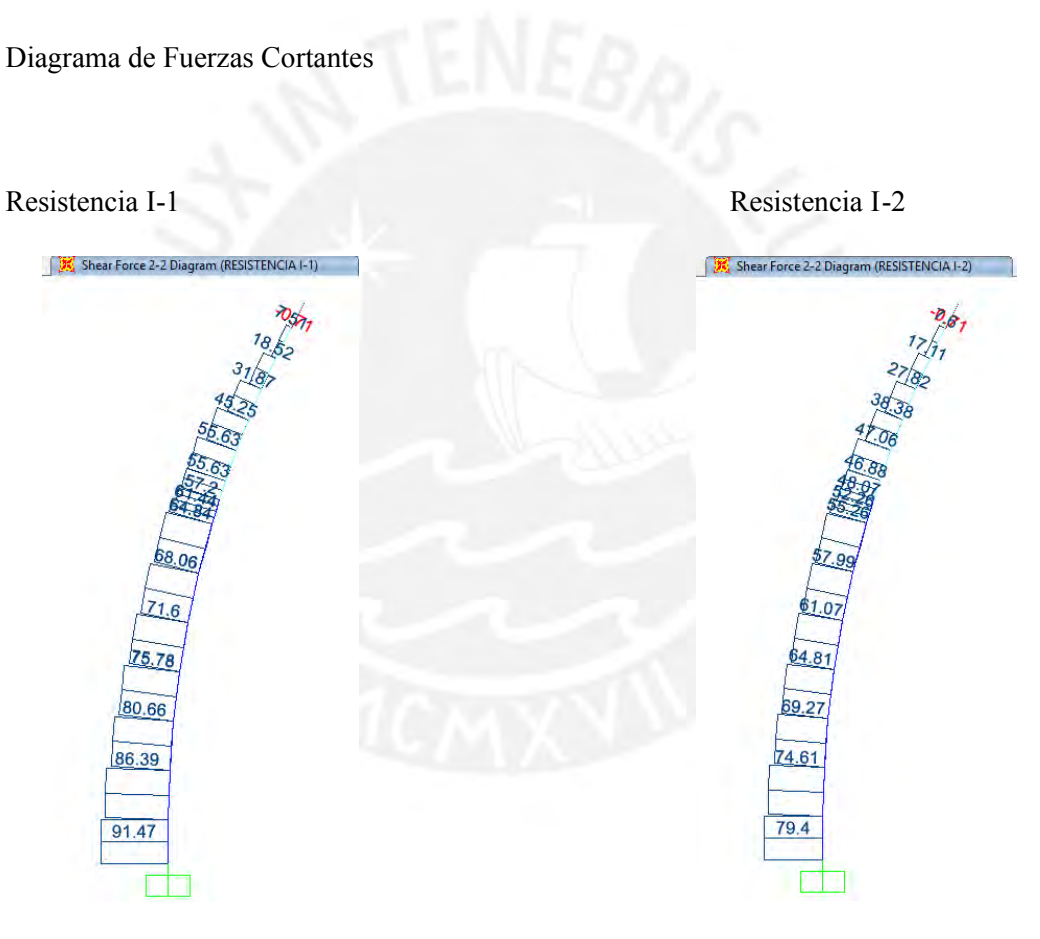

Diagrama de Fuerzas Cortantes – Figura 4.1.3.2.1 Diagrama de Fuerzas Cortantes – Figura 4.1.3.2.2

Resistencia I-3 Resistencia I-4

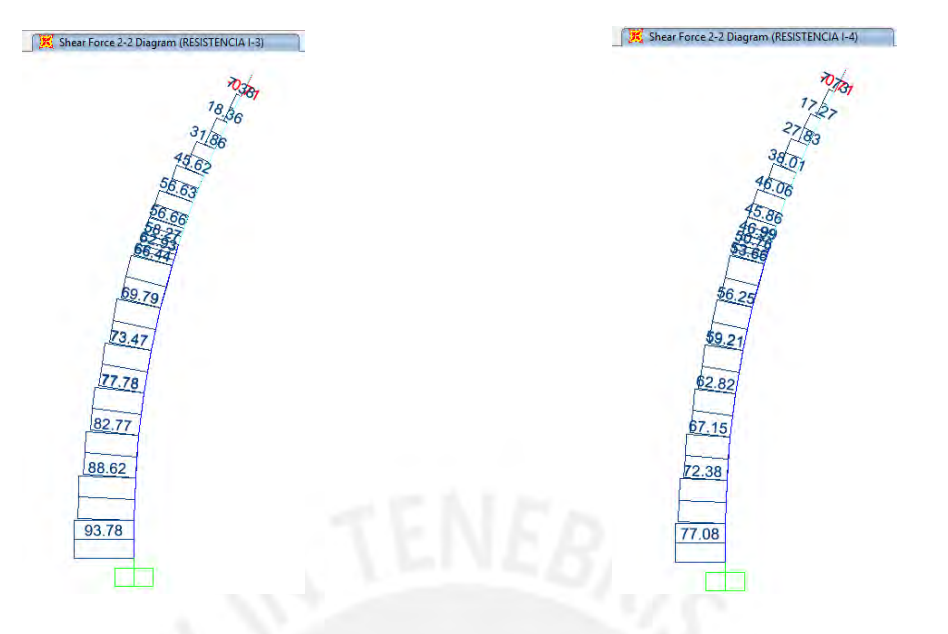

Diagrama de Fuerzas Cortantes – Figura 4.1.3.2.3 Diagrama de Fuerzas Cortantes – Figura 4.1.3.2.4

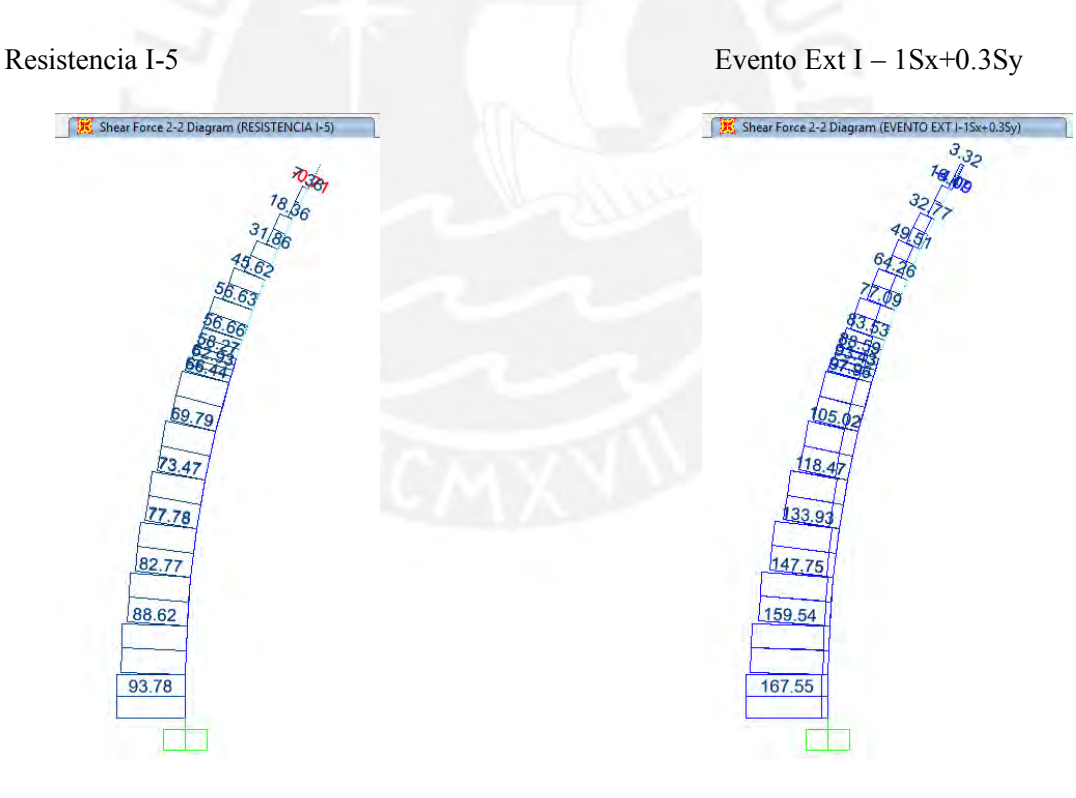

Diagrama de Fuerzas Cortantes – Figura 4.1.3.2.5 Diagrama de Fuerzas Cortantes – Figura 4.1.3.2.6

## Evento Ext  $I - Sy + 0.3Sx$  Evento Ext  $I - Sx + 0.3Sz$

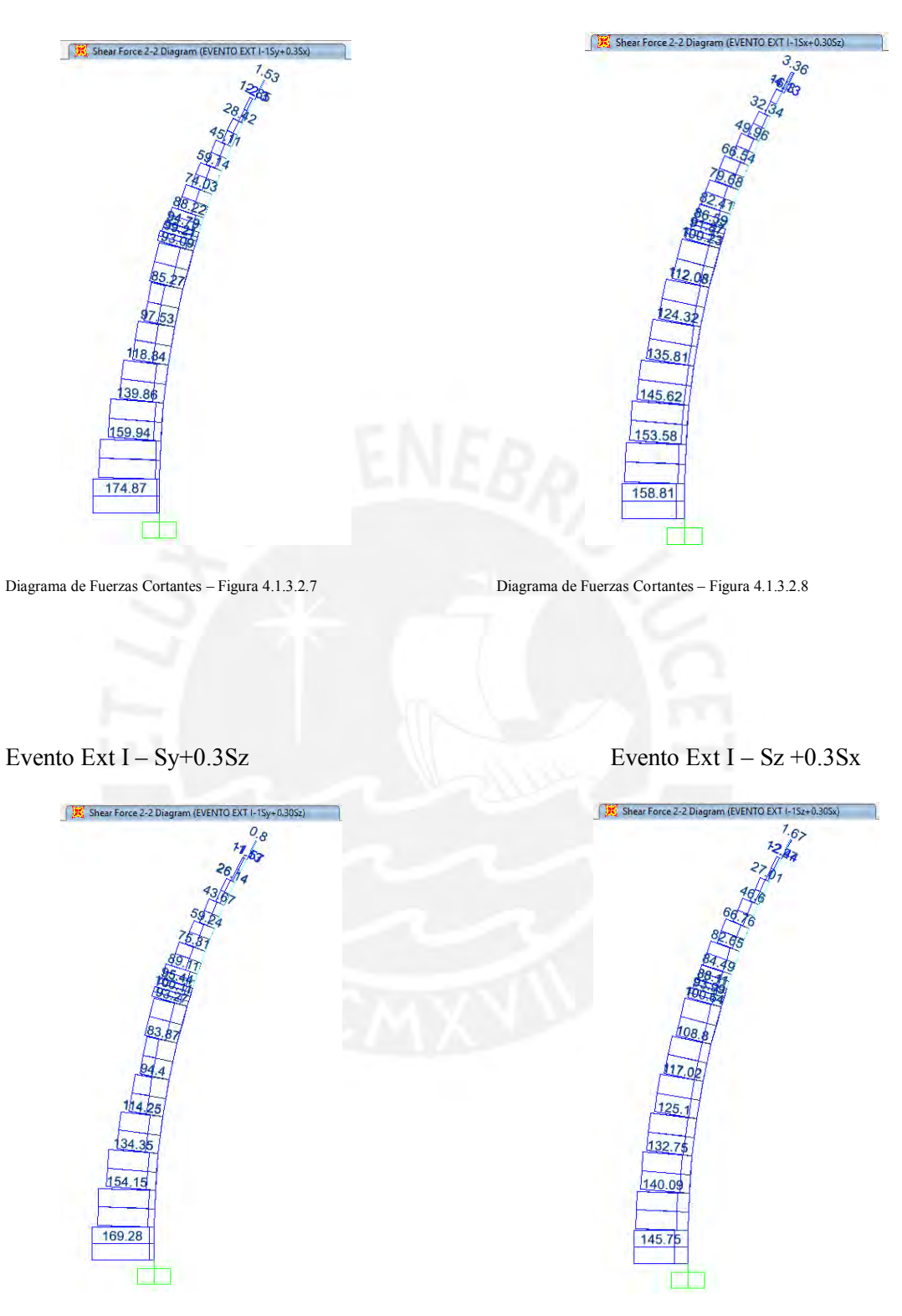

Diagrama de Fuerzas Cortantes – Figura 4.1.3.2.9 Diagrama de Fuerzas Cortantes – Figura 4.1.3.2.10

Evento Ext  $I - Sz+0.3Sy$ 

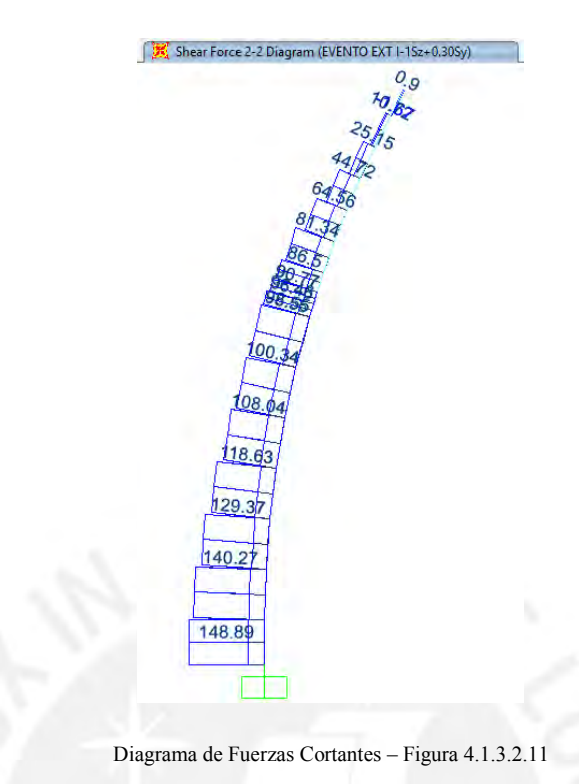

# **Sección A-A**

Para la verificación del diseño por corte seguiremos lo establecido en la Norma E0.60.

1. Cálculo de la resistencia del concreto por cortante

$$
Vc = 0.53\sqrt{f'c}.\left(1 + \frac{Nu}{140Ag}\right).bw.d
$$

Datos:

 $f'c = 350 \ kg/cm^2$ 

 $b = 100 \, cm$ 

 $d = 246$  cm

$$
Nu=172\ 670\ kgf
$$

 $Ag = 25\,000\,cm^2$ 

Reemplazando los datos en la ecuación:

$$
Vc = 0.53\sqrt{350}.\left(1 + \frac{172670}{140*25000}\right).100 * 246 = 255952.20 kgf
$$
$Vc = 255.95 \text{ ton}$ 

$$
\emptyset Vc = 0.85 * 255.95 = 217.56 \text{ ton}
$$

 $\emptyset Vc = 217.56 \text{ ton}$ 

2. Fuerzas cortantes últimas por Resistencia I y Evento extremo I

A continuación, se muestra una tabla con los resultados de las fuerzas cortantes para cada estado límite, la sección A-A está contenida en el elemento **"frame" 2** y las fuerzas cortantes que actúan son las que se indican con el sombreado.

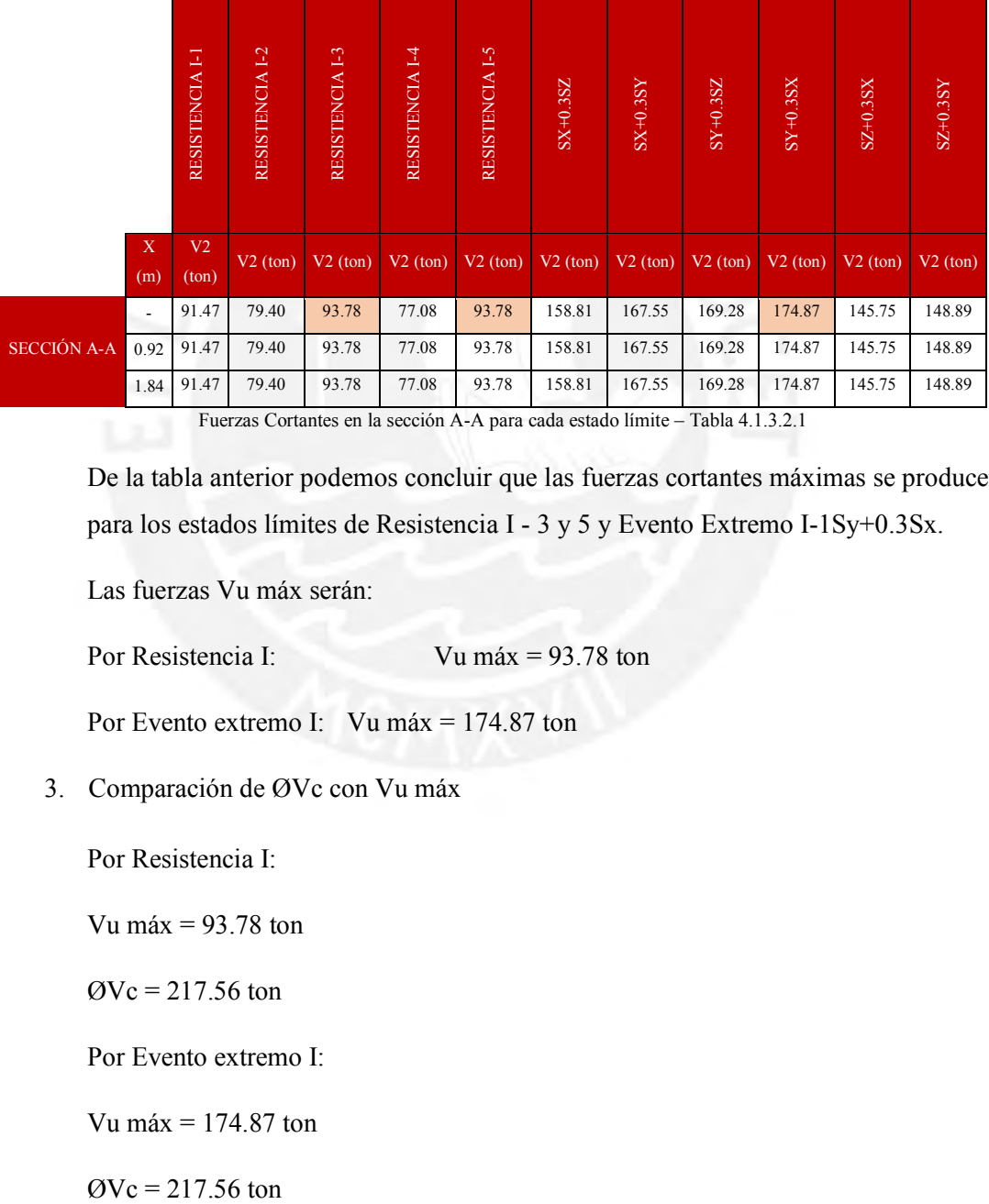

Fuerzas Cortantes en la sección A-A para cada estado límite – Tabla 4.1.3.2.1

De la tabla anterior podemos concluir que las fuerzas cortantes máximas se producen para los estados límites de Resistencia I - 3 y 5 y Evento Extremo I-1Sy+0.3Sx.

Las fuerzas Vu máx serán:

Por Resistencia I: Vu máx = 93.78 ton

Por Evento extremo I: Vu máx = 174.87 ton

3. Comparación de ØVc con Vu máx

Por Resistencia I:

Vu máx =  $93.78$  ton

 $QVc = 217.56$  ton

Por Evento extremo I:

Vu máx = 174.87 ton

 $QVc = 217.56 \text{ ton}$ 

Se observa que  $\emptyset Vc > Vu$  máx (Resistencia I y Evento extremo I) por lo que no necesita refuerzo por fuerza cortante, sin embargo, es posible colocar estribos mínimos con un espaciamiento que no exceda del menor de los dos siguientes valores:

$$
Sm\acute{a}x = Avfy/0.2\sqrt{f'c} bw
$$

$$
Sm\acute{a}x = Avfv/3.5 bw
$$

Smáx = Avf y /  $0.2\sqrt{f'c}$  bw =  $(5 * 1.29 + 1 * 2) * 4200$  /  $0.2\sqrt{350} * 100 =$  **94. 85 cm**  $\text{Sm\'ax} = \text{Avfy}/3.5 \text{bw} = (5 * 1.29 + 1 * 2) * 4200/3.5 * 100 = 101.40 \text{ cm}$ 

Sin embargo, no es posible colocar estribos mínimos en esta región porque según se indica en el manual de diseño de puentes del 2003, el refuerzo transversal en las regiones extremas superior e inferior de columnas y pilares guardan ciertas disposiciones. A continuación, se muestra un extracto del manual de puentes.

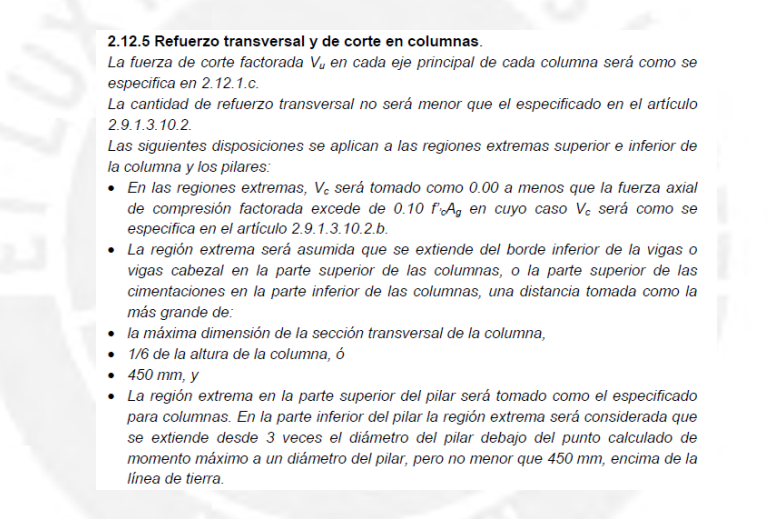

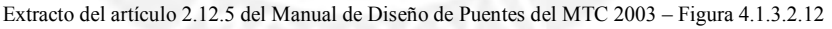

Siguiendo las pautas del manual, la sección A-A se ubica en la parte extrema inferior de la columna por lo que debería cumplir con las disposiciones mencionadas.

Del art 2.12.5:

•  $Vc = 0$  siempre que  $Nu \leq 0.1f'c.Ag$ 

Verificando:

 $Nu = 172.67$  ton ... Del SAP2000

 $0.10f'c. Ag = 0.10x350x250x100 = 875000 kgf = 875ton$ 

Se concluye que  $Nu < 0.1f'c$ .  $Ag \rightarrow Vc = 0.00$ 

Calculamos el espaciamiento del refuerzo transversal:

#### 2.12.7 Espaciamiento del Refuerzo transversal de confinamiento

- El refuerzo transversal para confinamiento deberá ser
- · Provisto en la parte superior e inferior de la columna en una longitud no menor que la mayor dimensión de la sección transversal de la columna, un sexto de la altura libre de la columna ó 450 mm
- Extendida en las conexiones superior e inferior
- · Provista en la parte superior de los pilares en la misma longitud especificada para columnas
- · Provista dentro de los pilares en una longitud que se extiende en 3 veces la máxima dimensión de la sección transversal por debajo del punto de fijación de momento a una distancia no menor que la máxima dimensión de la sección transversal o 450 mm, por encima de la línea de tierra, y
- · Espaciadas no más de un cuarto de la dimensión mínima del elemento, 6 veces el diámetro del refuerzo longitudinal ó 150 mm centro a centro.

Extracto del artículo 2.12.7 del Manual de Diseño de Puentes del MTC 2003 – Figura 4.1.3.2.13

El espaciamiento del refuerzo transversal de confinamiento debe cubrir una longitud no menor que la mayor de las tres dimensiones que se muestran a continuación:

$$
l > h = 250 \text{ cm}; \frac{1}{6}(15.12); 450 \text{ mm}
$$

$$
l > 250 \text{ cm}; 2.52 \text{ cm}; 45 \text{ cm}
$$

$$
l = 2.50 \text{ m}
$$

Entonces, la longitud de confinamiento debe ser mayor 2.50 m medida desde el extremo inferior de la columna hacia el otro extremo. Según los planos estructurales de la torre del EE.TT, la longitud de confinamiento en esa región es de 2.50 m, por lo que corresponde a los requerimientos técnicos mínimos sugeridos por el Manual de Puentes del MTC 2003.

#### 2.12.9 Refuerzo transversal por confinamiento en articulaciones plásticas.

Los núcleos de las columnas y pilares serán confinados por refuerzos transversales en las regiones esperadas de articulaciones plásticas. El refuerzo transversal por confinamiento tendrá un esfuerzo de fluencia no mayor que aquel del refuerzo longitudinal y el espaciamiento deberá ser tomado como se especifica en el Art.  $2.12.7.$ 

Para una columna rectangular, el área de sección transversal bruta, As, del refuerzo de estribo rectangular no será menor que alguno

$$
\begin{split} A_{th} = 030sh_{c}\,\frac{f^{\prime}_{c}}{f_{y}}\Bigg[\frac{A_{g}}{A_{c}}-1\Bigg] \dots\dots\dots\dots\dots(5.10.11.4.1.d-3)\\ \delta \\ A_{th} = 0.12sh_{c}\,\frac{f^{\prime}_{c}}{f_{y}}\Bigg(0.5+\frac{1.25P_{u}}{A_{g}f^{\prime}_{c}}\Bigg) \dots\dots\dots\dots(5.10.11.4.1d-4) \end{split}
$$

El criterio especificado en la ecuación 2 será aplicable a la ecuación 4, donde:

- s = espaciamiento vertical de estribos sin exceder los 100 mm
- $A_c$  = área del núcleo de la columna (mm<sup>2</sup>)
- $A_g$  = área total de la columna (mm<sup>2</sup>)
- $A_{sh}$  = área total del refuerzo incluyendo estribos transversales suplementarios teniendo un espaciamiento vertical de "s" y atravesando una sección como una dimensión de núcleo (mm<sup>2</sup>)
- $f_y$ = esfuerzo de fluencia del estribo refuerzo en espiral (MPa)
- $h_c$  = dimensión del núcleo de una columna con estribos en la dirección considerada (mm)
- $P_u$  = carga axial factorada (N)

Extracto del artículo 2.12.9 del Manual de Diseño de Puentes del MTC 2003 – Figura 4.1.3.2.14

Hallamos el refuerzo transversal de confinamiento:

Datos:

 $s = 100$  mm  $h_c = 2420$  mm  $f'c = 35 MPa$  $f'y = 420 MPa$  $Ag = 2'500,000 \;mm^2$  $Ac = 2'226,400$   $mm^2$  $Pu = 172.67$  ton = 1 693 314.26 N  $Ash = 0.30 sh_c \frac{fcc}{fcc}$  $\frac{f/c}{f\prime y}$   $\left[\frac{Ag}{Ac}\right]$  $\left[\frac{Ag}{Ac} - 1\right] = 0.30 * 100 * 2420 \frac{35}{420} \left[\frac{25000000}{22226400}\right]$  $\left[\frac{2500000}{2226400}-1\right] = 743.48 \, mm^2 = 7.44 \, cm^2$  $Ash = 0.12 shc \frac{f'c}{c'}$  $\frac{f'c}{f'y}\Big[0.5-\frac{1.25Pu}{Ag.f'c}\Big]$  $\frac{1.25Pu}{Ag.f'c}$  = 0.12 \* 100 \* 2 420 \*  $\frac{35}{420}\left[0.5 - \frac{1.25 * 1.693 \, 314.26}{2.500 \, 000 * 35}\right]$  = 1.151.46 cm<sup>2</sup> = 11.51 cm<sup>2</sup>

El área total del refuerzo incluyendo estribos transversales suplementarios no debe ser menor de 74.35  $cm<sup>2</sup>$ .

# **Sección B-B**

Para la verificación del diseño por corte seguiremos lo establecido en la Norma E0.60.

1. Cálculo de la resistencia del concreto por cortante

$$
Vc = 0.53\sqrt{f'c}.\left(1 + \frac{Nu}{140Ag}\right).bw.d
$$

Datos:

$$
f'c = 350 \text{ kg/cm}^2
$$
  
\n
$$
b = 84 \text{ cm}
$$
  
\n
$$
h = 237 \text{ cm}
$$
  
\n
$$
d = 233 \text{ cm}
$$
  
\n
$$
Nu = 145.28 \text{ ton}
$$
  
\n
$$
Ag = 19908 \text{ cm}^2
$$

Reemplazando los datos en la ecuación:

$$
Vc = 0.53\sqrt{350}.\left(1 + \frac{145\,280}{140*19\,908}\right).84 * 233 = 204\,179.74\,kgf
$$
  

$$
Vc = 204.18\,ton
$$
  

$$
\emptyset Vc = 0.85 * 204.18 = 173.55\,ton
$$
  

$$
\emptyset Vc = 173.55\,ton
$$

2. Fuerzas cortantes últimas por Resistencia I y Evento extremo I

A continuación, se muestra una tabla con los resultados de las fuerzas cortantes para cada estado límite, la sección B-B está contenida en el elemento **"frame" 6** y las fuerzas cortantes que actúan son las que se indican con el sombreado.

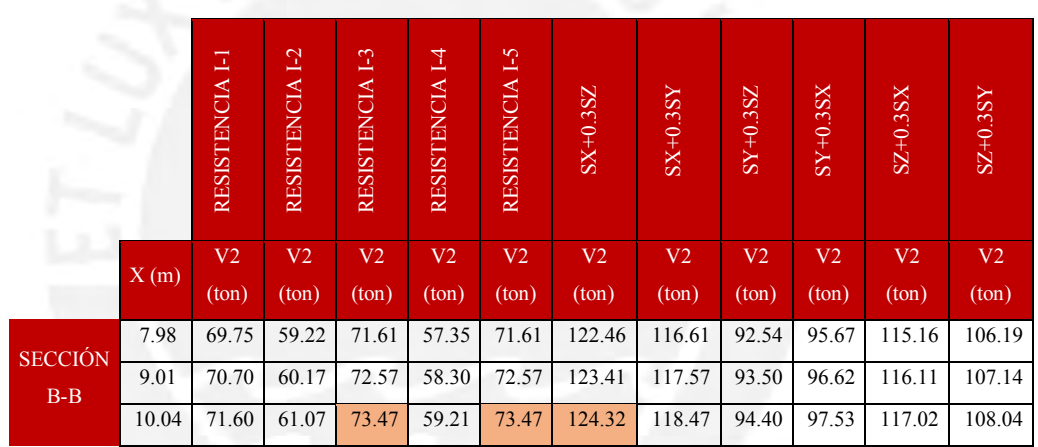

Fuerzas Cortantes en la sección B-B para cada estado límite – Tabla 4.1.3.2.2

De la tabla anterior podemos concluir que las fuerzas cortantes máximas se producen para los estados límites de Resistencia I - 3 y 5 y Evento Extremo I-1Sx+0.3Sz.

Las fuerzas Vu serán:

Por Resistencia I: Vu máx = 58.94 ton

Por Evento extremo I: Vu máx = 95.58 ton

3. Comparación de ØVc con Vu máx

Por Resistencia I:

Vu máx =  $58.94$  ton

 $\textcircled{Vc}$  = 173.55 ton

Por Evento extremo I:

Vu máx = 95.58 ton

 $\text{QVc} = 173.55 \text{ ton}$ 

Se observa que  $\emptyset Vc > Vu$  máx (Resistencia I y Evento extremo I) por lo que no necesita refuerzo por fuerza cortante, sin embargo, es posible colocar estribos mínimos.

> 2913102b43 Espaciamiento máximo de Refuerzo Transversal El espaciamiento del refuerzo transversal no excederá lo siguiente:

- Si  $V_u$  < 0.1 f'<sub>c</sub> b<sub>v</sub> dv entonces: s  $\leq$  0.8 d<sub>v</sub>  $\leq$  600 mm
- Si  $V_u \ge 0.1$  f'<sub>c</sub> b<sub>v</sub> dv entonces: s  $\le 0.4$  d<sub>v</sub>  $\le 300$  mm

donde

- $b<sub>v</sub>$  = ancho efectivo del alma tomado como el ancho mínimo del alma dentro de la altura dv, modificado por la presencia de ductos donde sea aplicado.
- $d_v$ = profundidad efectiva de corte tomado como la distancia, medida perpendicularmente al eje neutro, entre los resultados de las fuerzas de compresión y tensión debido a flexión pero esto no necesita ser tomado menos que el mayor de 0.9d, ó 0.72h.
- s = espaciamiento de refuerzo transversal (mm)

Extracto del artículo 2.9.1.3.10.2.b.4.3 del Manual de Diseño de Puentes del MTC 2003 – Figura 4.1.3.2.15

Espaciamiento máximo de Refuerzo Transversal:

Si  $Vu < 0.1 f' c b_v dv$  entonces  $s \le 600$  mm

Si  $Vu \geq 0.1 f' c b_v dv$  entonces s  $\leq 300$  mm

 $Vu = 95.58$  ton

 $0.1f'cb_vdv = 0.1(350)(84)(233) = 685\,020\,kgf = 685.02\,ton$ 

 $Vu < 685.02$  ton  $\rightarrow s \leq 600$  mm

Por lo que se decide tomar un espaciamiento entre estribos de 300 mm.

En el Expediente Técnico se considera un espaciamiento de 300 mm por lo que estaría cumpliendo con los requisitos de diseño.

> 2.9.1.3.10.2.b.4.1 Mínimo refuerzo transversal Donde el refuerzo transversal es requerido, el área de acero no será menor que:

$$
A_v = 0.083 \sqrt{f'c} \frac{b_v s}{f_y}
$$

donde.

 $A_v$  =área del refuerzo transversal dentro de la distancia s(mm<sup>2</sup>).

=ancho del alma ajustado por la presencia de ductos como se especifica más  $b_{\nu}$ 

abajo.

- =espacio entre el refuerzo transversal (mm)
- =resistencia a la fluencia del refuerzo transversal (MPa) f.,

Extracto del artículo 2.9.1.3.10.2.b.4.1 del Manual de Diseño de Puentes del MTC 2003 – Figura 4.1.3.2.16

Mínimo Refuerzo Transversal

Datos:

$$
f'c = 35 MPa
$$
  
\n
$$
b_v = 84 cm
$$
  
\n
$$
s = 300 mm
$$
  
\n
$$
f_y = 420 MPa
$$
  
\n
$$
Av = 0.083 \sqrt{f'c} \frac{b_v s}{f_y} = 0.083 \sqrt{35} \frac{840 * 300}{420} = 2 94.62 mm^2 = 2.95 cm^2
$$

# **Sección C-C**

Para la verificación del diseño por corte seguiremos lo establecido en la Norma E0.60.

1. Cálculo de la resistencia del concreto por cortante

$$
Vc = 0.53\sqrt{f'c}.\left(1 + \frac{Nu}{140Ag}\right).bw.d
$$

Datos:

 $f'c = 350 \ kg/cm^2$  $b = 70$  cm  $d = 186$  cm  $Nu = 102977 kgf$  $Ag = 13 020 cm^2$ Reemplazando los datos en la ecuación:

$$
Vc = 0.53\sqrt{350}.\left(1 + \frac{102\,977}{140*13\,020}\right).70 * 186 = 136\,391.67\,kgf
$$
  

$$
Vc = 136.39\,ton
$$
  

$$
\emptyset Vc = 0.85 * 136.39 = 115.93\,ton
$$
  

$$
\emptyset Vc = 115.93\,ton
$$

## 1. Fuerzas cortantes últimas por Resistencia I y Evento extremo I

A continuación, se muestra una tabla con los resultados de las fuerzas cortantes para cada estado límite, la sección C-C está contenida en el elemento **"frame" 33** y las fuerzas cortantes que actúan son las que se indican con el sombreado.

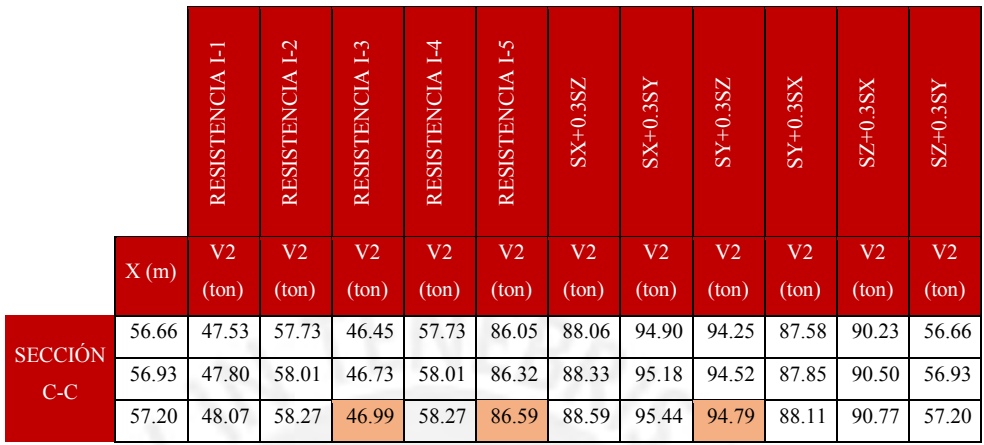

Fuerzas Cortantes en la sección C-C para cada estado límite – Tabla 4.1.3.2.3

De la tabla anterior podemos concluir que las fuerzas cortantes máximas se producen para los estados límites de Resistencia I – 5 y Evento Extremo I-1Sy+0.3Sz.

Las fuerzas Vu serán:

Por Resistencia I: Vu máx = 86.59 ton

Por Evento extremo I: Vu máx = 94.79 ton

2. Comparación de ØVc con Vu máx

Por Resistencia I:

Vu máx =  $86.59$  ton

 $\textcircled{Vc}$  = 115.93 ton

Por Evento extremo I:

Vu máx = 94.79 ton

 $QVc = 115.93$  ton

Se observa que  $\emptyset Vc > Vu$  máx (Resistencia I y Evento extremo I) por lo que no necesita refuerzo por fuerza cortante, sin embargo, es posible colocar estribos mínimos con un espaciamiento que no exceda del menor de los dos siguientes valores:

$$
Sm\acute{a}x = Avfy/0.2\sqrt{f'c} bw
$$

#### $\textit{Sm\'ax} = \textit{Avfy}/3.5 \textit{bw}$

$$
Sm\acute{a}x = Avfy/0.2\sqrt{f'c} \, bw = 5 * 1.29 * 4200/0.2\sqrt{350} * 70 = 103.43 \, cm
$$
\n
$$
Sm\acute{a}x = Avfy/3.5bw = 5 * 1.29 * 4200/3.5 * 70 = 110.57 \, cm
$$

Sin embargo, no es posible colocar estribos mínimos en esta región porque según se indica en el manual de diseño de puentes del MTC 2003, el refuerzo transversal en las regiones extremas superior e inferior de columnas y pilares guardan ciertas disposiciones. A continuación, se muestra un extracto del manual de puentes.

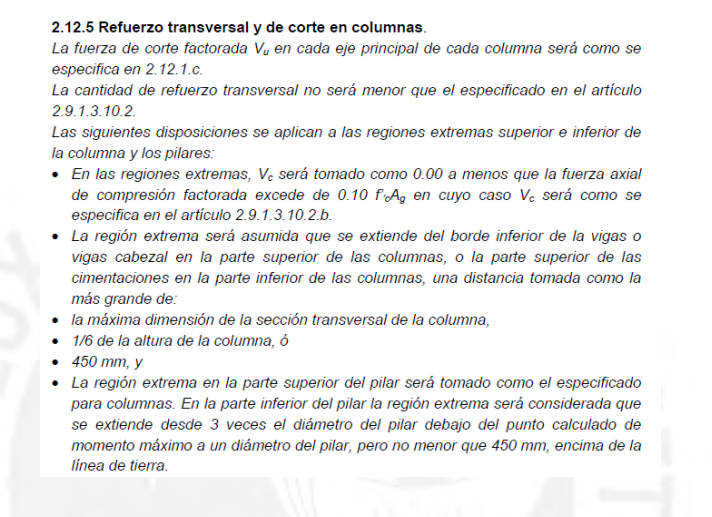

Extracto del artículo 2.12.5 del Manual de Diseño de Puentes del MTC 2003 – Figura 4.1.3.2.17

Siguiendo las pautas del manual, la sección A-A se ubica en la parte extrema inferior de la columna por lo que debería cumplir con las disposiciones mencionadas.

Calculamos el espaciamiento del refuerzo transversal:

#### 2.12.7 Espaciamiento del Refuerzo transversal de confinamiento

- El refuerzo transversal para confinamiento deberá ser:
- · Provisto en la parte superior e inferior de la columna en una longitud no menor que la mayor dimensión de la sección transversal de la columna, un sexto de la altura libre de la columna ó 450 mm
- Extendida en las conexiones superior e inferior
- · Provista en la parte superior de los pilares en la misma longitud especificada para columnas
- · Provista dentro de los pilares en una longitud que se extiende en 3 veces la máxima dimensión de la sección transversal por debajo del punto de fijación de momento a una distancia no menor que la máxima dimensión de la sección transversal o 450 mm, por encima de la línea de tierra, y
- · Espaciadas no más de un cuarto de la dimensión mínima del elemento, 6 veces el diámetro del refuerzo longitudinal ó 150 mm centro a centro.

Extracto del artículo 2.12.7 del Manual de Diseño de Puentes del MTC 2003 – Figura 4.1.3.2.18

El espaciamiento del refuerzo transversal de confinamiento debe cubrir una longitud no menor que la mayor de las tres dimensiones que se muestran a continuación:

$$
l > h = 250 \, \text{cm}; \, \frac{1}{6} (15.12); 450 \, \text{mm}
$$

#### $l > 250$  cm; 2.52 cm; 45 cm

# $l = 2.50 m$

Entonces, la longitud de confinamiento debe ser mayor 2.50 m medida desde el extremo superior de la columna hacia el otro extremo. Según los planos estructurales de la torre del EE.TT, la longitud de confinamiento en esa región es de 2.50 m, por lo que corresponde a los requerimientos técnicos mínimos sugeridos por el Manual de Puentes del MTC 2003.

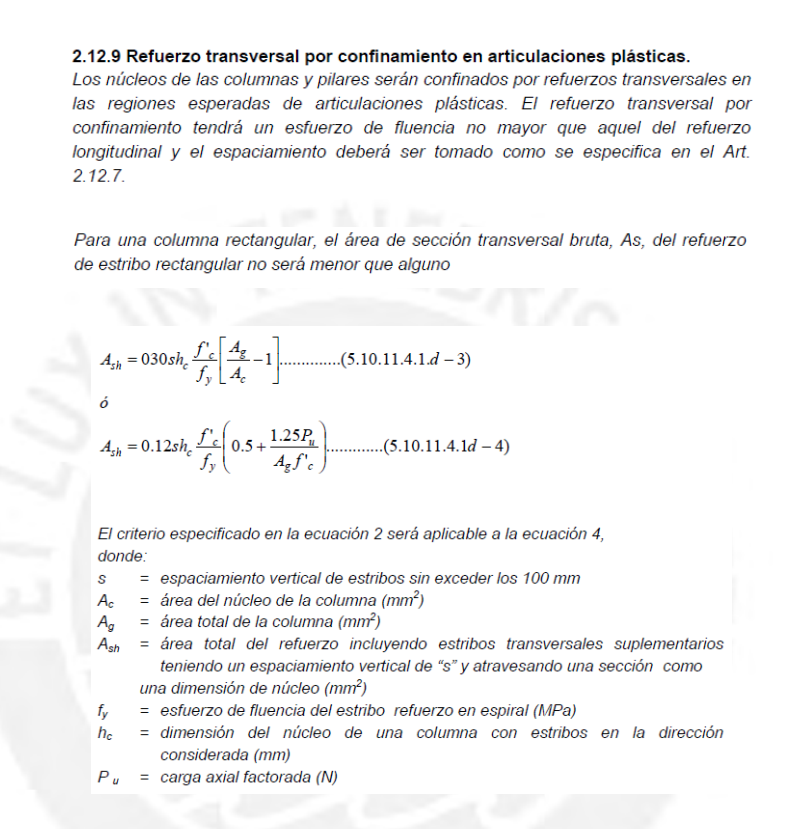

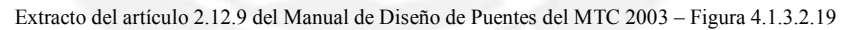

Hallamos el refuerzo transversal de confinamiento:

Datos:

 $s = 100$  mm

 $h_c = 1820$  mm

 $f'c = 35 MPa$ 

 $f'y = 420 MPa$ 

 $Ag = 1'302,000$   $mm<sup>2</sup>$ 

 $Ac = 1'201,200$   $mm^2$ 

$$
Pu = 102.98\;ton
$$

$$
Ash = 0.30 \, sh_c \frac{f'c}{f'y} \left[ \frac{Ag}{Ac} - 1 \right] = 0.30 * 100 * 1820 \frac{35}{420} \left[ \frac{1302\,000}{1\,201\,000} - 1 \right] = 382.64 \, mm^2 = 3.83 \, cm^2
$$
\n
$$
Ash = 0.12 \, shc \frac{f'c}{f'y} \left[ 0.5 - \frac{1.25Pu}{Ag.f'c} \right] = 0.12 * 100 * 1820 * \frac{35}{420} \left[ 0.5 - \frac{1.25 * 1\,009\,888.82}{1\,302\,000 * 35} \right] = 859.58 \, cm^2 = 8.60 \, cm^2
$$

El área total del refuerzo incluyendo estribos transversales suplementarios no debe ser menor de 8.60  $cm<sup>2</sup>$ .

#### **4.2 Subestructura**

# **4.2.1 Revisión del diseño de estribos y cimentación de la Torre**

En este capítulo revisaremos el diseño del estribo izquierdo, del estribo derecho y cimentación de la torre del puente peatonal. Para el diseño de los estribos y cimentación de la torre se considerará la geometría establecida en el expediente técnico del proyecto.

Por otro lado, para el análisis de la subestructura se trabajará con otro modelo tridimensional en SAP 2000 donde se considera el pilar de la torre y la zapata de cimentación. Del modelo mencionado obtendremos las reacciones finales en los apoyos, las cuales se utilizarán para realizar las verificaciones por deslizamiento y volteo en cada una de las estructuras de apoyo.

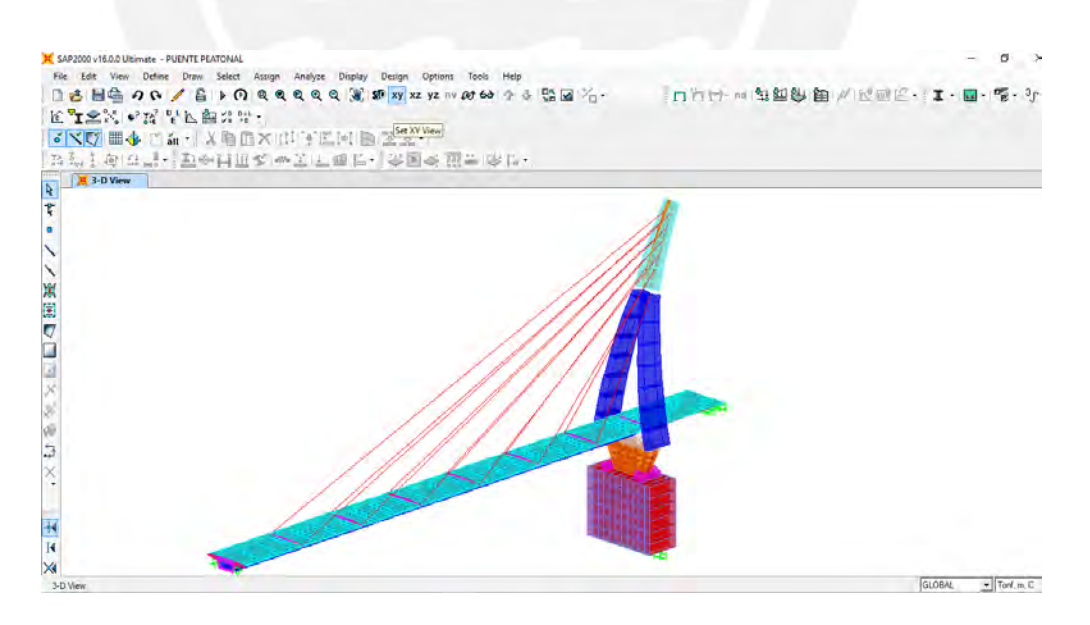

Modelo matemático del puente con cimentación en la torre – Figura 4.2.1.1

# **4.2.1.1 Revisión del Estribo Izquierdo**

La geometría del estribo izquierdo se muestra a continuación:

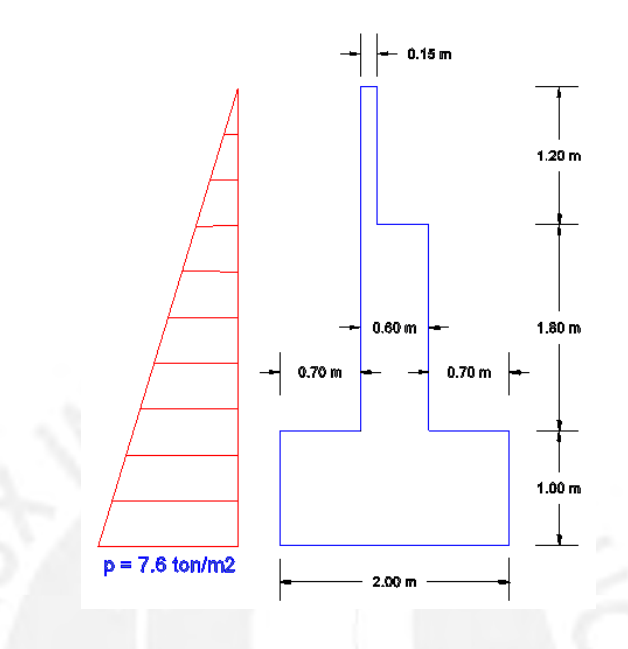

Esquema geométrico del estribo izquierdo – Figura 4.2.1.1.1

### • **Las reacciones en los apoyos:**

| Apoyo 1                  |           | Apoyo 2                  |           |
|--------------------------|-----------|--------------------------|-----------|
| <b>Solicitaciones</b>    | <b>Rz</b> | <b>Solicitaciones</b>    | <b>Rz</b> |
| Peso propio              | 14.87     | Peso propio              | 14.87     |
| Barandas y acabados      | 4.02      | Barandas y acabados      | 4.02      |
| S/C máx                  | 20.12     | S/C máx                  | 20.12     |
| Pretensado               | $-7.11$   | Pretensado               | $-7.11$   |
| Temperatura              | ±0        | Temperatura              |           |
| Sismo                    | ±28.61    | Sismo                    | ±28.61    |
| <b>Fuerza Resultante</b> | 31.9 ton  | <b>Fuerza Resultante</b> | 31.9 ton  |

Reacciones en los apoyos móviles (estribo izquierdo) del modelo geométrico – Figura 4.2.1.1.2

Luego, de los resultados obtenidos para los apoyos se obtiene la fuerza actuante en el estribo izquierdo debido a la injerencia de la superestructura.

La fuerza total actuante en el estribo debido a la superestructura del puente es:

 $Rz = 2 \times 31.9 = 63.80 \text{ ton}$ 

# $Rz = 63.80 \text{ ton}$

donde, Rz: Reacción vertical en el estribo debido a la superestructura

# • **Empuje de terreno**

Para calcular las fuerzas de empuje en el estribo utilizaremos el método de Rankine.

Empuje activo:

Datos del suelo:

$$
\emptyset=30^{\circ}
$$

 $\gamma = 1.90 \tan/m^3$ 

 $H = 4 m$ 

$$
Ka = tg^2 \left[ 45 - \frac{\emptyset}{2} \right] = tg^2 \left[ 45 - \frac{30}{2} \right] = 0.33
$$

La presión del terreno al nivel de la cimentación del estribo se halla mediante la siguiente ecuación:

$$
p = \gamma H
$$

Reemplazando los datos del terreno:

$$
p = 1.90 \text{ ton/m}^3
$$
 x 4 m = 7.60 ton/m<sup>2</sup>

Fuerza del empuje activo:

$$
Ea = 0.5 p H (5.30) Ka
$$

Reemplazando valores:

$$
Ea = 0.5 \times 7.60 \times 4 \times 5.30 \times 0.33 = 26.58 \text{ ton}
$$

# • **Peso del estribo y del relleno**

Peso del estribo:

El estribo se ha dividido en tres secciones y luego calcular su peso por separado.

$$
W1 = 2.4 \times 2.0 \times 1.0 = 4.80 \text{ ton}
$$
  

$$
W2 = 2.4 \times 0.60 \times 1.8 = 2.59 \text{ ton}
$$
  

$$
W3 = 2.4 \times 0.15 \times 1.20 = 0.43 \text{ ton}
$$

Peso del relleno:

*Wrelleno* = 
$$
1.90 \times 0.70 \times 3.00 = 3.99
$$
 ton

# **Verificación por volteo:**

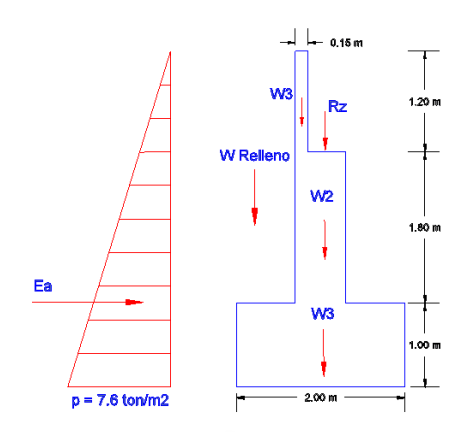

Representación de las fuerzas actuantes en el estribo izquierdo – Figura 4.2.1.1.3

Para la verificación del estribo por volteo, el factor de seguridad debe ser mayor o igual a 1.5. Es decir, el momento resistente deberá ser mayor o igual a 1.5 veces el momento actuante en el estribo.

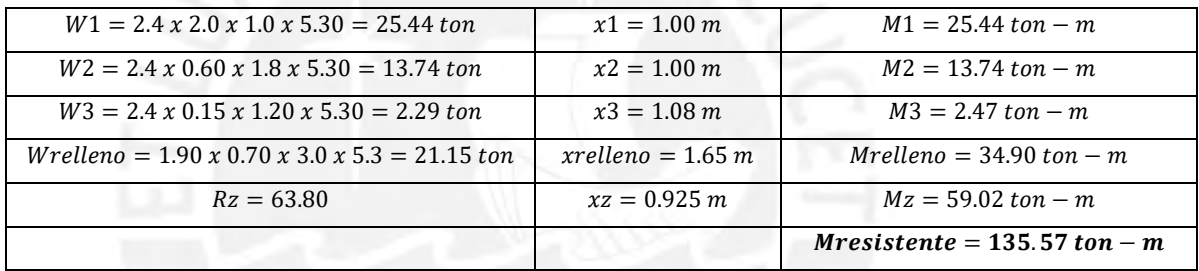

El momento actuante es producido por la fuerza del empuje activo del terreno sobre el estribo.

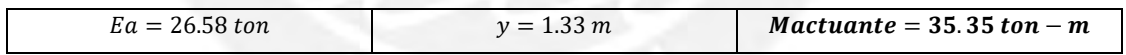

El factor de seguridad es:

$$
FSv = \frac{Mresistente}{Mactuante}
$$

$$
FSv = \frac{135.57}{35.35} = 3.84 \ge 1.5 \text{ cumple}
$$

#### • **Verificación por deslizamiento**

La verificación por deslizamiento consiste en que la fuerza resistente del estribo, es decir la fuerza por fricción del contacto del estribo con el suelo tiene que ser mayor a la fuerza de empuje activo del terreno sobre la subestructura.

El factor de seguridad que se requiere para la verificación es de 1.5.

Escogeremos un factor de  $tan\delta = 0.58$  representativo de un suelo granular sin finos para calcular la fuerza de fricción en el estribo.

La fuerza resistente es:

$$
Fresistente = (W1 + W2 + W3 + Wrelleno + Rz) \tan \delta
$$

Reemplazando valores:

$$
Fresistente = (25.44 + 13.74 + 2.29 + 21.15 + 63.80)0.58 = 73.32 \text{ ton}
$$

La fuerza actuante es el empuje activo:

$$
Factuante = Ea = 26.58\;ton
$$

Por lo tanto, nuestro factor de seguridad es:

$$
FSd = \frac{Fresistente}{Factuante}
$$

$$
FSd = \frac{73.32}{26.58} = 2.76 \ge 1.5 \; cumple
$$

### • **Verificación de Presiones en el terreno:**

Se verificará que las presiones máximas y mínimas en la base del apoyo derecho no excedan las presiones permisibles.

a) Ubicación de la resultante en la base. (Momentos respecto a B)

$$
x = \frac{\Sigma Mresistentes - \Sigma Mactuantes}{\Sigma FVerticales} = \frac{135.57 - 35.35}{126.42} = 0.79 m
$$

$$
e = \frac{2}{2} - x = \frac{2}{2} - 0.79 = 0.21 m
$$

b) Presiones máximas y mínimas en la base del apoyo derecho

$$
qm\acute{a}x = \frac{\Sigma FV}{A_{base}}\left(1 + \frac{6e}{B}\right) = \frac{126.42}{10.60}\left(1 + \frac{6(0.21)}{2}\right) = 19.44 \frac{ton}{m2} \equiv 1.94 \text{ kg/cm2}
$$

$$
qmin = \frac{\Sigma FV}{A_{base}} \left( 1 + \frac{6e}{B} \right) = \frac{126.42}{10.60} \left( 1 - \frac{6(0.21)}{2} \right) = 0.92 \frac{ton}{m2} \equiv 0.09 \frac{kg}{cm2}
$$

### **Análisis por la teoría de Mononobe – Okabe (Empuje sísmico de tierra)**

La teoría de Mononobe – Okabe es una extensión de la teoría de deslizamientos de Coulomb para el cálculo de los empujes de tierra considerando el incremento por efectos del sismo. La importancia del cálculo mediante esta teoría radica en que el puente se encuentra situado en una zona sísmica.

Cálculo del Empuje Activo:

$$
E_{AE} = \frac{1}{2} \ \gamma H^2 \left( 1 - k_v \right) K_{AE}
$$

Donde el coeficiente sísmico KAE de presión activa es:

$$
K_{AE} = \frac{\cos^2(\phi - \theta - \beta)}{\cos\theta\cos^2\beta\cos(\delta + \beta + \theta)} \times \left[1 + \sqrt{\frac{\sin(\phi + \delta)\sin(\phi - \theta - t)}{\cos(\delta + \beta + \theta)\cos(t - \beta)}}\right]^2 \quad (A.11.1.1.1.2 \text{ AASHTO})
$$

- Peso unitario del suelo (kcf)  $\equiv$
- Altura del suelo  $H$  $\equiv$
- Angulo de fricción del suelo (grados)  $\equiv$
- Arc tan  $(K_h / (1 k_v))$  (grados)  $\Delta$
- $\equiv$ Angulo de fricción entre el suelo y el estribo (grados)  $\overline{\mathbf{z}}$
- Coeficiente de aceleración horizontal (adimensional)  $\equiv$  .  $K_h$
- Coeficiente de aceleración vertical (adimensional)  $\equiv$  $k_{v}$
- Angulo de inclinación de la superficie del relleno (grados)
- Inclinación del muro respecto de la vertical (sentido negativo como se ilustra) (grados)

Según la Norma Peruana E.0.30 el coeficiente horizontal esta dado por:

$$
Kh = \frac{Z.U.C.S}{R}
$$

Donde:

 $Z = 0.42$  (factor de zona)

 $U = 1.5$  (factor de uso e importancia)

 $(A.11.1.1.1 - 1 AASHTO)$ 

Extracto del artículo 8.1 del Manual de Diseño de Puentes del MTC 2003 – Figura 4.2.1.1.4

 $C = 2.5$  (factor de amplificación sísmica)

 $S = 1.20$  (factor de suelo)

 $R = 7.5$  (Coeficiente de reducción sísmica)

$$
Kh = \frac{Z.U.C.S}{R} = \frac{0.42x1.5x2.5x1.20}{7.5} = 0.252
$$

Se considera Kv = 0 (considerando que el empuje actúa a H/3 desde el nivel inferior del estribo según el Manual de Puentes del MTC 2003 pp. 230).

$$
\theta = \arctan(\frac{kh}{1 - kv}) = \arctan\left(\frac{0.252}{1 - 0}\right) = 14.14^{\circ}
$$

Parámetros:

$$
\beta = 0
$$

 $\varnothing = 30^\circ$ 

 $\delta = 0.5x30^\circ = 15^\circ$ 

 $i = 0$ 

$$
K_{AE} = \frac{\cos^2(30^\circ - 14.14^\circ - 0)}{\cos 14.14^\circ \cos^2 0^\circ \cos(15^\circ + 0 + 14.14^\circ)} \left[ 1 + \sqrt{\frac{\sin(30^\circ + 15^\circ)\sin(30^\circ - 14.14^\circ - 0^\circ)}{\cos(15^\circ + 0^\circ + 14.14^\circ)\cos(0^\circ - 0^\circ)}} \right]^{-2} = 0.505
$$
  

$$
E_{AE} = 0.5x1.90x4^2(1 - 0) * 0.505 = 7.68 \frac{\tan}{m} * 5.30 m = 40.68 \tan
$$

El empuje de tierras incluyendo el efecto sísmico es:

$$
E_{AE}=40.68 \text{ ton}
$$

El empuje de tierras según la teoría de Rankine (sin efecto del sismo):

$$
Ea = 26.58 \text{ ton}
$$

Por lo tanto, el empuje de tierras sólo por efecto del sismo será la diferencia:

$$
\Delta E = E_{AE} - Ea = 40.68 \text{ ton} - 26.58 \text{ ton} = 14.10 \text{ ton}
$$

El empuje por efecto del sismo actúa aproximadamente a la mitad de la altura del estribo:

$$
Msismo = 0.5x 4 m x 14.10 ton = 28.2 ton - m
$$

Fuerza Inercial del Estribo:

El cálculo de la fuerza inercial es igual al peso del estribo multiplicado por el coeficiente horizontal sísmico. Este actúa en el centro de gravedad del estribo.

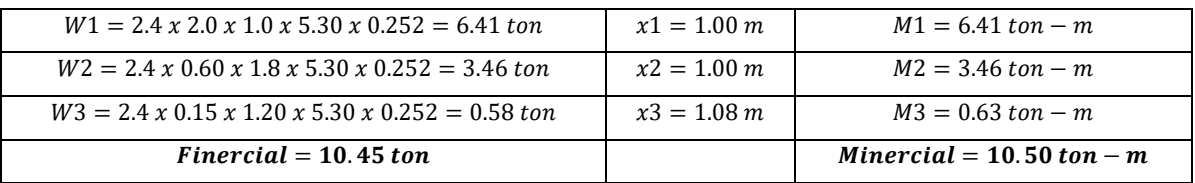

La fuerza inercial que ejerce la superestructura del puente se puede considerar como un 15% del peso del puente actuando al nivel de la cajuela del estribo.

 $F \text{supers} true \text{tur} a = 0.15 \, x \text{ } \text{P} \text{eso}$  del Puente = 0.15 x (2x63.80) = 19.14 ton

Fuerzas desestabilizadoras:

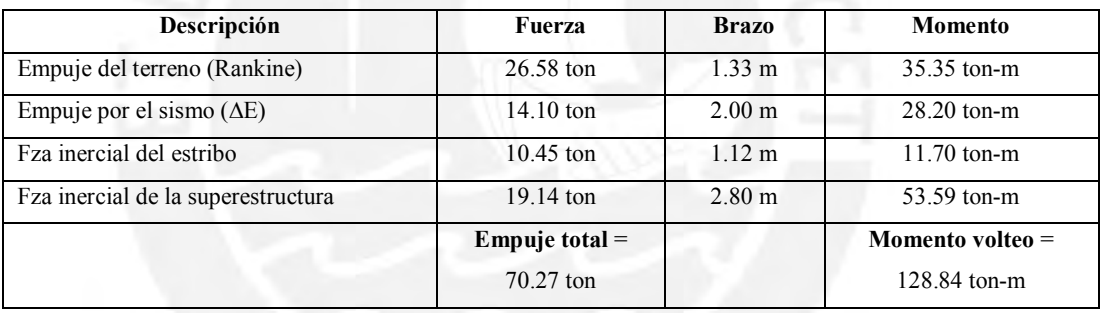

Fuerzas estabilizadoras:

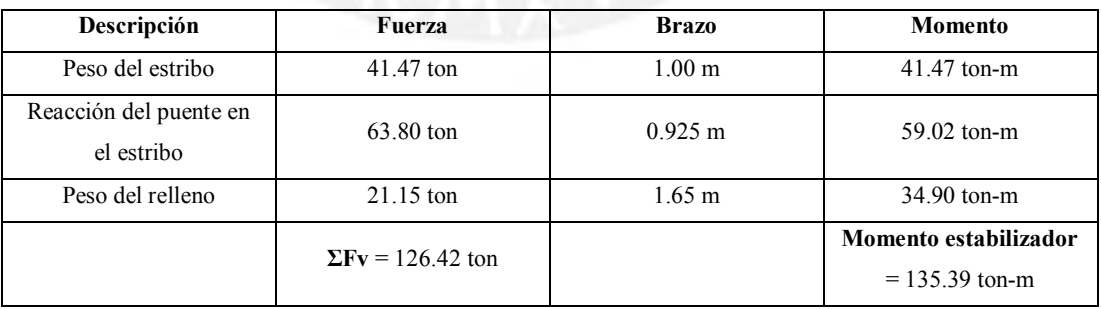

Factor de seguridad por volteo:

$$
Fsv = \frac{Momento {\it~estabilizador}}{Momento {\it~volteo}} = \frac{135.39 {\it~ton-m}}{128.84 {\it~ton-m}} = 1.05 < 1.5 {\it~No~cumple}
$$

Factor de seguridad por deslizamiento:

$$
Fsv = \frac{\mu \Sigma Fv}{Empuje} = \frac{0.5x126.42 \text{ ton}}{70.27 \text{ ton}} = 0.90 < 1.125 \text{ No cumple}
$$

Presiones sobre el terreno:

$$
x = \frac{Mestabilizador - Mvolteo}{\Sigma Fv} = \frac{135.39 - 128.84}{126.42} = 0.05 m
$$

$$
e = \frac{B}{2} - x = \frac{2}{2} - 0.05 = 0.95 m
$$

$$
q\text{max} = \frac{\Sigma FV}{A_{base}} \left( 1 + \frac{6e}{B} \right) = \frac{126.42}{10.60} \left( 1 + \frac{6(0.95)}{2} \right) = 45.92 \frac{ton}{m2} \equiv 4.59 kg/cm2
$$

$$
q\text{min} = \frac{\Sigma FV}{A_{base}} \left( 1 + \frac{6e}{B} \right) = \frac{126.42}{10.60} \left( 1 - \frac{6(0.95)}{2} \right) = -22.06 \frac{ton}{m2} \equiv -2.21 kg/cm2
$$

# **4.2.1.2 Revisión del estribo derecho**

**Esquema general del estribo derecho**

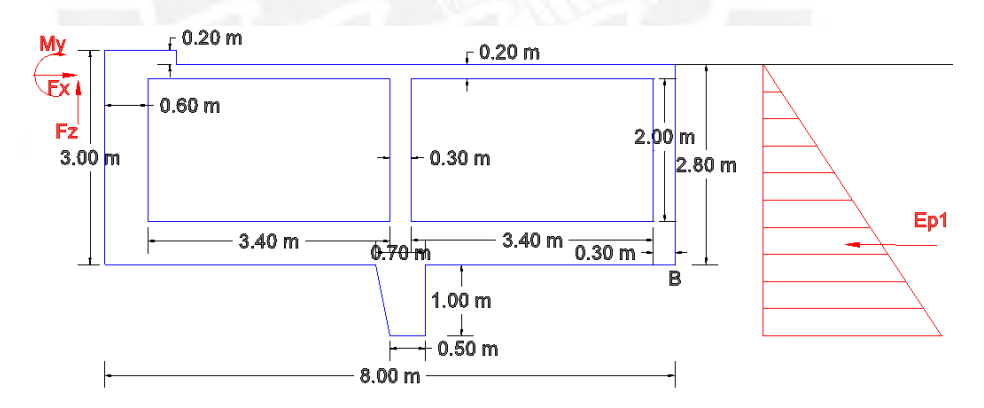

Esquema geométrico del estribo derecho (macizo de concreto) – Figura 4.2.1.2.1

Cálculo del peso del estribo derecho:

- 1. Primero calcularemos el volumen del macizo de concreto como si todo fuera de concreto
- 2. Luego se calculará el volumen de los rellenos
- 3. Terminado el paso 2, se procederá a calcular el volumen de concreto del macizo efectuando la diferencia del paso 1 con el paso 2
- 4. Finalmente podemos obtener el peso del estribo derecho y el punto de aplicación de dicha fuerza

# **Volumen de Concreto:**

$$
V1 = 1.00 \times 0.20 \times 5.60 = 1.12 m3 \qquad x1 = 0.50 m
$$
  

$$
V2 = 8.00 \times 2.80 \times 5.60 = 125.44 m3 \qquad x2 = 4.00 m
$$

$$
Vtotal = V1 + V2 = 126.56 m^3
$$

**Centroide:**

$$
x = \frac{x1. V1 + x2. V2}{V total} = \frac{0.50x1.12 + 4.00x125.44}{126.56} = 3.97 m
$$

# **Volumen de los Rellenos:**

 $V$ relleno1 = 3.40 x 2.00 x 5.00 = 34.00  $m^3$  x1 = 2.30 m  $V$ relleno2 = 3.40 x 2.00 x 5.00 = 34.00  $m^3$  x 2 = 6.00 m

 $Vtotal = 34.00 + 34.00 = 68.00 m<sup>3</sup>$ 

**Centroide:**

$$
x = \frac{x1. V1 + x2. V2}{Vtotal} = \frac{2.30x34.00 + 6.00x34.00}{68.00} = 4.15 m
$$

**Volumen del Estribo:**

Vconcreto estribo = 
$$
126.56 - 68.00 = 58.56
$$
 m<sup>3</sup>

**Centroide:**

$$
x = \frac{x1.V1 - x2.V2}{Vtotal} = \frac{3.97x126.56 - 4.15x68.00}{58.56} = 3.76 m
$$

**Volumen de la Llave:**

$$
Vllave = \left(\frac{0.50 + 0.70}{2}\right) x 1.00 x 5.60 = 3.36 m3
$$

**Calculo del peso del estribo:**

 $Wconcrete = 2.4 \times 58.60 = 140.54 \text{ ton}$   $x1 = 3.76 \text{ m}$ 

 $W$ relleno = 1.8 x 68.00 = 122.40 ton  $x2 = 4.15$  m

 $Wllave = 2.4 x 3.36 = 8.06 ton$ 

ℎ = + +

*Westribo derecho* = 
$$
140.54 + 122.40 + 8.06 = 271.00 \text{ ton}
$$

**Centroide:**

$$
x = \frac{x1.W1 - x2.W2}{Wtotal} = \frac{3.76x140.54 + 4.15x122.40 + 8.06x4.15}{271.00} = 3.95 m
$$

# **Análisis de la estabilidad del estribo:**

Cálculo del empuje pasivo por el método de Rankine:

$$
Kp = \tan^2\left(45^\circ + \frac{\emptyset}{2}\right) = \tan^2\left(45^\circ + \frac{38^\circ}{2}\right) = 4.20
$$

 $Ep = 0.50 \times 7.22 \times 3.80 \times 5.60 \times 4.20 = 322.65 \text{ ton}$ 

1. Seguridad al Volteo:

Verificamos que el volcamiento del estribo derecho respecto al punto B.

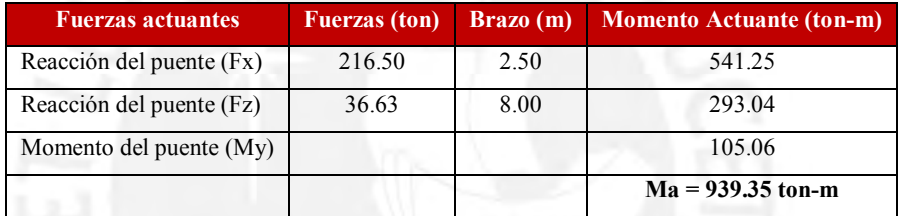

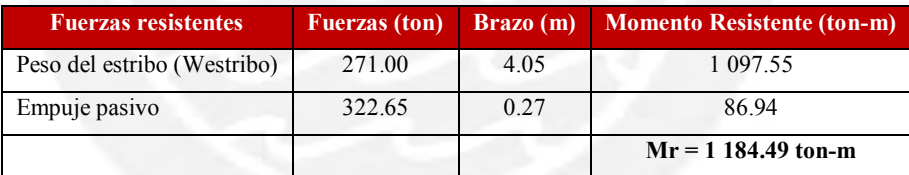

Calculamos el FS de volteo:

$$
FSv = \frac{Mresistente}{Mactuante}
$$

$$
FSv = \frac{Mresistente}{Mactuante} = \frac{1184.49}{939.35} = 1.26
$$

$$
FSv=1.26\leq1.5
$$

• Se concluye que el FS está por debajo de 1.5, factor recomendado para el análisis de estabilidad de volteo.

2. Seguridad al deslizamiento:

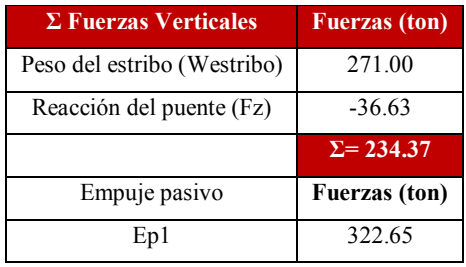

Las fuerzas resistentes se multiplican por un factor que toma en cuenta la fricción de la base del estribo en interacción con el tipo de suelo. El factor para un suelo granular sin finos es de  $tan\theta = 0.78$ .

Por lo tanto:

Fuerza resistente =  $\Sigma$ Fuerzas verticales x tan $\partial + Ep1$ 

Fuerza resistente =  $234.37 \times 0.78 + 322.65 = 505.46$  ton

```
Fuerza resistente = 505.46 ton
```
La fuerza actuante es la reacción de compresión que ejerce el puente al estribo derecho.

 $Fuerza$  actuante =  $Fx$  (Reacción del puente)

## Fuerza actuante =  $216.50$  ton

Finalmente, el FS de deslizamiento es:

$$
FSd = \frac{Fresistente}{Factuante} = \frac{534.03}{216.50} = 2.47 > 1.5
$$

3. Presiones en el terreno:

Se verificará que las presiones máximas y mínimas en la base del apoyo derecho no excedan las presiones permisibles.

c) Ubicación de la resultante en la base. (Momentos respecto a B)

$$
x = \frac{\Sigma Mresistentes - \Sigma Mactuantes}{\Sigma FVerticales} = \frac{1\ 184.49 - 939.35}{234.37} = 1.05 \ m
$$

$$
e = \frac{B}{2} - x = \frac{8}{2} - 1.05 = 2.95 \ m
$$

d) Presiones máximas y mínimas en la base del apoyo derecho

$$
q\hat{\theta} = \frac{\Sigma F V}{A_{base}} \left( 1 + \frac{6e}{B} \right) = \frac{234.37}{44.80} \left( 1 + \frac{6(2.95)}{8} \right) = 16.81 \frac{ton}{m2} \equiv 1.68 \, kg/cm2
$$
\n
$$
q\hat{\theta} = \frac{\Sigma F V}{A_{base}} \left( 1 + \frac{6e}{B} \right) = \frac{234.37}{44.80} \left( 1 - \frac{6(2.95)}{8} \right) = -6.34 \, \frac{ton}{m2} \equiv -0.63 \, kg/cm2
$$

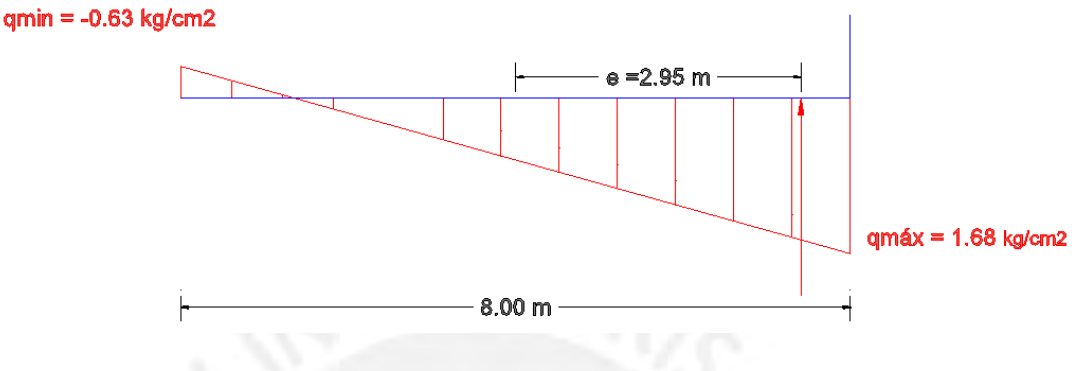

Diagrama de presiones en el terreno – Figura 4.2.1.2.2

### **4.2.1.3 Revisión de la cimentación de la torre**

### **Descripción:**

La cimentación de la torre consta de un pilar de concreto armado de dimensiones 7.00 x 3.50 x 8.50 m, que se apoya sobre una zapata de dimensiones 10.00 x 10.00 x 2.00 m.

La metodología para la revisión es calcular las presiones ejercidas al suelo, las cuales no deberán superar la capacidad portante máxima del terreno.

Para hallar las presiones que se ejercen en el suelo, se procederá a calcular la resultante de fuerzas que actúan sobre la zapata y su punto de aplicación, para ello se calculará previamente el peso del pilar, el suelo encima de la zapata, las fuerzas que transmite la torre y peso de la misma zapata.

Según el expediente técnico la capacidad portante del terreno bajo el nivel de cimentación de la torre es superior a 6.0 kg/cm2.

# **Cálculos:**

Las reacciones que ejerce la torre sobre el pilar se obtienen del programa SAP2000, los datos se muestran en la siguiente tabla.

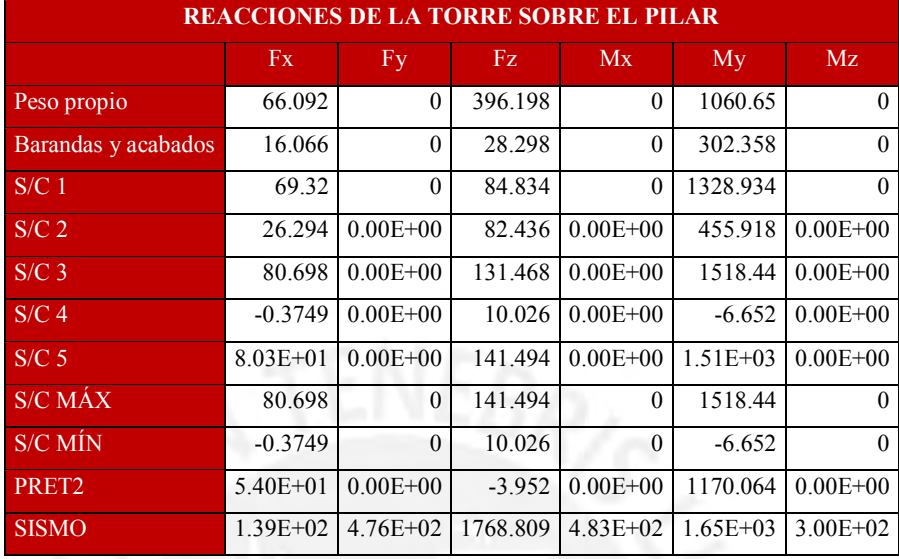

Reacciones de la torre sobre el pilar de concreto armado – Tabla 4.2.1.3.1

Finalmente, las reacciones sobre el pilar se representan en la siguiente gráfica.

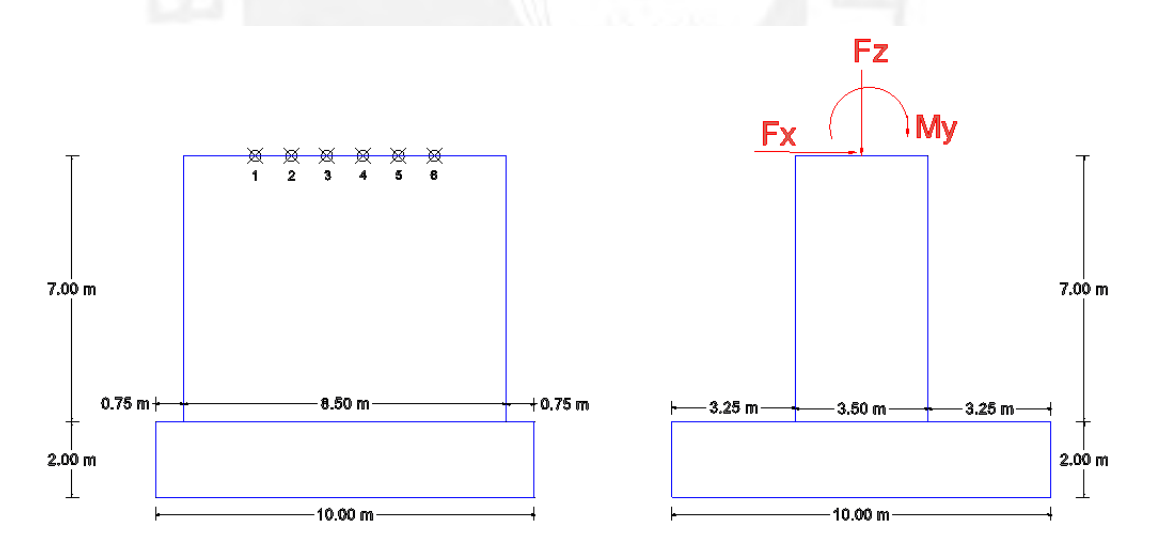

Reacciones que ejerce la torre sobre el pilar de concreto – Figura 4.2.1.2.3

- Peso de la cimentación:

a) Peso propio del Pilar:

 $Vp = 7.00 \times 8.50 \times 3.50 = 208.25 \ m^3$ 

 $Wp = 2.40 \times 208.25 = 499.80 \text{ ton}$ 

b) Peso del relleno (h=4.00 m):

$$
Vr = (4.00 \times 10.00 \times 10.00) - (4.00 \times 8.50 \times 3.50) = 281.00 \, m^3
$$

 $Wr = 1.80 \times 281.00 = 505.80 \text{ ton}$ 

c) Peso de la zapata:

 $Vz = 10.00 \times 10.00 \times 2.00 = 200.00 \ m^3$ 

 $Wz = 2.30 \times 200.00 = 460.00 \text{ ton}$ 

d) Peso total:

 $Wt = Wp + Wr + Wz$ 

 $Wt = 499.80 + 505.80 + 460.00 = 1465.60 \text{ ton}$ 

Dado que la cimentación de la torre es una zapata aislada, se verificará las presiones ejercidas sobre el terreno de cimentación.

Consideraremos los siguientes valores:

$$
P = Wt + Fz
$$

$$
M = My + Fx x H
$$

$$
e=\frac{M}{P}
$$

Donde,

P: Peso total

Wt: Peso total del pilar, zapata y terreno sobre la zapata

Fz: Carga vertical de la superestructura

B: Ancho de la base

Calculando:

 $P = 562.04 + 1465.60 = 2027.64$  ton

 $M = 216.876 x 9 + 4051.512 = 6003.40 \text{ ton} - m$ 

$$
e = \frac{6003.40}{2027.64} = 2.96 m
$$

$$
\frac{B}{6} = \frac{10}{6} = 1.67
$$

Dado que 2.96 > 1.67 (*e* >  $\frac{B}{6}$  $\frac{6}{6}$ ), se producirá una presión parcial sobre el terreno.

La carga "P" está ubicada fuera del tercio central de la base de la zapata.

$$
q\text{max} = \frac{4P}{3B(B - 2e)} = \frac{4(2027.64)}{3(10)(10 - 2(2.96))} = 66.26 \text{ ton/m}^2
$$

$$
q\text{max} = 6.63 \text{ Kg/cm}^2
$$

$$
q\text{min} = 0 \text{ Kg/cm}^2
$$

La resultante de la zona de compresiones se encuentra:

$$
a = \frac{A}{2} - e = \frac{10}{2} - 2.96 = 2.04 \, m \, (desde \, el \, punto \, Q)
$$

El punto "O" está ubicado a 3a del punto Q.

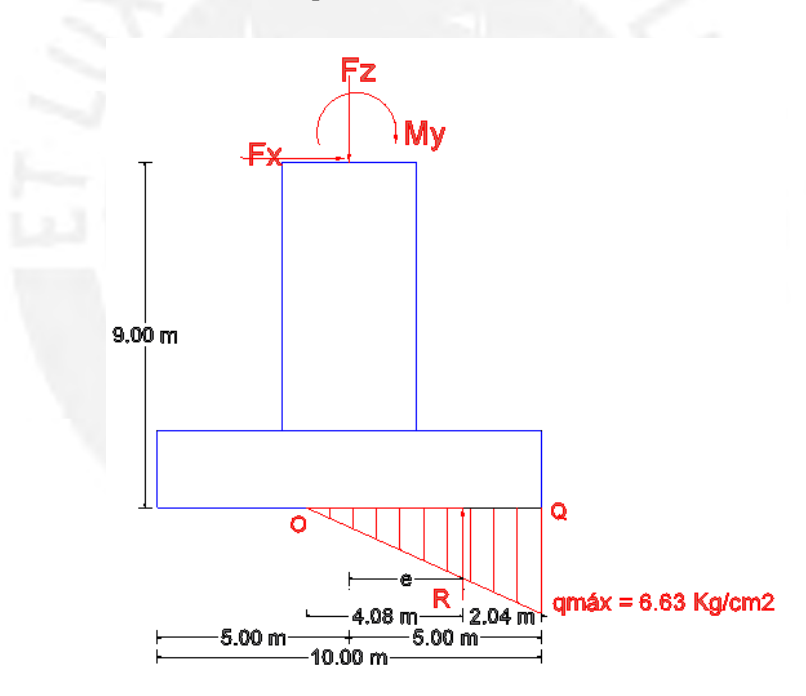

Diagrama de presiones sobre el terreno – Figura 4.2.1.2.4

Finalmente, podemos verificar que la presión máxima sobre el terreno de cimentación de la torre es 6.63 Kg/cm2, según el estudio geotécnico del expediente técnico, la capacidad portante del suelo donde fue cimentada la base de la torre es superior a 6.0 Kg/cm2. Por lo que el suelo puede resistir las cargas provenientes de la superestructura.

# **5.0 Conclusiones y Comentarios**

1. Durante la visita que se realizó el año 2015, se pudo constatar que el puente se encontraba sobre un terreno que prácticamente era relleno, se observó que había restos de basura en las laderas del río Rímac. En términos generales el terreno se componía de material suelto que a simple vista llamaba la atención de no ser un buen suelo.

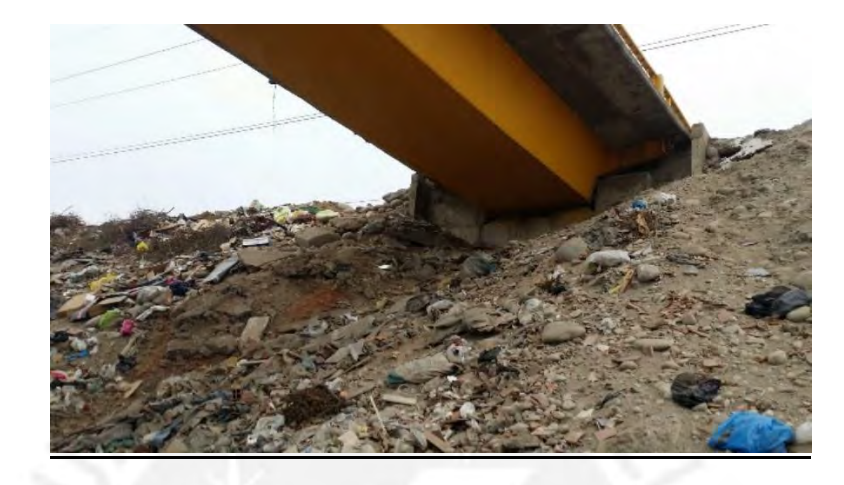

Suelo donde se apoya el estribo izquierdo – Figura 5.1

2. Finalizada la revisión del expediente técnico y luego del colapso del puente a razón de los desastres naturales acontecidos, nos planteamos el por qué la concepción de un puente atirantado en dicha zona. La característica de un puente atirantado radica en que sirve de solución para abarcar luces medianas a grandes, sin embargo, muchos señalan que el puente no debía caerse, que el tablero debía mantenerse horizontal por los cables que sostenían a este. Para que esta afirmación sea válida, el expediente debía haber considerado un modelo matemático sin la consideración del apoyo izquierdo, es decir que el tablero se encuentre suspendido por los cables de alta resistencia, pero ese no es el caso. El puente fue concebido como un modelo matemático con un apoyo izquierdo, un apoyo derecho (macizo de concreto) y un pilar central en la torre.

A pesar de que el puente no haya sido concebido de tal forma, los cables debieron evitar la caída del tablero de forma repentina. Es allí donde nos cuestionamos acerca de la funcionalidad de los cables, si bien es cierto los cables no se rompieron es probable que no haya habido una supervisión adecuada durante el pretensado. Es falso la afirmación de que los cables nunca funcionaron o que estuviesen de "adorno". Los cables sí se encontraban trabajando y eso se puede constatar por el tamaño de la luz del tablero, una luz de 55 metros de longitud para un peralte de 1m no puede sostenerse sin que hubiese apoyos intermedios o algún mecanismo que lo mantenga en

suspensión, en este caso dicho mecanismo fueron los cables de alta resistencia que nacen de la cúspide de la torre.

3. Por otro lado, se pudo concluir que la falla que trajo consigo el colapso del puente, fue la falla local en la conexión de la viga de acero con la viga de concreto. Según el Expediente Técnico ambos tramos fueron concebidos para que trabajen como un elemento estructural continuo, hecho que no fue así y que se evidencian en las figuras mostradas a continuación.

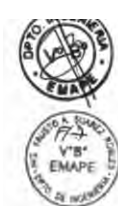

El tablero del puente peatonal está conformado en el tramo principal de 55.00m por La labera de acero fy-50KSI de sección compuesta tipo cajón con una losa superior<br>de concreto armado con un peralte total de 1.00m. Transversalmente tiene vigas<br>diafragma de peralte variable desde 0.40m a 0.10m espaciados

En el tramo derecho de 10.00m el tablero está conformado por una viga tipo cajón d concreto armado con un peralte de 1.00m con 2 nervios de 0.20m de espesor, una<br>losa inferior de 0.15m de espesor y el tablero superior de espesor variable de 0.12m hasta 0.15m Ambos tramos forma una estructura continua.

Extracto del Expediente Técnico del Puente Solidaridad – Figura 4.1.2.2.12

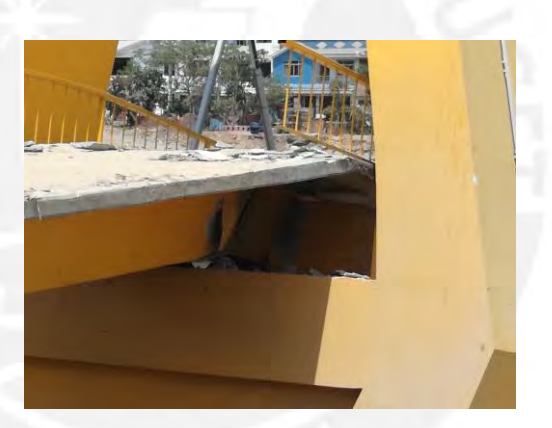

Falla local en la unión de las vigas de concreto y acero – Figura 5.2

Además, el Expediente Técnico señala que el traslape en la transición de la viga de acero a la viga de concreto es de 5 m; y evidentemente se puede verificar que no fue construido considerando el traslape indicado por el tipo de falla ocurrido.

Sistema de Soporte Temporal de Estructura Metálica El sistema estructural del puente es una sección compuesta, por lo que antes del lanzamiento de la viga metálica se construirán dos torres o pilares temporales de montaje, incluyendo sus cimentaciones, las cuales se quedaran hasta concluir la construcción del tablero de concreto y después de hacer el tensado de los cables. Construcción de Viga de Concreto y del Tablero Luego del lanzamiento de la Viga Metálica, se procederá a la construcción de la viga de concreto armado de 15 de luz, en la margen derecha. Y posteriormente la construcción del tablero de concreto en todo lo largo del puente.

Extracto del Expediente Técnico del Puente Solidaridad – Figura 4.1.2.2.13

4. Los proyectos de puentes que se ejecuten sobre ríos deben tener una defensa ribereña o muros de encauzamiento, finalizada la revisión del expediente no se encontró un diseño de muros de encauzamiento para proteger los estribos del puente, sólo se encontró un esquema del enrocado que debía colocarse en obra.

Durante la visita de campo en el año 2017, después del colapso del puente, no se observó el enrocado que se señalaba en el expediente técnico, y si hubiese estado es probable que la fuerza del río Rímac lo haya removido. El muro de encauzamiento es un elemento estructural que pudo haber mitigado la fuerza de las aguas del río y así haber evitado el socavamiento del terreno.

- 5. Por otro lado, en la segunda inspección de campo, se recogió el testimonio de vecinos que sostenían que el terreno donde había sido construido el puente era prácticamente relleno sanitario que durante los años 80 la Municipalidad de uno de los distritos limítrofes había depositado en la ribera del río para ganar terreno. El testimonio de los vecinos fue importante para corroborar lo que se observó en la primera visita de campo y que también se puede percibir en el reporte fotográfico.
- 6. De la evaluación del diseño estructural de los elementos, hemos obtenido que en las secciones A-A, B-B y C-C de la torre las fuerzas por Evento Extremo I superan a las fuerzas resistentes de las secciones por un margen mínimo. Sin embargo, cabe recalcar que para las fuerzas de Resistencia I si cumplen los diseños de los elementos.

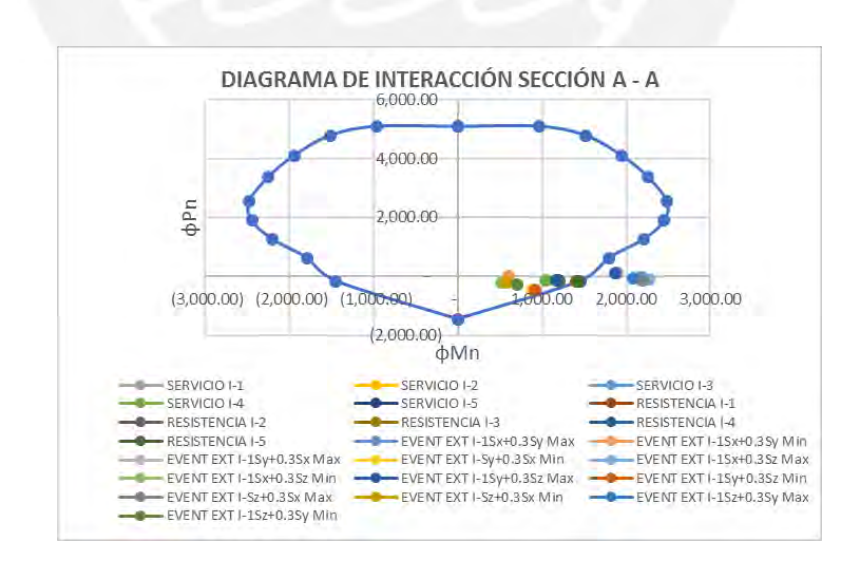

Verificación del diseño de la sección con el diagrama de interacción – Figura 4.1.3.1.4

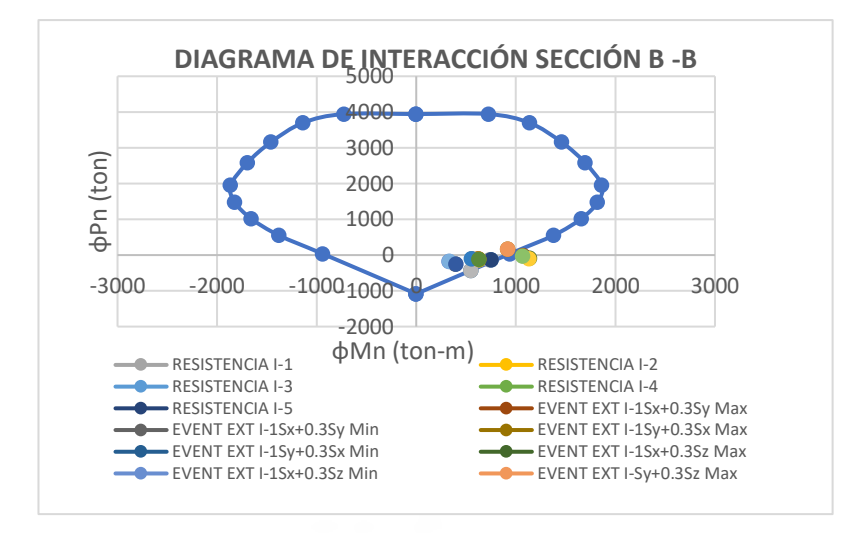

Verificación del diseño de la sección con el diagrama de interacción – Figura 4.1.3.1.8

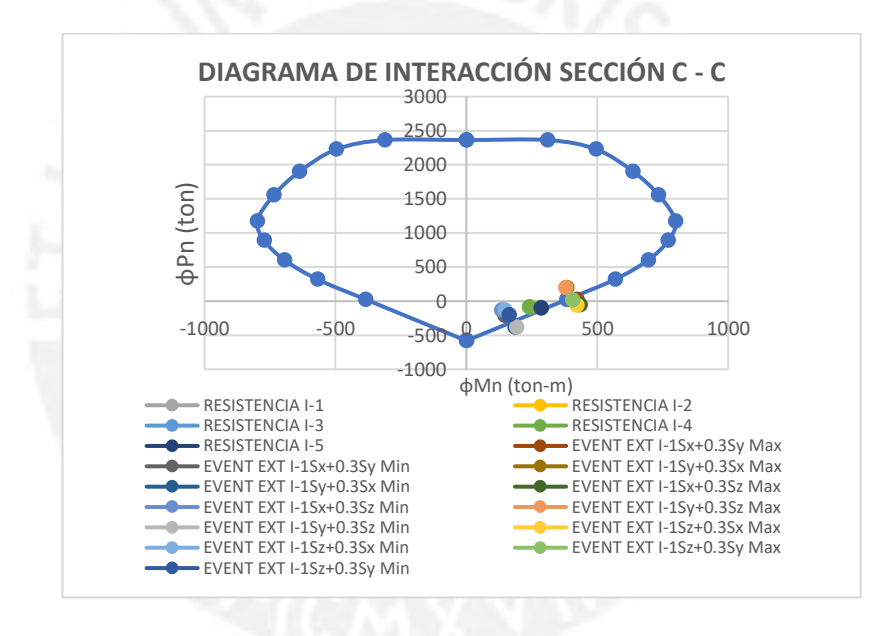

Verificación del diseño de la sección con el diagrama de interacción – Figura 4.1.3.1.12

Por otro lado, en el análisis de la resistencia de los cables, las fuerzas axiales para cada estado límite no superan el esfuerzo admisible (54.1 ton), a excepción del estado límite de Evento Extremo I. Sin embargo, las fuerzas últimas se encuentran por debajo de la fuerza última de rotura (90.8 ton).

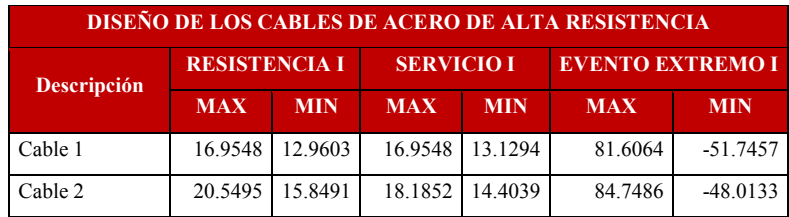

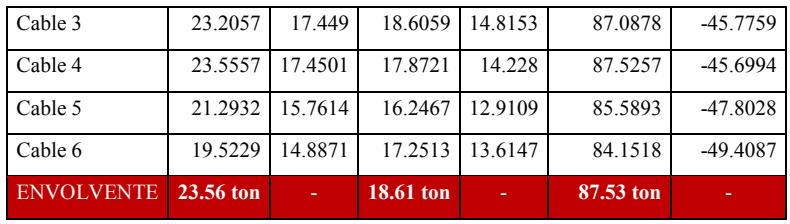

Envolvente de fuerzas axiales en los cables – Tabla 4.1.1.1

Finalmente, en la evaluación de la viga de acero se obtuvo que por Evento Extremo I la viga metálica en la sección B-B donde se apoya en la torre no satisface los requerimientos de diseño ( $\emptyset Mn < Mu$ ). Es allí donde se ubicó la falla local luego de que ocurriera el desastre natural.

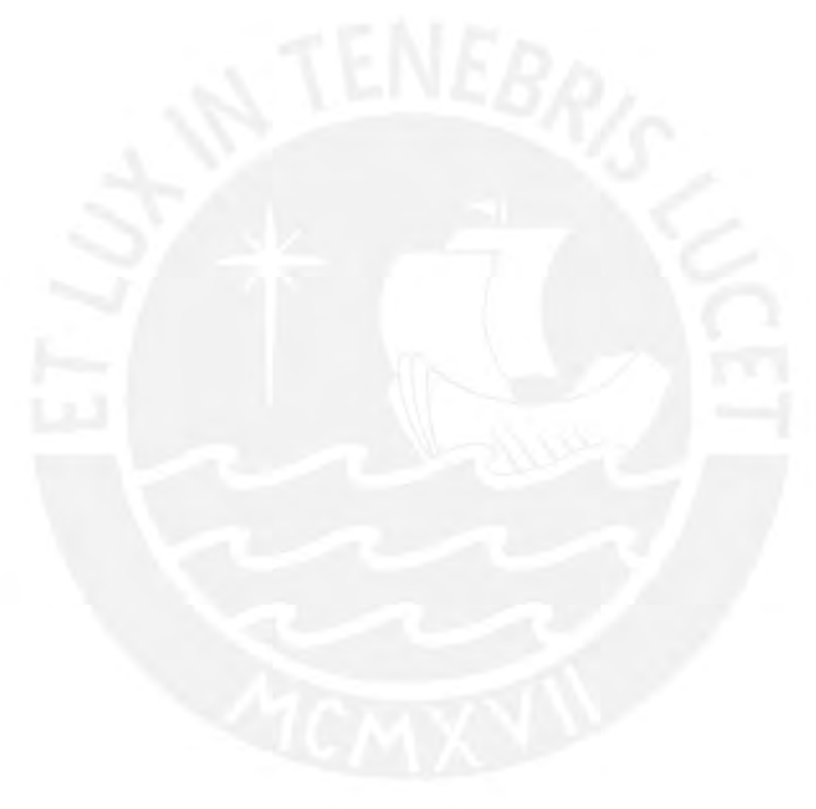

# **6.Bibliografía**

- 1. CONSORCIO DINA CARRILLO PARODI OSCAR MUROY MUROY
	- 2009 Informe Final del Expediente Técnico del Puente Peatonal Solidaridad. Expediente Técnico, Lima.
- 2. MINISTERIO DE TRANSPORTES Y COMUNICACIONES

2003 Reglamento de Puentes. Lima.

# 3. MINISTERIO DE TRANSPORTES Y COMUNICACIONES

2016 Reglamento de Puentes. Lima

4. Pastor, Luis

1982 Puentes y Obras de Arte. Lima: Universidad Nacional de Ingeniería.

5. AMERICAN ASSOCIATION OF STATE HIGHWAY AND TRANSPORTATION **OFFICIALS** 

2012 AASHTO LRFD Bridge Design Specifications (6 ed). Washington, DC. USA.

6. AMERICAN INSTITUTE FOR STEEL CONSTRUCTION.

2005 Specification for Structural Steel Buildings (3 ed). Illinois, Chicago. USA.

7. AMERICAN WELDING SOCIETY

2010 Bridge Welding Code (6 ed). Miami, Estados Unidos.

8. JURADO CABAÑES, C

2013 PUENTES I. Dos Volúmenes. 1era Edición. Madrid, España.

9. MINISTERIO DE VIVIENDA, CONSTRUCCIÓN Y SANEAMIENTO

2003 Norma Técnica de Edificación E0.30 Diseño Sismorresistente. Lima: SENCICO.

- 10. AMPUERO, Everth
	- 2015 Diseño de Puentes con AASHTO LRFD y aplicación del módulo bridge del SAP2000. Conferencia presentada en el curso de actualización profesional. INSTITUTO DE LA CONSTRUCCIÓN Y GERENCIA. Lima 27 de Julio. Consulta: 18 de abril de 2016.

https://www.youtube.com/watch?v=qd5kFNgU5MI

#### 11. AMORNVIVAT, Pongpun

 1996 Optimal designs for cable-stayed bridge. Master of Science in Civil and Environmental Engineering. Massachusetts: Massachussetts Institute of Technology, Department of Civil and Environmental Engineering. Consulta: 10 de abril de 2016.

http://dspace.mit.edu/handle/1721.1/40590

- 12. BESSAS, Georgios
	- 2006 Design optimization of cable-stayed bridges. Master of Science in Civil and Environmental Engineering. Massachusetts: Massachusetts Institute of Technology, Department of Civil and Environmental Engineering. Consulta: 10 de abril de 2016.

http://dspace.mit.edu/handle/1721.1/37565

- 13. APAZA HERRERA, Pablo
	- 1987 PUENTES: Introducción al diseño de puentes en concreto armado. Lima: APU Editores.
- 14. ORTEGA GARCÍA, Juan

1990 Cimentaciones Tanques y Muros de Contención. Lima: W.H Editores.

15. MORALES MORALES, Roberto

2002 Diseño en Concreto Armado. Lima: Fondo Editorial ICG.

16. MORALES, Raúl y Rubén SAPALLANAY

2001 Diseño de Superestructura: Puentes de Sección Compuesta. Lima.

- 17. BLANCO BLASCO, Antonio
	- 1991 Estructuración y Diseño de Edificaciones de Concreto Armado. Lima: Fondo Editorial Capeco.
- 18. OTTAZI PASINO, Gianfranco

2012 Apuntes del Curso de Concreto Armado I. Lima: Fondo Editorial PUCP.

## 19. AMÉRICA TELEVISIÓN

 2017 La caída del Puente Solidaridad: Lupa sobre las estructuras. Cuarto Poder. Lima. Emisión: 19 de marzo de 2017. Consulta: 22 de marzo de 2017.

https://www.youtube.com/watch?v=5nt\_0NvCPWo